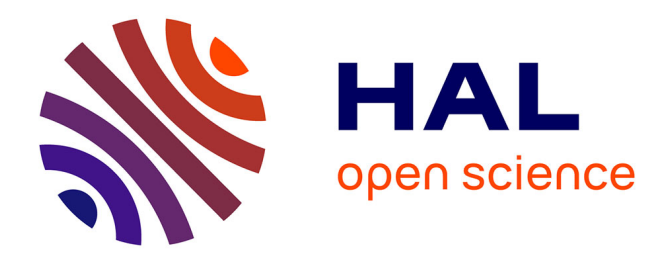

Aiman Kerim

#### **To cite this version:**

Aiman Kerim. Contribution à l'intégration moyenne puissance de composants magnétiques pour l'électronique de puissance. Autre. Université Joseph-Fourier - Grenoble I, 2008. Français. NNT : .  $tel-00359767$ 

## **HAL Id: tel-00359767 <https://theses.hal.science/tel-00359767>**

Submitted on 9 Feb 2009

**HAL** is a multi-disciplinary open access archive for the deposit and dissemination of scientific research documents, whether they are published or not. The documents may come from teaching and research institutions in France or abroad, or from public or private research centers.

L'archive ouverte pluridisciplinaire **HAL**, est destinée au dépôt et à la diffusion de documents scientifiques de niveau recherche, publiés ou non, émanant des établissements d'enseignement et de recherche français ou étrangers, des laboratoires publics ou privés.

#### Université Joseph Fourier

N° attribué par la bibliothèque /\_\_/\_\_/\_\_/\_\_/\_\_/\_\_/\_\_/\_\_/\_\_/

#### THÈSE

Pour obtenir le grade de

#### DOCTEUR DE L'UNIVERSITÉ JOSPEPH FOURIER

Spécialité : « Génie Électrique »

Préparée au Laboratoire de Génie Électrique de Grenoble UMR 5269 Dans le cadre de l'Ecole Doctorale « Electronique, Electrotechnique, Automatique, Télécommunication, Signal »

Aiman KERIM

# Contribution à l'intégration moyenne puissance de composants magnétiques pour l'électronique de

## puissance

Soutenue le 18 Novembre 2008

Directeur de thèse : Jean-Paul FERRIEUX Co-Directeur de thèse : James ROUDET

**JURY** 

M. FRANÇOIS COSTA RAPPORTEUR M. GERARD ROJAT RAPPORTEUR M. BRUNO COGITORE EXAMINATEUR M. GERARD MEUNIER EXAMINATEUR M. JEAN-PAUL FERRIEUX DIRECTEUR DE THESE M. JAMES ROUDET CO-DIRECTEUR DE THESE

### Sommaire

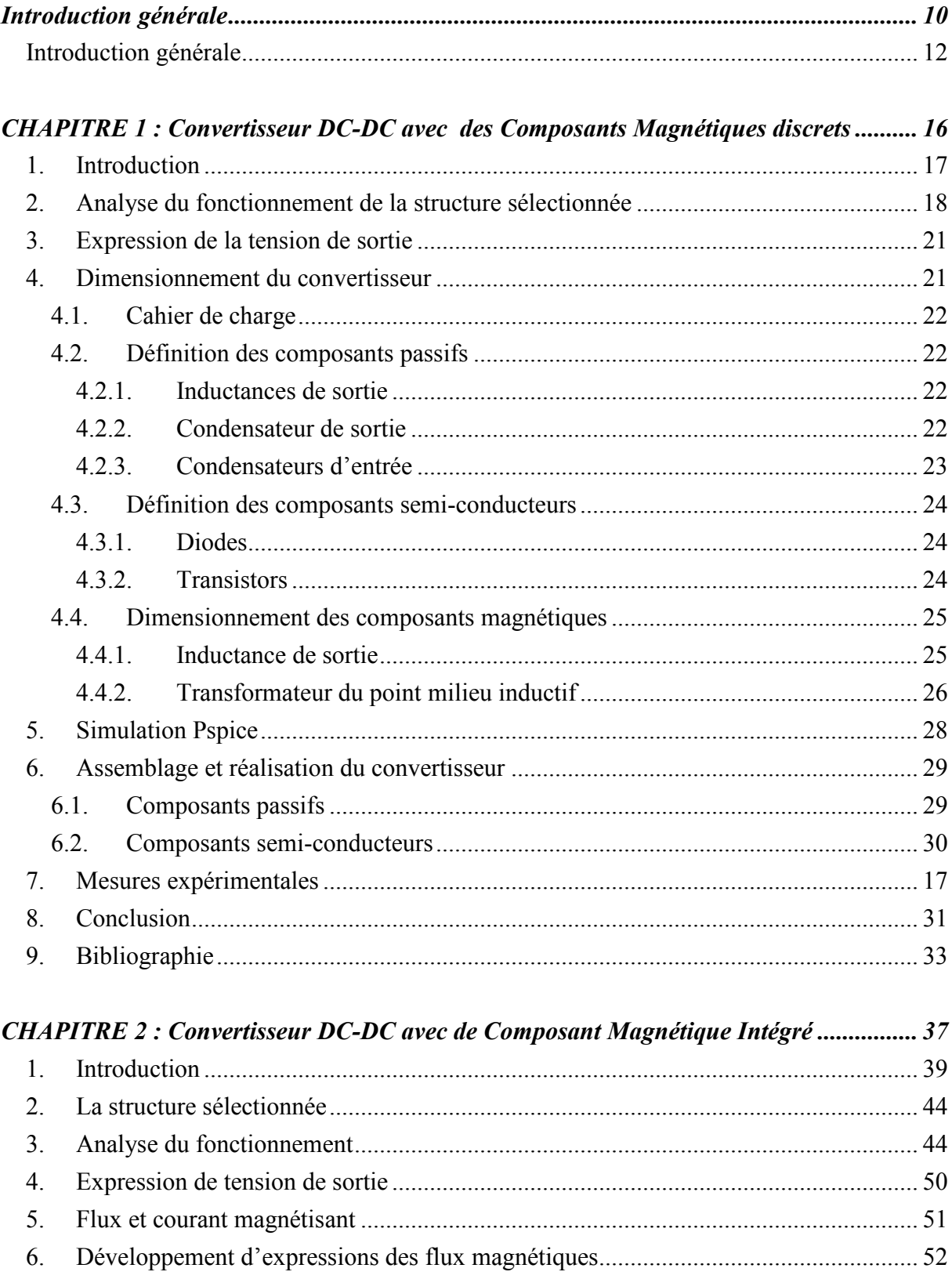

7.

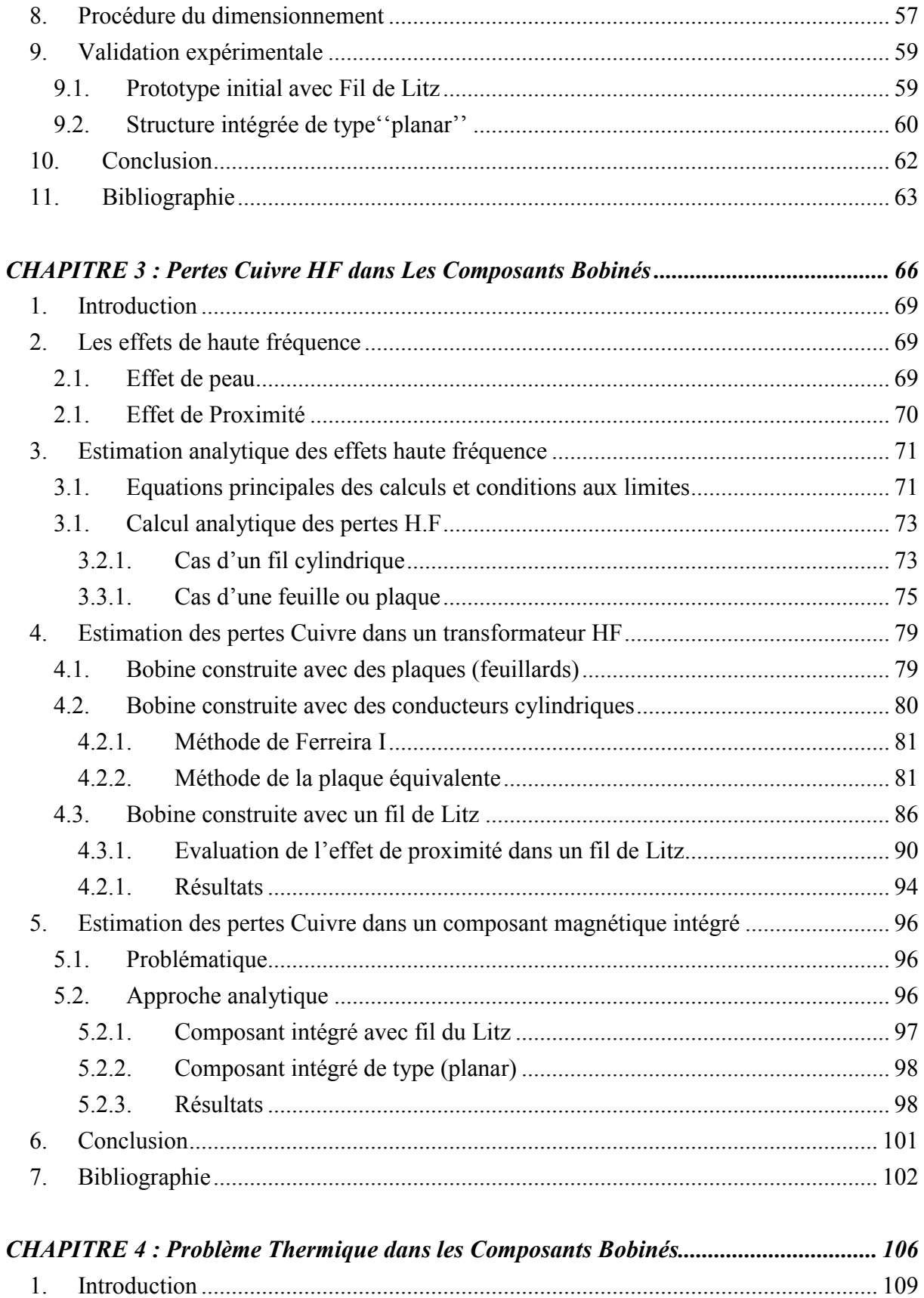

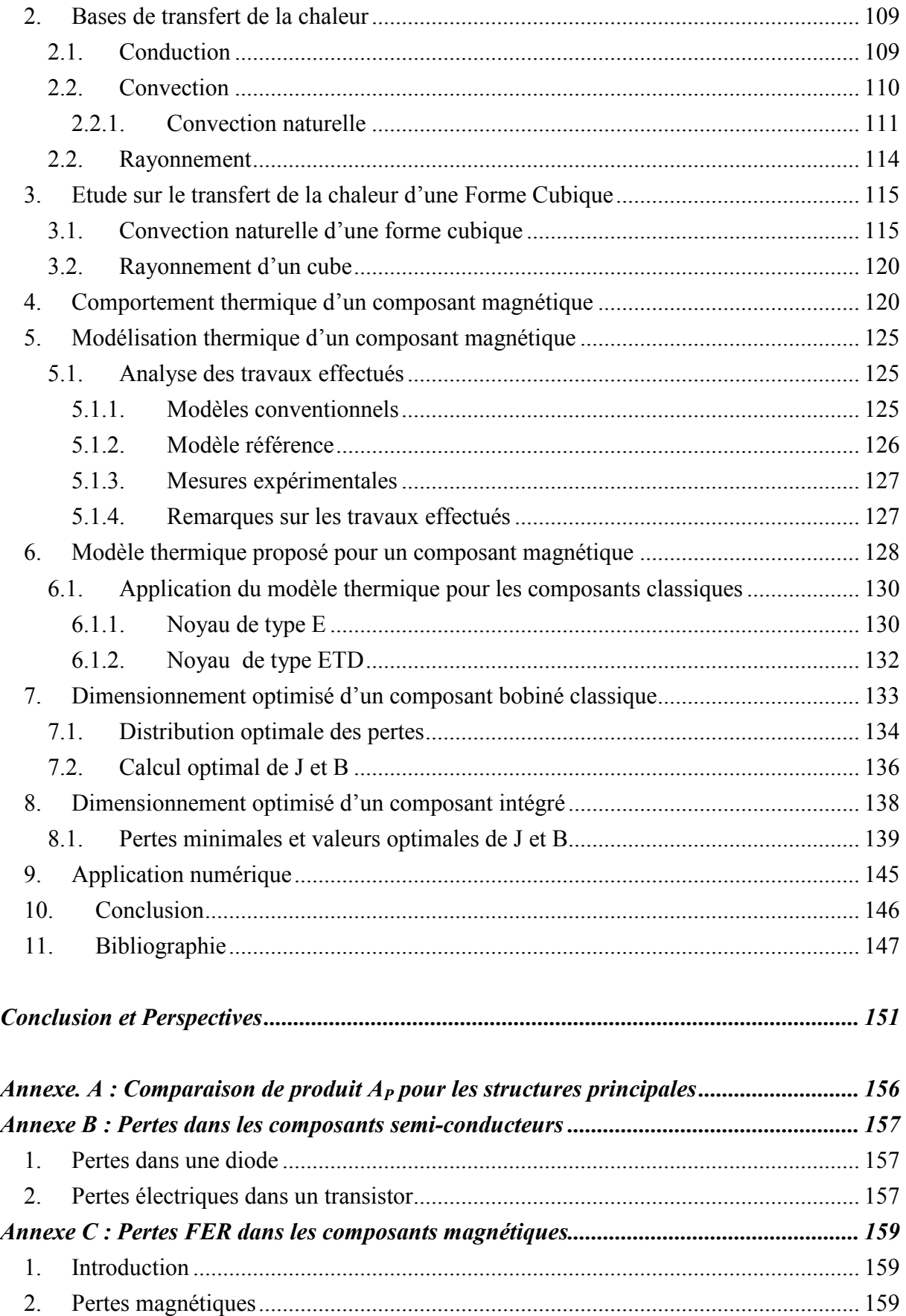

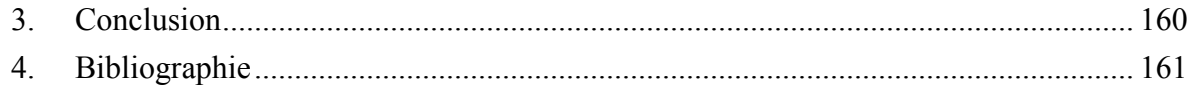

Introduction générale

#### Introduction générale

Le développement rapide de technologies domestiques ou industrielles nécessitant des convertisseurs d'électronique de puissance encourage les recherches universitaires et industrielles concernées par ce domaine à innover en permanence. Le défi incessant soumis à ces recherches est d'augmenter le rendement, de diminuer le volume et le coût des convertisseurs d'énergie. Naturellement, des questions sérieuses se cachent derrière ce défi et qui doivent être prises en compte comme : les problèmes thermiques, la compatibilité électromagnétique, la fiabilité et la technologie de réalisation des convertisseurs.

Dans le domaine des alimentations à découpage, les composants bobinés sont des composants indispensables dans tous les types de convertisseurs statiques. Ces composants magnétiques sont dans le même temps les plus volumineux, lourds, coûteux et générateurs de pertes. C'est pourquoi nous trouvons dans la littérature plusieurs travaux qui sont orientés vers l'optimisation de ces composants et qui considèrent que celle-ci peut être vue comme une optimisation globale des convertisseurs statiques.

L'intégration magnétique d'un transformateur avec une inductance sur un seul noyau magnétique, baptisée LT, se présente comme une solution prometteuse pour la problématique précédente. D'une part, cette intégration diminue le nombre de composants magnétiques implantés sur la carte, ce qui diminue le volume total, la quantité des matériaux (ferrites, cuivre et isolants) utilisés et le coût total. De plus, l'intégration réduit le nombre des points de connexion, ce qui peut évidemment être un avantage pour les applications forts courants.

Le but de cette thèse est essentiellement de vérifier à travers un exemple de convertisseur les avantages prétendus de l'intégration magnétique. Pour atteindre cet objectif, nous avons sélectionné une structure intégrée, qui a déjà fait l'objet de développements, pour être étudiée et ensuite comparée avec son équivalent à composants discrets.

La démarche de cette thèse débutera avec le premier chapitre qui sera consacré à l'étude d'un convertisseur DC-DC isolé à point milieu inductif en sortie. Le choix de ce convertisseur est guidé par le niveau de puissance et le besoin de forts courants en sortie. Ce convertisseur sera analysé, dimensionné et réalisé avec des composants magnétiques discrets.

Le deuxième chapitre se focalisera sur le composant intégré correspondant, en introduisant une analyse complète du fonctionnement pour aboutir finalement à une formulation générale de dimensionnement similaire à celle appliquée pour les composants discrets. La démarche théorique de ce chapitre sera validée par la réalisation d'un convertisseur DC-DC avec le même cahier des charges que celui employé dans le premier chapitre.

Pour conduire une comparaison la plus objective possible entre les deux types de composants, il faut s'affranchir d'abord de la technologie de fabrication des composants. Cet objectif est accessible en recourant aux technologies de fabrication les plus avancées pour les deux types de composants : les composants magnétiques discrets seront fabriqués par PAYTON alors que le composant intégré sera réalisé par Microspire.

Les pertes du convertisseur complet feront l'objectif du troisième chapitre : les techniques employées pour estimer les pertes magnétiques et les pertes dans les composants semiconducteurs seront présentées brièvement. Par contre, les pertes HF dans le cuivre seront largement étudiées en présentant les méthodes fondamentales appliquées dans ce domaine et la comparaison entre ces méthodes. La méthode d'homogénéisation sera expérimentalement validée et ensuite appliquée pour estimer les pertes HF dans le prototype initial du composant intégré réalisé en fil de Litz.

Avec certaines hypothèses, les formules analytiques, utilisées traditionnellement pour estimer les pertes dans les composants magnétiques, peuvent être applicables dans le composant intégré. Les pertes estimées par le calcul analytique seront ensuite comparées avec le calcul numérique pour valider les hypothèses de départ.

Le refroidissement des composants bobinés constituera le sujet du quatrième chapitre. Nous présenterons la base des transferts de chaleur de géométries simples en s'intéressant exclusivement à la convection naturelle et au rayonnement. Les formules analytiques données pour la convection naturelle des surfaces verticales et le rayonnement des surfaces verticales et horizontales seront validées par Flotherm. A l'aide de Flotherm, nous avons établi une

formule empirique pour estimer la convection naturelle de la surface horizontale supérieure d'un cube pour être appliquée aux composants magnétiques.

Les outils extraits des études thermiques nous permettrons ensuite d'optimiser le dimensionnement de composants intégrés en cherchant les valeurs optimales de la densité du courant J et de l'induction magnétique B tout en respectant la température maximale de fonctionnement imposée par l'utilisateur.

Connaissant les pertes totales et la géométrie du composant intégré, le processus précédent de dimensionnement optimisé sera appliqué pour prévoir la température maximale sur le composant intégré. Cette démarche sera ensuite validée par une mesure réalisée avec une caméra infrarouge et par une simulation Flotherm.

## CHAPITRE 1 : Convertisseur DC-DC à Composants Magnétiques discrets

#### 1. Introduction

Parmi les convertisseurs statiques DC-DC employés pour l'électronique de puissance, le redressement à point milieu inductif en sortie (Current doubler rectifier), Fig.1, a montré certains avantages dans les applications des basses tensions et des forts courants en sortie [C. Peng] [L. Balogh 1, 2, 3] [L. Huber 1, 2] [P. Alou] [Y. Panov]. D'une part, les trois composants magnétiques supportent seulement la moitié du courant de sortie, réduisant ainsi les contraintes électriques sur ces différents. Ensuite, la répartition du courant de sortie via deux inductances évite une forte concentration de pertes d'une seule inductance utilisée dans le pont complet par exemple. De plus, le transformateur est plus simple au niveau de sa construction, en particulier grâce à l'absence de la connexion du point milieu.

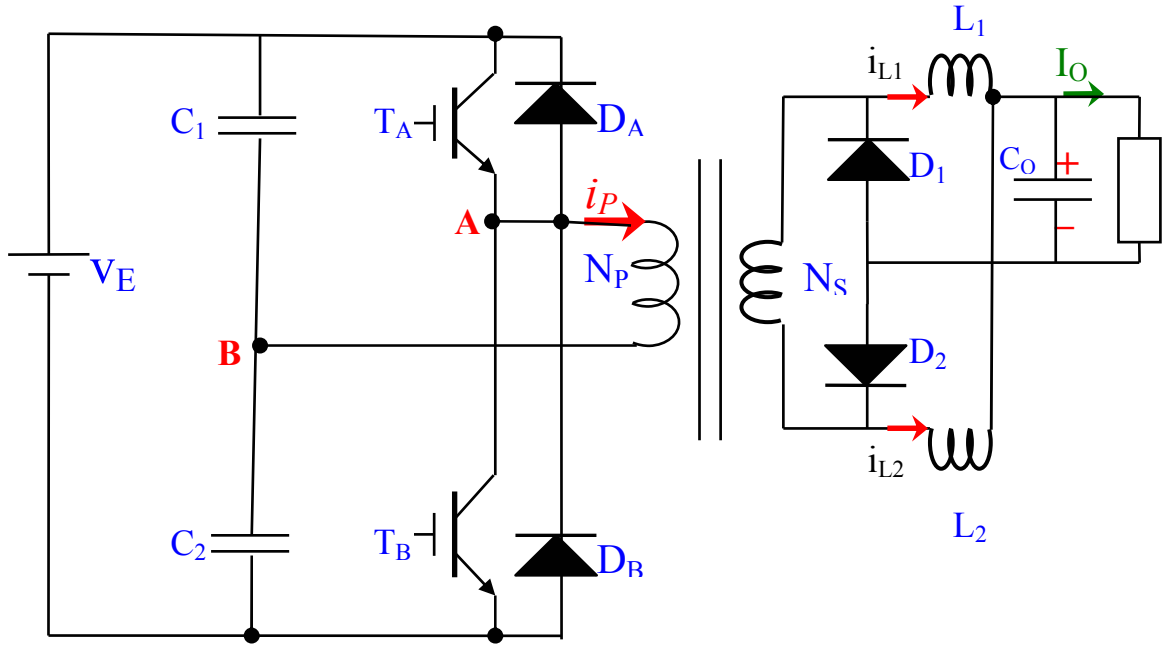

Fig. 1 : Convertisseur DC-DC avec point milieu inductif à la sortie.

Par contre, cette structure présente quelques inconvénients qui peuvent limiter sa plage d'application. Les ondulations du courant dans le transformateur et les inductances sont à l'origine de pertes électriques et magnétiques importantes. De plus, ces ondulations avec leur conséquence thermique rendent l'utilisation de noyaux ferrites avec entrefer obligatoire pour

les inductances. Ensuite, l'ondulation du courant des inductances a des conséquences côté primaire en rendant la commutation à l'ouverture des transistors plus difficile.

La comparaison faite par [P. Alou] entre un convertisseur à point milieu inductif et l'autre avec un pont complet ayant les mêmes caractéristiques électriques a montré que les pertes totales dans les composants du point milieu inductif dépendent directement de l'ondulation du courant de sortie : en utilisant les éléments finis pour estimer les pertes dans les composants magnétiques, [P. Alou] montre que les pertes cuivre dans les composants du pont complet sont toujours inférieures à celles de la structure à point milieu inductif sauf dans le cas où l'ondulation de courant de sortie est inférieure à 4%. Donc, l'utilisation du point milieu inductif devient seulement intéressante quand cette ondulation ne dépasse pas 4% du courant de sortie. De plus, la comparaison montre aussi que l'espace occupé par les composants bobinés avec un pont complet est égal ou même inférieur à celui qu'occuperait le point milieu inductif.

Rappelons que le choix d'un convertisseur à point milieu inductif comme une base de recherche de cette thèse vient de la possibilité d'intégrer touts les composants bobinés sur un même noyau en vue de gagner au niveau du volume, du poids et du coût, ce point sera largement détaillé dans le chapitre 2.

#### 2. Analyse du fonctionnement de la structure sélectionnée

La structure étudiée Fig. 1 est construite avec un point milieu capacitif à l'entrée et inductif à la sortie. Le transformateur contient simplement deux bobines : le primaire avec un nombre de spires  $N_P$  et le secondaire  $N_S$ . Le filtrage de sortie est assuré par les inductances  $L_1 = L_2 =$ L, et aussi par le condensateur  $C<sub>0</sub>$ . Côté primaire, la tension d'entrée  $V<sub>E</sub>$  est partagée par  $C<sub>1</sub>$  =  $C_2$ .

#### Pendant l'intervalle [0, αT]

À la fermeture de  $S_1$ , une tension  $V_{ab}$  apparaît aux bornes de primaire, où  $D_2$  est passante et  $D_1$ est bloquée.

La chute de tension aux bornes de  $L_1$  peut s'exprimer par :

$$
L_1 \frac{di_1}{dt} = mV_{ab} - V_o
$$
 (1)

Où T est la période de découpage, α est le rapport cyclique et  $m = N_S / N_P$ : est le rapport de transformation du transformateur.

(2)

La tension sur  $L_2$  pendant cet intervalle est :  $\frac{d^{2}y}{dt} = -V_o$  $L_2 \frac{di_2}{\mu} = -$ 

Le courant de sortie est donné par :

$$
L_1 \frac{di_1}{dt} + L_2 \frac{di2}{dt} = mV_{ab} - 2V_o
$$
 (3)

Mais avec  $L_1 = L_2 = L$ , l'équation précédente devient :

$$
L\left(\frac{di_1}{dt} + \frac{di2}{dt}\right) = mV_{ab} - 2V_o \tag{4}
$$

Où

$$
i_{1(t)} + i_{2(t)} = i_{o(t)}
$$
\n(5)

 $i_{o(t)}$  est le courant instantané de sortie.

$$
L\frac{di_{o(t)}}{dt} = mV_{ab} - 2V_o \tag{6}
$$

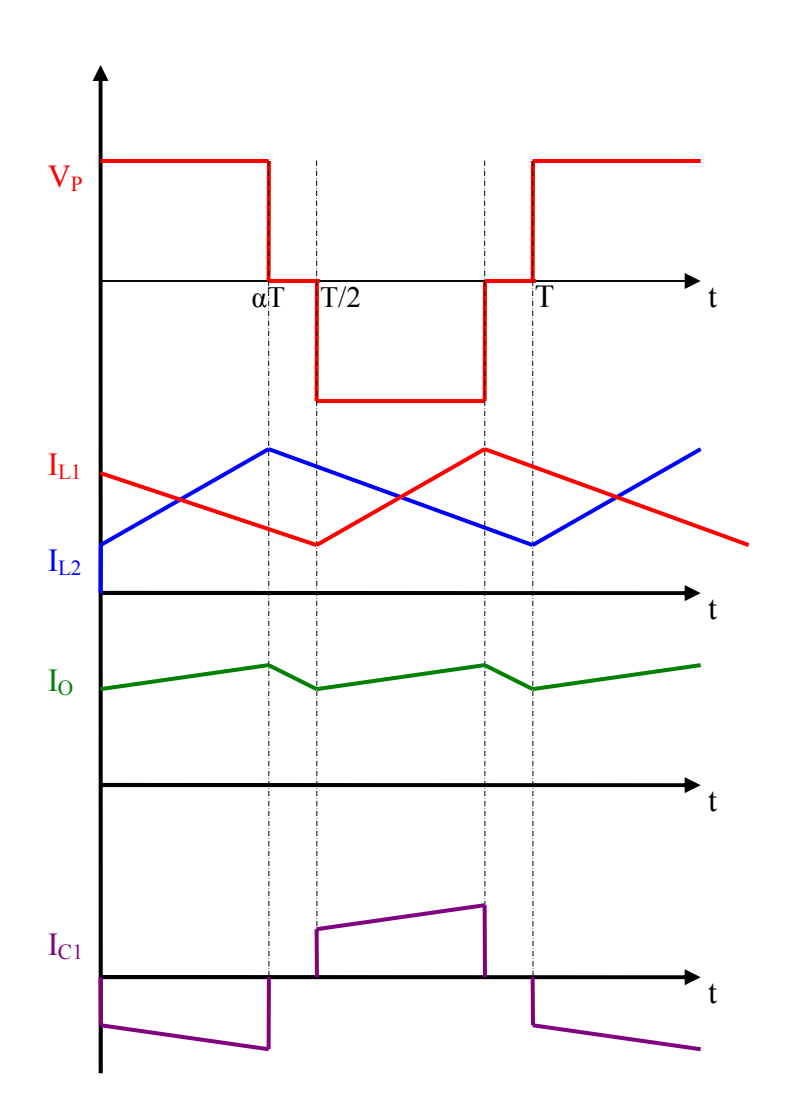

Fig. 2 : Forme des ondes : tension appliquée au primaire, courants des inductances, courant de sortie et courant d'un condensateur d'entrée.

#### Pendant l'intervalle [αT, T/2]

Les interrupteurs  $S_1$ ,  $S_2$  sont bloqués et  $D_1$ ,  $D_2$  sont passantes. Le courant de sortie se divise en  $i_{1(t)}$  et  $i_{2(t)}$ . Il s'exprime comme :

$$
L\left(\frac{di_1}{dt} + \frac{di2}{dt}\right) = -2V_o\tag{7}
$$

#### Pendant l'intervalle  $[T/2, T/2 + \alpha T]$

L'interrupteur  $S_2$  est fermé et  $S_1$  est bloqué.  $D_1$ est passante, tandis que $D_2$  est bloquée.

$$
L_2 \frac{di_2}{dt} = mV_{ba} - V_o \tag{8}
$$

$$
L_1 \frac{di_1}{dt} = -V_a \tag{9}
$$

Le courant de sortie est toujours la somme de  $i_{1(t)}$  et  $i_{2(t)}$ .

#### Pendant l'intervalle [T/2+αT, T]

Les interrupteurs  $S_1$ ,  $S_2$  sont bloqués,  $D_1$ et  $D_2$  sont passantes, les équations (7), (8) décrivent toujours cet intervalle.

#### 3. Expression de la tension de sortie

La tension de sortie peut être obtenue sachant que la tension moyenne est toujours nulle aux bornes d'une inductance de filtrage  $L_1$  ou  $L_2$  pendant une période T :

$$
\frac{1}{T} \int_{0}^{T} u_{L1} dt = 0
$$
\n(10)

$$
\frac{1}{T} \int_{0}^{\alpha T} (mV_{ab} - V_o) dt - \frac{1}{T} \int_{\alpha T}^{T} V_o dt = 0
$$
\n(11)

Donc la tension de sortie s'écrit :

$$
V_o = \alpha.m.V_{ab} \tag{12}
$$

#### 4. Dimensionnement du convertisseur

Les différents éléments du convertisseur seront déterminés à partir du cahier des charges présenté ci-après qui a été établi de façon à répondre une application typique.

#### 4.1. Cahier de charge

Les spécifications électriques du convertisseur sont montrées dans le tableau suivant :

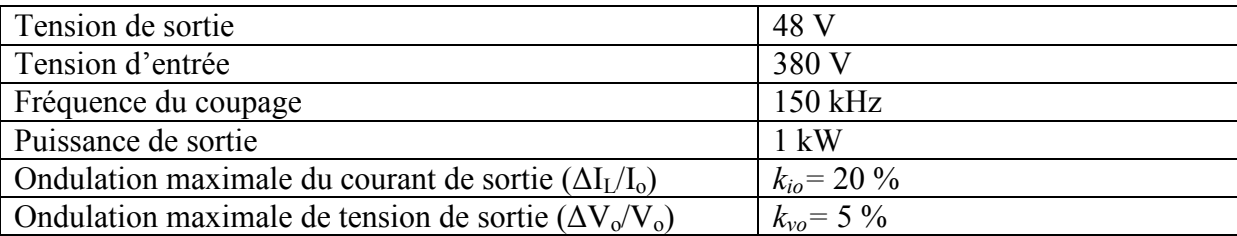

Tableau. 1 : Spécifications du convertisseur sélectionné

#### 4.2. Définition des composants passifs

#### 4.2.1. Inductances de sortie

La valeur de l'inductance demandée pour que l'ondulation du courant de sortie ne dépasse pas 20 % du courant de sortie peut être calculée en utilisant l'équation (6) :

$$
L = \frac{(mV_{ab} - 2V_o)}{\Delta l_o} \alpha T
$$
\n(13)

Ou :

$$
L = \frac{(1 - 2\alpha)}{f \Delta I_o} V_o \tag{14}
$$

#### 4.2.2. Condensateur de sortie

L'ondulation du courant de sortie montrée sur la figure. 3 permet de calculer la valeur minimale du condensateur [J. P. Ferrieux] :

$$
C_o = \frac{1}{16f} \frac{\Delta I_o}{\Delta u_o} \tag{15}
$$

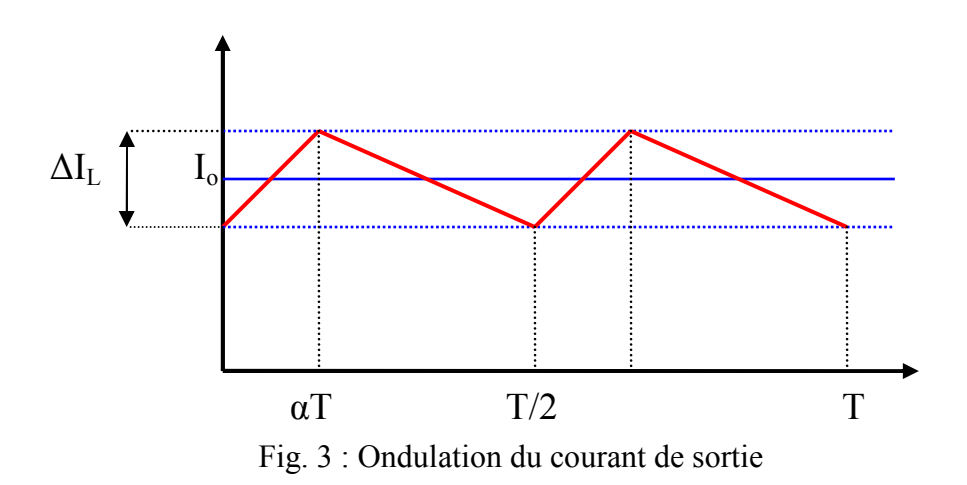

En remplaçant ∆Io par sa valeur (14), la formule donnant la valeur minimale du condensateur de sortie devient :

$$
C_o \ge \frac{(1 - 2\alpha)}{16f^2 L_o k_{\nu o}}
$$
 (16)

#### 4.2.3. Condensateurs d'entrée

Le courant primaire s'exprime suivant :

$$
i_P = i_{c1} + i_{c2} \tag{17}
$$

Et la tension V<sub>e</sub> est la somme suivante :

$$
V_e = u_{c1} + u_{c2} \tag{18}
$$

En dérivant les deux côtés de l'équation (18) par rapport au temps, on obtient :

$$
\frac{du_{c1}}{dt} + \frac{du_{c2}}{dt} = 0
$$
\n(19)

Ou :

$$
-i_{c1} + i_{c2} = 0
$$

Donc, les courants des condensateurs d'entrée deviennent :

 $i_{c1} = i_{c2}$ 

Le courant primaire s'écrit :

$$
i_p = 2.i_{c1} = 2.i_{c2}
$$

Les valeurs de  $C_1$  et  $C_2$  s'écrivent de la façon suivante :

$$
C_1 = \frac{i_{c1}}{\Delta u_{c1}} \Delta T \tag{20}
$$

$$
C_1 = \frac{\alpha I_{\text{pmoy}}}{k_{\text{vo}} fE} \tag{21}
$$

Avec :

$$
\Delta u_{C1} = k_{\nu o} \frac{E}{2}
$$

#### 4.3. Définition des composants semi-conducteurs

#### 4.3.1. Diodes

Les caractéristiques souhaitées des diodes du redressement de sortie sont mentionnées dans le tableau suivant :

| Courant maximal (A)  | $I_{D\max} = I_{o\max} = I_o + \frac{\Delta I_o}{2} = I_o (1 + 0.5 k_{io})$ |
|----------------------|-----------------------------------------------------------------------------|
| Courant efficace (A) | $I_{\text{Def}} = \frac{I_o}{2} \sqrt{2\alpha + 1}$                         |
| Courant moyen (A)    | $I_{Dmoy} = \frac{I_o}{2}$                                                  |
| Tension maximale (V) | $V_{D\max} = mV_{ab}$                                                       |

Tableau. 2 : Spécifications des diodes  $D_1$  et  $D_2$ 

#### 4.3.2. Transistors

Les spécifications électriques des transistors d'entrée sont citées dans le tableau suivant :

| Courant maximal (A)  | $I_{T \max} = i_{\mu \max} + m \left( \frac{I_o}{2} + \frac{\Delta I_{L1}}{2} \right) = \frac{V_{ab}}{L_a} \alpha T + \frac{m}{2} \left( I_o + \frac{V_o (1 - \alpha)}{L_f} \right)$ |
|----------------------|----------------------------------------------------------------------------------------------------|
| Courant efficace (A) | $I_{T \in \mathcal{T}} = m \frac{I_o}{2} \sqrt{\alpha}$ (En négligeant l'ondulation)                                                                                                 |
| Courant moyen (A)    | $I_{Tmoy} = \alpha m \frac{I_o}{2}$                                                                                                    |
| Tension maximale (V) | $V_{T \max} = E$                                                                                                    |

Tableau. 3 : Caractéristiques électriques des transistors d'entrée

#### 4.4. Dimensionnement des composants magnétiques

#### 4.4.1. Inductance de sortie

Le dimensionnement d'une inductance classique peut être obtenu en utilisant la démarche proposée par [J. P. Ferrieux] [N. Mohan] :

$$
N\psi_{\text{max}} = LI_{\text{max}} \tag{22}
$$

Où  $\psi_{max}$  est le flux magnétique maximal en (weber), N est le nombre de spires, L est l'inductance en  $(H)$  et  $I_{max}$  est le courant maximal en  $(A)$ .

Le flux magnétique maximal  $\psi_{max}$  s'écrit :

 $\psi_{\text{max}} = A_c B_{\text{max}}$ 

Avec :

 $A_c$ : section de la jambe centrale (m<sup>2</sup>).

 $B_{max}$ : induction magnétique maximale (T).

Donc, l'équation (22) deviente :

$$
A_c = \frac{0.5I_{0\,\text{max}}L}{NB_{\text{max}}}
$$
\n(23)

Où le courant maximal parcouru dans l'inductance de sortie est considéré comme :

$$
I_{\text{max}} = 0.5 I_{o \text{max}}
$$

Pour loger les spires dans la fenêtre de bobinage, la fenêtre doit avoir la surface suivante :

$$
A_w = k_{cu} N S_{cu}
$$

et :

$$
S_{\mathit{cu}}=\frac{I_{\mathit{eff}}}{J}
$$

Avec :

 $A_w$ : surface de la fenêtre de bobinage (m<sup>2</sup>).

 $k_{cu}$ : facteur de remplissage.

 $S_{cu}$ : section de conducteur (m<sup>2</sup>).

*J* : densité du courant  $(A/m^2)$ .

Donc, la surface de la fenêtre s'exprime de la façon suivante :

$$
A_w = k_{cu} N \frac{0.5I_0}{J}
$$
 (24)

Où le courant efficace dans chaque inductance vaut  $I_{\text{eff}} = 0.5I_o$ , en négligeant l'ondulation.

En multipliant (24) et (23), on trouve une formule de dimensionnement (25) indépendante du nombre de spires :

$$
A_P = A_c A_w = k_{cu} \frac{LI_o I_{omax}}{4JB_{max}}
$$
\n(25)

#### 4.4.2. Transformateur du point milieu inductif

La technique appliquée pour dimensionner l'inductance de sortie peut être appliquée pour le transformateur [J.P.Ferrieux] [N. Mohan].

La section de la jambe centrale peut être obtenue à partir de loi de Faraday :

$$
V_{ab} = N_P \frac{d\varphi_\mu}{dt}
$$

Ou pour des variations maximales :

$$
V_{ab}=N_P\frac{\Delta\varphi_{\mu}}{\Delta t}
$$

La variation maximale du flux magnétisant vaut :

$$
\Delta\phi_{\mu\max} = 2B_{\mu\max}A_c
$$

Avec :  $\Delta t = \alpha T$  et  $N_P$  est le nombre de spires du primaire.

La section de la jambe centrale s'écrit de la façon suivante :

$$
A_c = \frac{E\alpha}{4N_p f B_{\text{max}}} \tag{26}
$$

La surface de la fenêtre de bobinage peut être donnée par :

$$
A_w = k_{cu} (N_P S_P + N_S S_S) \tag{27}
$$

Avec  $N<sub>S</sub>$  est le nombre de spires du secondaire.

$$
A_w = k_{cu} \left( N_P \frac{I_{\text{Peff}}}{J_P} + N_S \frac{I_{\text{Seff}}}{J_S} \right) \tag{28}
$$

Les courants efficaces du primaire et secondaire sont de la forme :

$$
I_{\text{Peff}} = m \frac{I_o}{2} \sqrt{2\alpha} \tag{29}
$$

$$
I_{\text{Seff}} = \frac{I_o}{2} \sqrt{2\alpha} \tag{30}
$$

En multipliant (27) et (28), nous obtenons :

$$
A_{P} = A_{C} A_{w} = \frac{k_{cu} \sqrt{2\alpha}}{4f B_{\text{max}}} \left(\frac{1}{J_{P}} + \frac{1}{J_{S}}\right) P_{o}
$$
(31)

Avec  $P_{\rho} = V_{\rho} I_{\rho}$ .

En considérant  $J_P = J_S = J$ , l'équation (31) devient :

$$
A_P = A_C A_w = \frac{k_{cu}\sqrt{2\alpha}}{2fJB_{\text{max}}}P_o
$$
\n(32)

La formule précédente donne une première approche du produit caractéristique  $A<sub>P</sub>$  du transformateur, elle ne prend pas en compte les effets des hautes fréquences ni de la température autorisée du fonctionnement. Pourtant, un dimensionnement initial du transformateur peut être établi à partir de l'équation (32) en appliquant des valeurs expérimentales de  $B_{max}$ , J et  $k_{cu}$ .

#### 5. Simulation Pspice

Une simulation est faite par Pspice pour valider le fonctionnement et les paramètres de sortie, avec un rapport cyclique  $\alpha$  = 0,43. Les différents éléments dans le schéma présenté par la figure. 4, peuvent être calculés à partir du cahier des charges de la manière suivante :

Le rapport de transformateur  $m = 0,667$ .

Les inductances de sortie  $L_1 = L_2 = 13,6 \,\mu$ H.

Le condensateur de sortie  $C_0 = 2.2 \mu F$ .

Les condensateurs d'entrée  $C_1 = C_2 = 2.2 \mu F$ .

Le résultat de la simulation montre une bonne correspondance avec les analyses théoriques au niveau de la puissance de sortie, de l'ondulation de tension et du courant de sortie, Fig. 4.

Notons que le modèle du transformateur ne prend en compte que le rapport m avec un couplage parfait.

Pratiquement, le rapport cyclique  $\alpha$  =0,427 est choisi de manière à compenser la chute de tension escomptée ( $\Delta V_0 = 10$  V) ainsi que les pertes globales du convertisseur : composants passifs et composants semi-conducteurs.

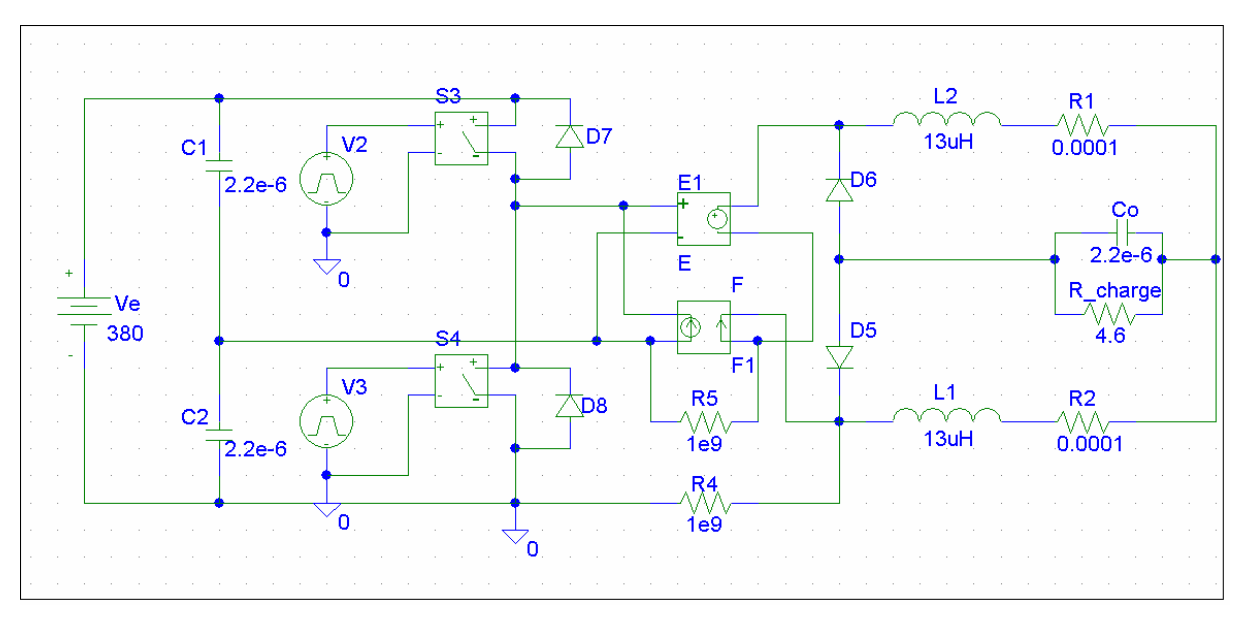

(a)

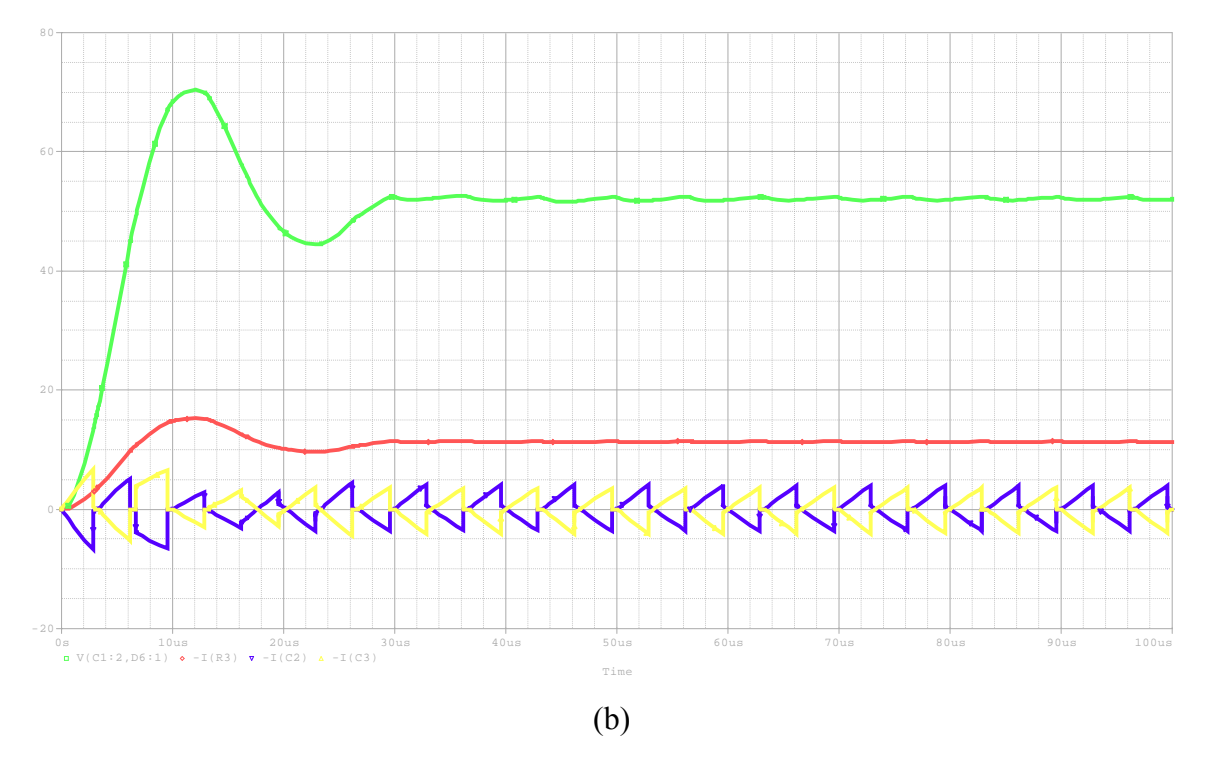

Fig. 4 : Résultats de la simulation par Pspice (a) : (b) Tension de sortie (verte), courant de sortie (rouge) et courant dans les deux condensateurs d'entrée (jaune et mauve).

#### 6. Assemblage et réalisation du convertisseur

Le convertisseur est construit à partir des éléments suivants, Fig. 5 :

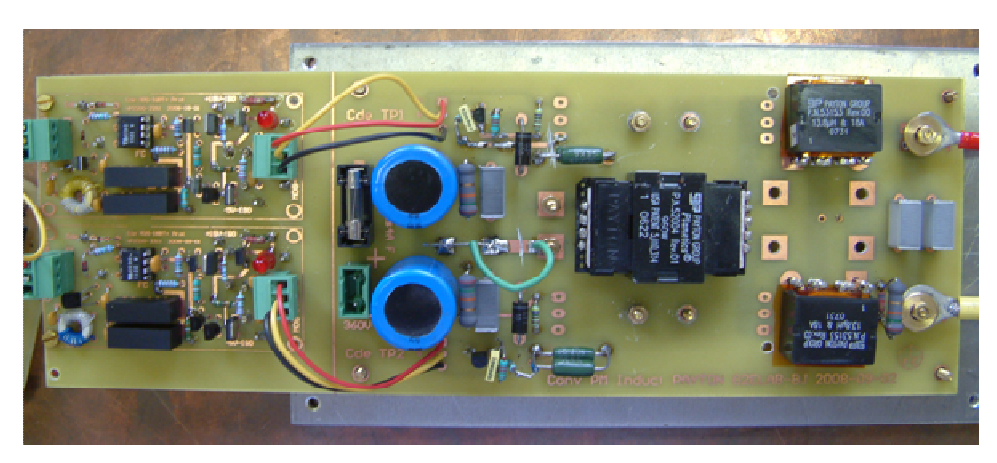

Fig. 5 : Convertisseur DC-DC assemblé.

#### 6.1. Composants passifs

Les caractéristiques des composants passifs utilisés dans le convertisseur sont montrées dans le tableau suivant :

Composants bobinés :

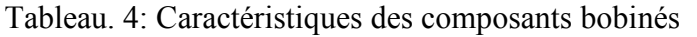

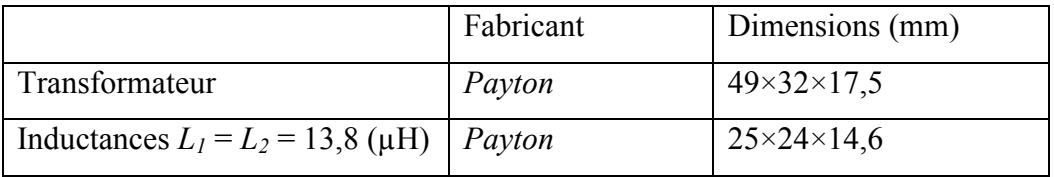

Les condensateurs :

Condensateurs d'entrée :

 $C_1 = C_2 = 2.2 \text{ }\mu\text{F}$  $C_E = 470 \text{ }\mu\text{F}$ Condensateur de sortie :  $C_O = 2.2 \mu F$ 

#### 6.2. Composants semi-conducteurs

Transistors : IRFP350LC. Diodes : MUR3020WT.

#### 7. Mesures expérimentales

Pour valider sa correspondance avec le cahier des charges, le convertisseur est testé sous ses paramètres nominaux : tension d'entrée, fréquence de découpage et rapport cyclique. Les résultats sont montrés dans la figure. 6. La température maximale de fonctionnement atteint 87°C, pour le transformateur avec une puissance maximale de 188 W (Fig. 7). Notons que le transformateur ne répond pas aux caractéristiques souhaitées.

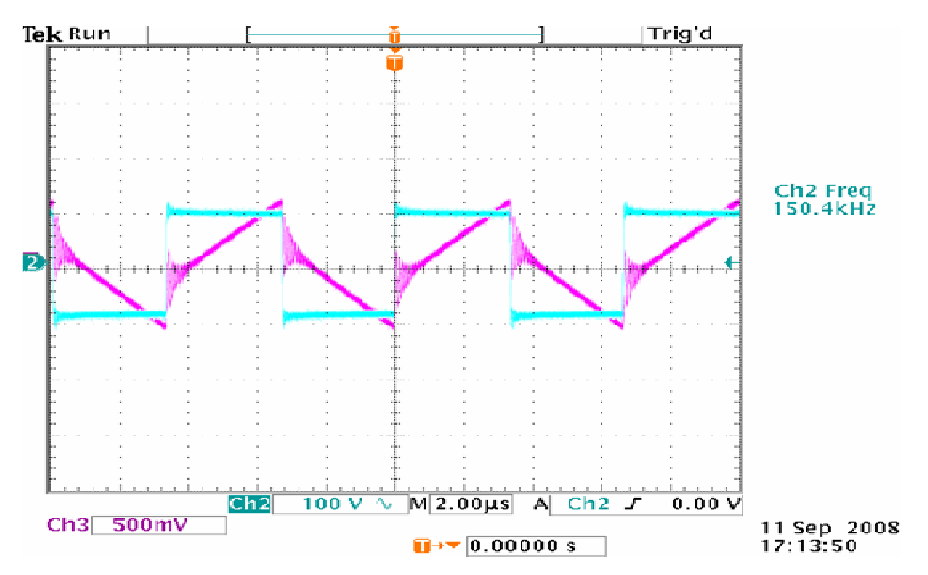

Fig. 6 : La tension (bleue) et le courant (rouge) d'entrée.

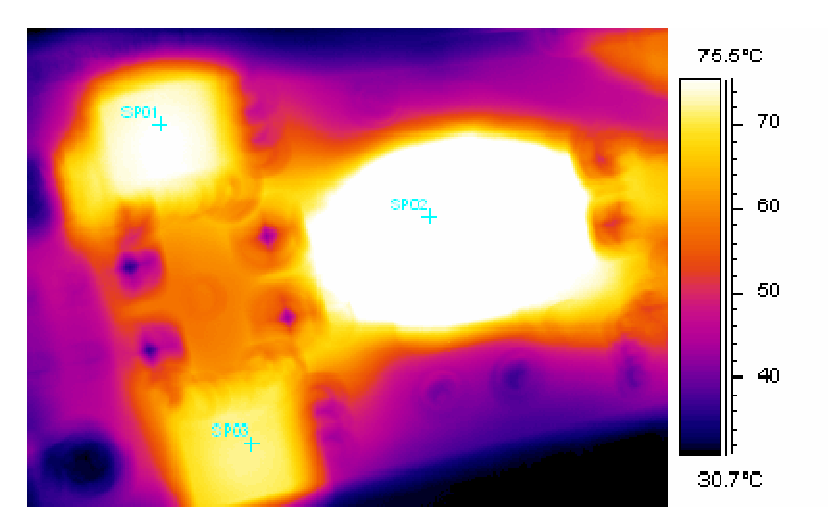

Fig. 7 : Distribution de la température mesurée par caméra infrarouge sur les composants magnétiques.

#### 8. Conclusion

Dans ce chapitre, une analyse du fonctionnement du convertisseur avec un point milieu capacitif à l'entrée et un pont milieu inductif à la sortie a été présentée afin de dimensionner les différents éléments du convertisseur. Nous avons rappelé la procédure du dimensionnement des composants bobinés : transformateur et inductance, sans prendre en compte le problème thermique au sein des composants, ni des hautes fréquences qui induisent des pertes supplémentaires. En fait, le problème thermique et le dimensionnement optimisé feront l'objet du troisième chapitre de cette thèse. Rappelons que les composants bobinés utilisés dans le convertisseur sont déjà optimisés vis-à-vis de la thermique et volumique selon le fabricant PAYTON. Les mesures expérimentales à puissance nominale ont confirmé la correspondance avec le cahier des charges dans la limite de la température maximale pour les composants magnétiques.

#### 9. Bibliographie

[C. Peng] : C. Peng, M. Hannigan, and O. Seiersen, "A new efficient high frequency rectifier circuit," in Proc. HFPC'91 Conf., 1991, pp. 236–243.

[J. P. Ferrieux] : J. P. Ferrieux et F. Forest, "Alimentation à découpage, convertisseurs à résonances", Editions Dunod, 3ième édition, Paris, 1999.

[L. Balogh 1] : L. Balogh, "The current-doubler rectifier: An alternative rectification technique for push-pull and bridge converters," Unitrode Design Note DN-63, pp. 1–3, 1994.

[L. Balogh 2] : L. Balogh, "The performance of the current doubler rectifier with synchronous rectification," in Proc. HFPC'95 Conf., 1995, pp. 216-225.

[L. Balogh 3] : L. Balogh, "100 W, 400 kHz, DC/DC converter with current doubler synchronous rectification achieves 92% efficiency," in Proc. SEM-1100 Power Supply Des. Sem. Man., 1996, [CD ROM].

[L. Huber 1] : L. Huber and M. M. Jovanovic, "Forward-flyback converter with currentdoubler rectifier: Analysis, design, and evaluation results," IEEE Trans. Power Electron., vol. 14, no. 1, pp. 184–192, Jan. 1999.

[L. Huber 2] : L. Huber and M. Jovanovic, "Forward converter with current-doubler rectifier: Analysis, design, and evaluation results," in *Proc. IEEE APEC'97 Conf.*, 1997, pp. 605–611.

[N. Mohan] : N. Mohan, T. M. Undeland et W. P. Robbins, "Power electronics converters, applications and design", Third edition, Whily, 2003.

[P. Alou] : P. Alou, J. A. Oliver, O. Garcia, R. Prieto, and J. A. Cobos, "Comparison of current doubler rectifier and center tapped rectifier for low voltage applications," in Proc. 21st Annu. IEEE Appl. Power Electron. Conf, Mar. 2006, pp. 744-750.

[Y. Panov] : Y. Panov and M. Jovanovic, "Design and Performance Evaluation of Low-Voltage/High-Current DC/DC On-Board Modules," IEEE Transactions on Power Electronics, volume 16, no.1, pages: 26-33, January 2001.
Contribution à l'intégration moyenne puissance de composants magnétiques pour l'électronique de puissance

# CHAPITRE 2 : Convertisseur DC-DC à Composant Magnétique Intégré

Contribution à l'intégration moyenne puissance de composants magnétiques pour l'électronique de puissance

# 1. Introduction

Comme nous l'avons rappelé dans l'introduction générale, l'intégration magnétique se présente comme une solution attractive pour minimiser le volume, le poids et le coût des composants magnétiques utilisés dans les différents étages de conversion de l'énergie.

Les travaux consacrés à l'intégration des trois composants magnétiques du point milieu inductif se sont orientés vers quatre structures ; nous présentons brièvement chacune d'elles afin de sélectionner l'une de ces structures comme support pour cette thèse.

Les structures proposées sont :

 Structure 1 [C. Peng], Fig. 1 : Dans cette structure, le primaire et le secondaire sont bobinés autour de la jambe centrale, et les deux inductances autour des jambes extérieures. En fait, le courant de sortie, qui est normalement de forte valeur dans les plupart des applications de point milieu inductif, circule dans trois bobines et cinq points des connexions. Notons que deux entrefers se trouvent sur les jambes extérieures afin d'éviter l'interaction entre les deux flux magnétiques générés par les bobines des jambes extérieures. Par contre, ce type d'entrefer pose certaines difficultés. La fabrication de noyaux avec deux entrefers identiques sur les jambes extérieures est délicate pouvant entraîner un surcoût. De plus, les lignes de fuites peuvent poser de réels problèmes de compatibilité électromagnétique avec l'environnement du composant.

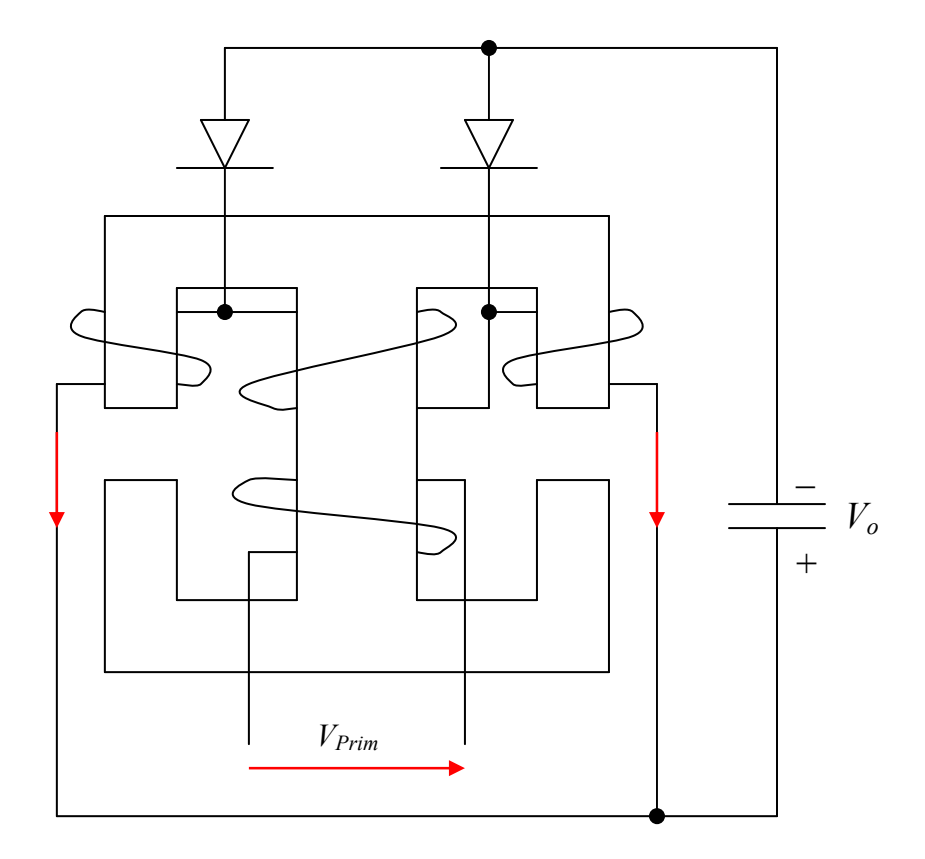

Fig. 1 : Schéma de structure 1

 Structure 2 [W. Chen], Fig. 2 : Dans cette structure, les deux bobines sur les jambes extérieures fonctionnent comme un secondaire et une inductance équivalente de sortie. Côté fort courant, le courant de sortie circule dans deux bobines et trois points de connexion. Notons toujours que deux entrefers se trouvent sur les jambes extérieures. De plus, l'inductance de fuite est importante dans ce type de structure à cause du mauvais couplage magnétique entre le primaire qui est bobiné autour de la jambe centrale et les secondaires bobinés sur les jambes extérieures.

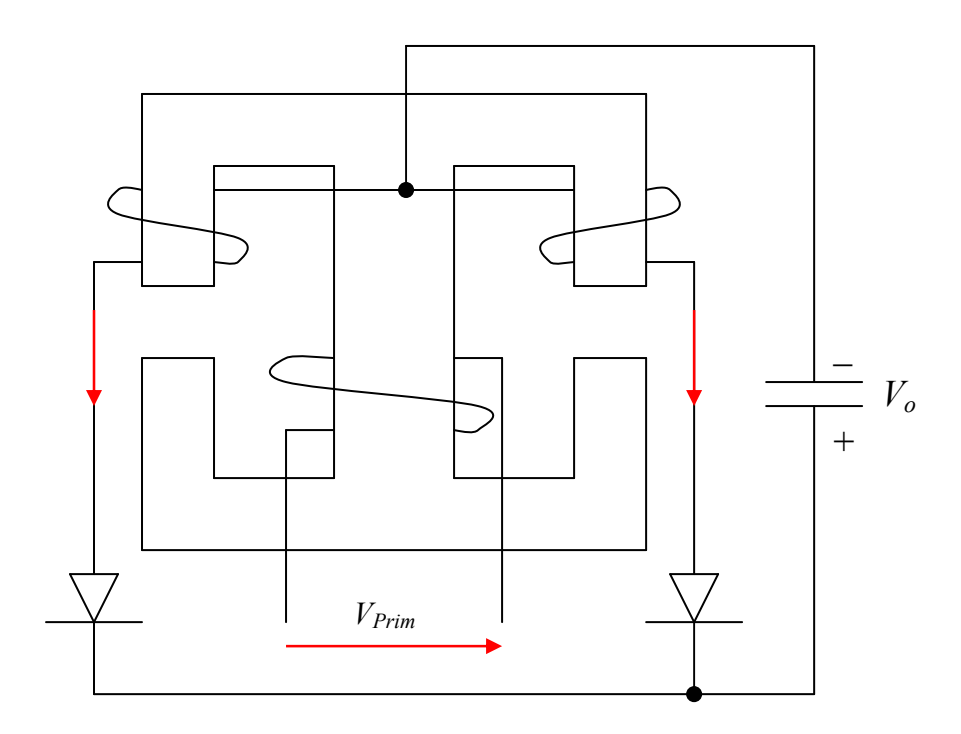

Fig. 2 : Schéma de la structure 2.

 Structure 3 [Peng Xu], Fig. 3 : En fait, cette structure est dérivée de la structure 2 en décalant les deux entrefers des jambes extérieures vers la jambe centrale et la bobine de primaire vers les deux jambes extérieures afin d'avoir deux demi primaires connectés en série. Par conséquence, l'inductance de fuite sera limitée grâce au couplage magnétique amélioré entre le primaire et le secondaire. De plus, le composant intégré peut être fabriqué à partir de noyaux standards en évitant tout problème d'entrefers sur les jambes extérieures.

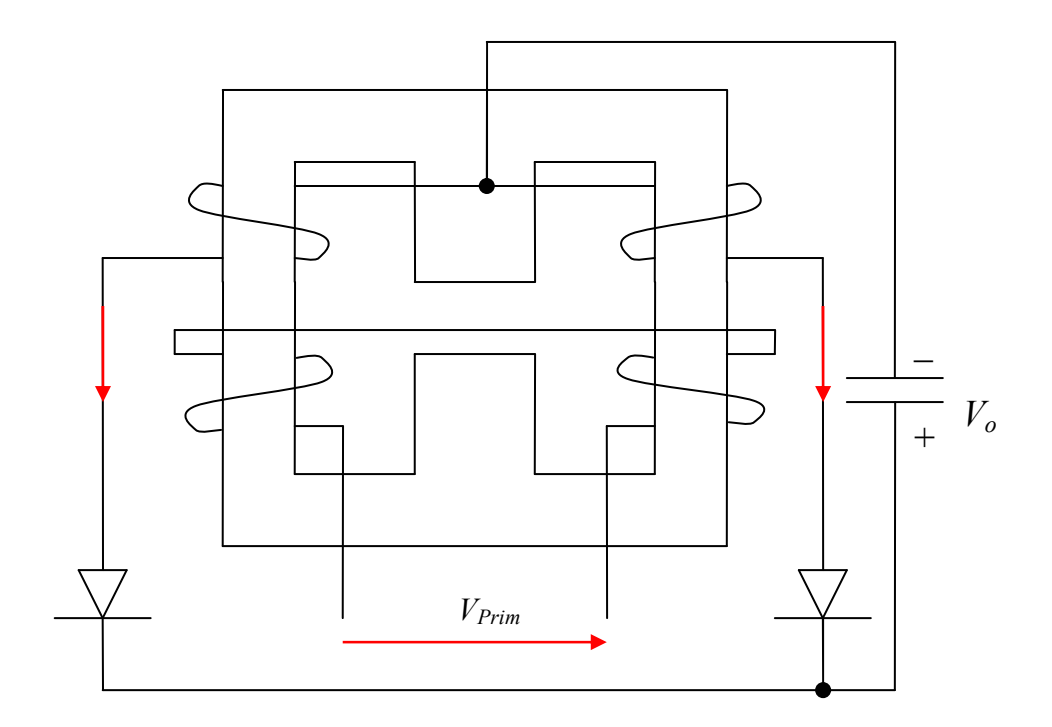

Fig. 3 : Schéma de la structure 3.

 Structure 4 [Jian Sun] et [L. Yan], Fig. 4 : En ajoutant des spires supplémentaires autour de la jambe centrale dans la structure 3, l'inductance équivalente de sortie peut être facilement augmentée sans modifier la configuration électrique et magnétique de la structure 3. Malgré l'inconvénient au niveau des pertes électriques introduites par la bobine supplémentaire et les points des connexions, cette structure présente des avantages importants. La valeur souhaitée de l'inductance équivalente de sortie peut être réglée par l'une des deux bobines (secondaire ou centrale), ce qui laisse plus de liberté de dimensionnement, et des valeurs importantes peuvent être facilement accessibles en ajoutant des spires supplémentaires à la bobine centrale. De plus, le flux magnétique traversant l'entrefer possède une composante continue avec une composante alternative réduite grâce à l'inductance équivalente de sortie, ce qui a pour conséquence de réduire les pertes magnétiques dans la jambe centrale et le rayonnement électromagnétique de l'entrefer.

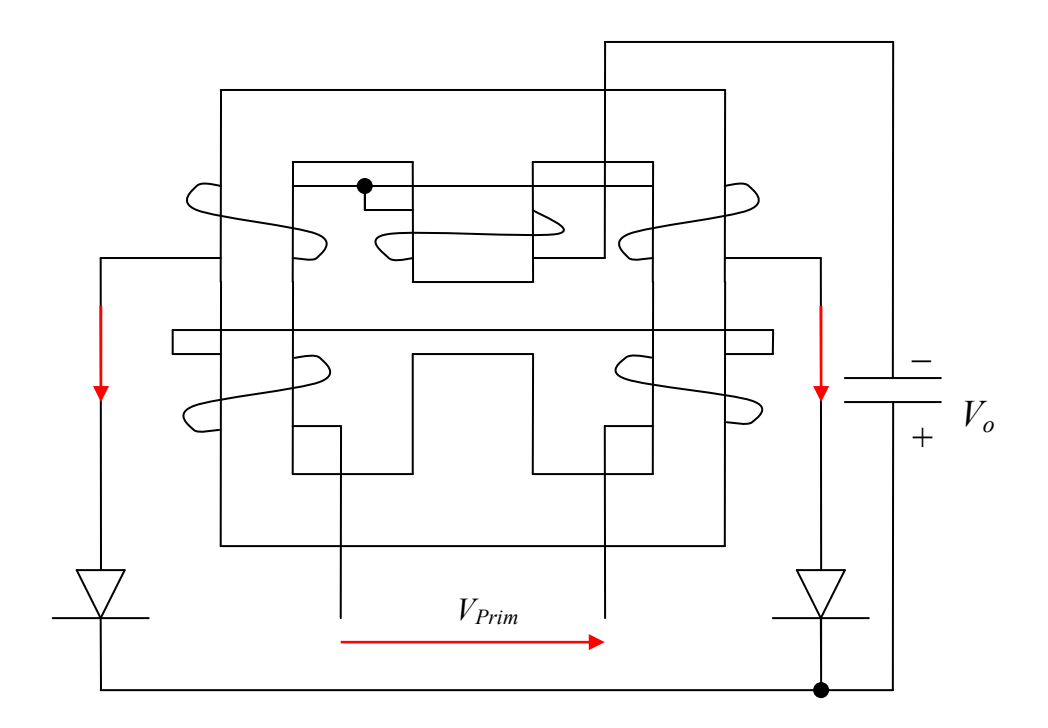

Fig. 4 : Schéma de la structure 4.

La comparaison faite par [Hua Zhou] entre ces quatre structures, validée par des calculs numériques (éléments finis) et des applications expérimentales, établit que, sur une plage de courant de sortie de [0, 10 A], le rendement global des convertisseurs avec des structures intégrées est quasiment le même. Ainsi, le couplage magnétique entre le primaire et le secondaire présenté par les structures 3 et 4 sera meilleur que dans 1 et 2, donc l'inductance de fuite sera plus faible dans ces structures. De plus, les applications expérimentales des structures 1 et 2 ont montré la difficulté de créer deux entrefers identiques sur les jambes extérieures. Finalement, malgré la résistance ohmique ajoutée par la bobine centrale dans la structure 4, cette structure présente un meilleur rendement en limitant l'ondulation de sortie.

En bref, la structure 4 avec ses avantages cités précédemment peut être considérée comme le meilleur compromis de l'intégration magnétique du point milieu inductif. Dans ce chapitre, on présentera une démarche d'analyse et de dimensionnement de la structure 4 pour aboutir à une formule globale de dimensionnement [A. Kerim]. Cette formule sera appliquée et validée par des applications expérimentales, pour deux prototypes intégrés, basées sur un cahier des

charges établi sur la base des besoins industriels.

#### 2. La structure sélectionnée

La structure proposée par [Peng Xu], Fig. 3, est construite avec un demi primaire et un secondaire bobinés sur chaque jambe extérieure. Le stockage de l'énergie est assuré par l'entrefer dans la jambe centrale.

Cette structure montre une inductance équivalente de sortie donnée de la façon suivante :

$$
L_o = \frac{N_S^2}{4(R_c + 0.5R_o)}
$$

Avec :

 $N<sub>S</sub>$ : nombre de spires du secondaire.

 $R_c$ : réluctance de la jambe centrale avec un entrefer.

 $R_o$ : réluctance de la jambe extérieure.

Evidemment, le couplage de l'inductance de sortie avec les paramètres du transformateur rend le dimensionnement de cette structure moins flexible. Une augmentation souhaitée pour l'inductance de sortie sera accompagnée de l'augmentation du nombre de spires du secondaire, du primaire et ensuite des dimensions du noyau magnétique.

La structure proposée par [J. Sun] et [L. Yan], Fig 4, résout le problème précédent en introduisant une bobine supplémentaire sur la jambe centrale. En fait, cette bobine facilite le réglage de l'inductance de sortie à la valeur souhaitée en jouant sur le nombre de spires de la bobine supplémentaire. Ainsi, un degré de liberté supplémentaire est obtenu pour le dimensionnement des deux parties intégrées : inductance et transformateur.

## 3. Analyse du fonctionnement

Le convertisseur étudié, Fig. 5 est construit avec la structure intégrée, un point milieu capacitif à l'entrée et un condensateur de filtrage  $C<sub>0</sub>$  à la sortie. Côté primaire, La tension d'entrée  $V_E$  est partagée par  $C_I = C_2$ .

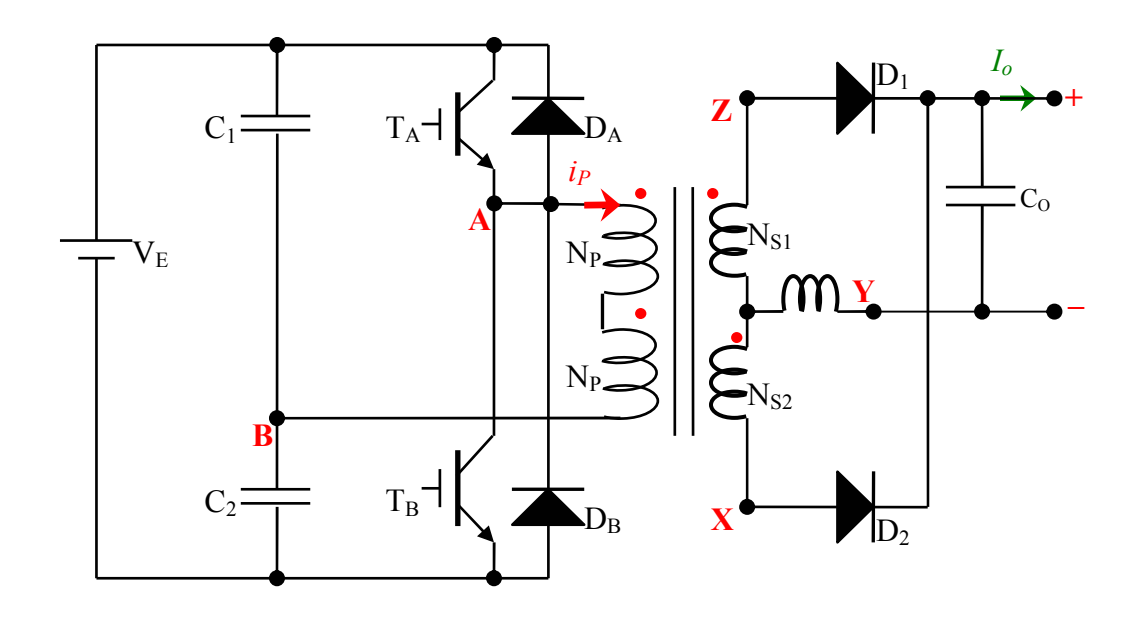

Fig. 5 : Schéma de la structure étudiée.

Pendant l'intervalle [0, αT] :

À la fermeture de S<sub>1</sub>, une tension  $V_{ab}$  apparaît aux bornes du primaire, où D<sub>2</sub> est passant ( $i_1$  =  $i_o$ ) et D<sub>1</sub> est bloquée ( $i_2 = 0$ ).

La figure 6, montre le schéma magnétique équivalent pendant cet intervalle ; les équations des flux magnétiques instantanés s'expriment de la manière suivante :

$$
\phi_1 = \frac{i_0}{2R_c + R_o} \left[ N_S \left( 1 + \frac{R_c}{R_o} \right) + N_c \right] - \frac{N_p i_p}{R_o} \tag{1}
$$

$$
\phi_2 = \frac{i_0}{2R_c + R_o} \left[ -N_S \frac{R_c}{R_o} + N_c \right] + \frac{N_P i_P}{R_o}
$$
\n(2)

$$
\phi_c = \frac{N_c + 0.5 N_s}{R_c + 0.5 R_o} i_0 \tag{3}
$$

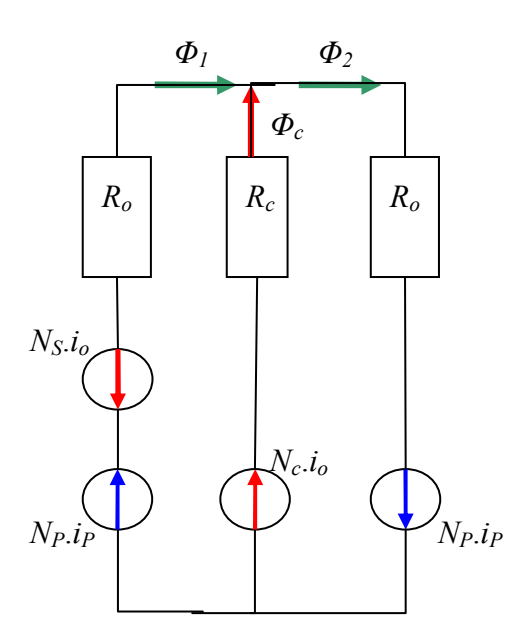

Fig. 6 : Schéma magnétique équivalent de l'intervalle  $[0, \alpha]$ 

Notons que  $N_P$  n'intervient pas dans (3), ceci nous permet de constater une séparation entre les différents flux circulant dans le noyau.

En appliquant la loi de Faraday, la tension appliquée au primaire peut s'écrire de la façon suivante :

$$
V_{ab} = N_P \frac{d\phi_2}{dt} - N_P \frac{d\phi_1}{dt}
$$
 (4)

Où :

$$
\frac{d\phi_1}{dt} = \frac{1}{2R_c + R_o} \left[ N_S \left( 1 + \frac{R_c}{R_o} \right) + N_c \right] \cdot \frac{di_0}{dt} - \frac{N_P}{R_o} \frac{di_P}{dt}
$$
\n(5)

Et :

$$
\frac{d\phi_2}{dt} = \frac{1}{2R_c + R_o} \left[ -N_S \frac{R_c}{R_o} + N_c \right] \cdot \frac{di_0}{dt} + \frac{N_P}{R_o} \frac{di_P}{dt}
$$
(6)

Donc :

$$
V_{ab} = -\frac{N_P N_S}{R_o} \cdot \frac{di_0}{dt} + \frac{2N_P^2}{R_o} \cdot \frac{di_P}{dt}
$$
\n<sup>(7)</sup>

Notamment, l'équation (7) donnant la tension appliquée au primaire  $V_{ab}$ , ne contient pas ni  $N_c$ ni  $R_c$ . Donc, la tension  $V_{ab}$  est totalement indépendante des caractéristiques magnétiques et électriques de la jambe centrale.

L'évaluation du courant primaire en fonction du temps s'exprime par (8) :

$$
\frac{di_p}{dt} = \frac{V_{ab}}{L_{\mu}} + m \cdot \frac{di_0}{dt}
$$
\n(8)

Avec  $L_{\mu_a}$  l'inductance magnétisante :

$$
L_{\mu} = \frac{2N_P^2}{R_o} \tag{9}
$$

Et :

$$
m = \frac{N_S}{2N_P} \tag{10}
$$

 $L_{\mu}$ : inductance magnétisante.

#### m : Rapport de transformation.

Comme pour un transformateur classique, le premier terme dans (8) exprime le courant magnétisant et le deuxième exprime le courant de sortie ramené côté primaire.

Notons que le courant magnétisant consommé par la structure (8) ne concerne que les deux réluctances magnétiques des jambes extérieures  $R<sub>o</sub>$ . Par conséquent, le flux magnétisant ne circule que dans les jambes extérieures.

De la même façon, la tension de sortie  $V_0$  s'écrit (11) :

$$
V_o = N_S \frac{d\phi_1}{dt} - N_C \frac{d\phi_C}{dt}
$$
 (11)

En remplaçant  $\left(\frac{di}{r}\right)$  dt) par sa valeur (8), l'équation (11) devient :

$$
L_o \frac{di_0}{dt} = mV_{ab} - V_o \tag{12}
$$

Avec :

$$
L_o = \frac{(N_c + 0.5N_s)^2}{R_c + 0.5R_o}
$$
\n(13)

 $L<sub>o</sub>$ : Inductance équivalente de sortie.

#### Pendant l'intervalle [αT, 0.5T] :

À l'ouverture de  $TR_1$  et  $TR_2$ ,  $D_1$  et  $D_2$  sont passantes, les deux secondaires se partagent le courant de sortie ( $i_1 = i_2 = 0.5.i_0$ ).

Le schéma magnétique correspondant à ce nouvel intervalle est montré par la figure suivante, Fig.7.

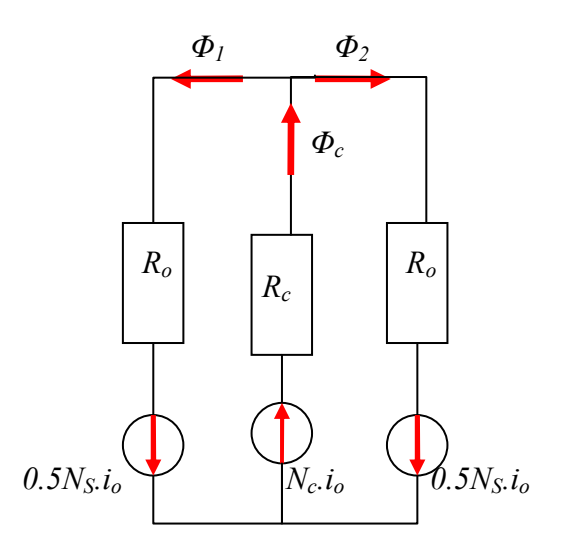

Fig. 7 : Schéma magnétique équivalent pendant l'intervalle [αT, T/2]

Pendant cet intervalle, les équations des flux magnétiques instantanés (1), (2) et (3) sont toujours valables en mettant  $i_P = 0$ .

$$
\phi_c = \phi_1 + \phi_2 \tag{14}
$$

$$
\phi_1 R_o + \phi_c R_c = N_c i_o + 0.5 N_S i_o \tag{15}
$$

$$
\phi_2 R_o + \phi_c R_c = N_c i_o + 0.5 N_S i_o \tag{16}
$$

A partir des équations précédentes, on extrait les flux  $\phi_1$ ,  $\phi_2$  et  $\phi_c$  de la façon suivante :

$$
\phi_c = \frac{N_c + 0.5N_s}{R_c + 0.5R_o} i_o \tag{17}
$$

Et :

$$
\phi_1 = \phi_2 = 0.5\phi_c = \frac{(N_c + 0.5N_s)}{2R_c + R_o} \cdot i_o
$$
\n(18)

De la même façon, les équations (8) et (12) deviennent :

$$
\frac{di_p}{dt} = 0\tag{19}
$$

Et :

$$
L_o \frac{di_0}{dt} = -V_o \tag{20}
$$

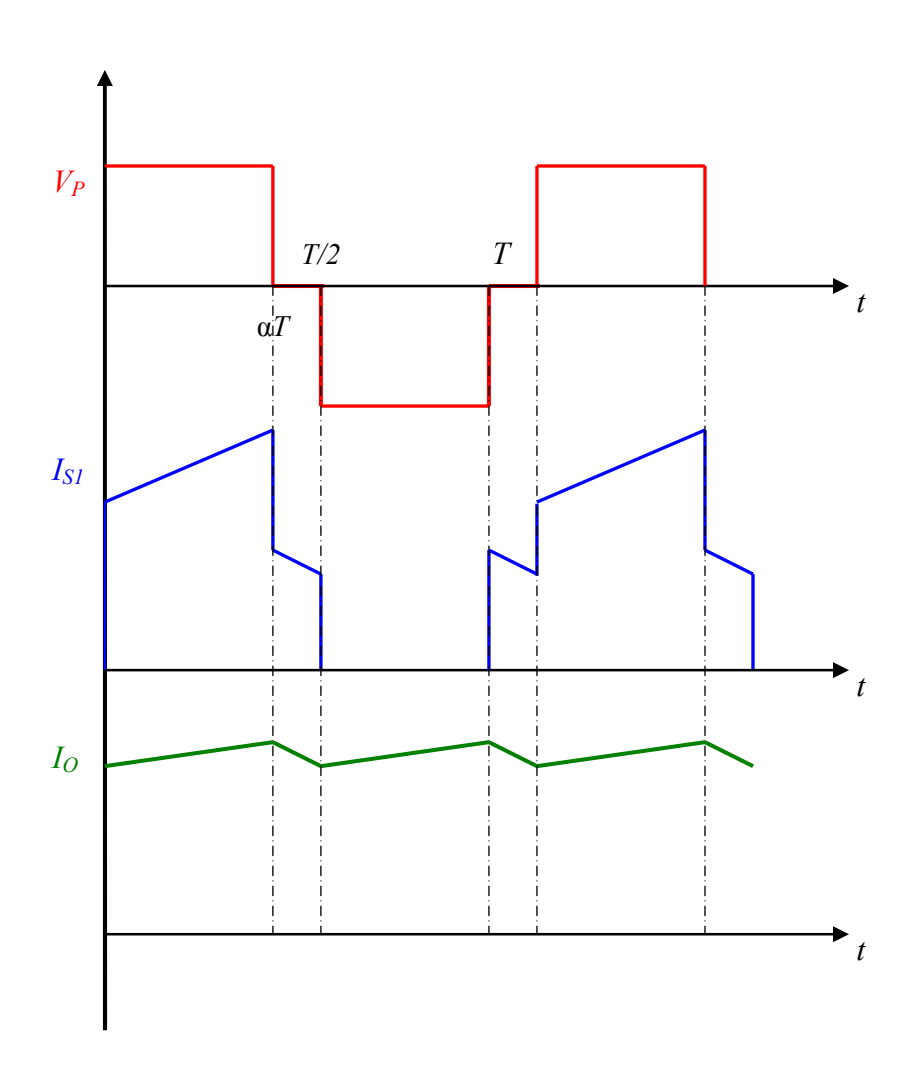

Fig. 8 : Forme d'ondes : la tension d'entrée, le courant d'un secondaire et le courant de sortie.

## 4. Expression de tension de sortie

L'expression de la tension de sortie peut être obtenue à partir du calcul de la tension moyenne sur les diodes D1 ou D2, ou en écrivant que la valeur moyenne de tension sur l'inductance équivalente de sortie est zéro :

$$
\frac{1}{T} \int_0^T u_L = 0 \tag{21}
$$

Donc :

$$
2\alpha (mV_{ab} - V_o) - V_o(1 - 2\alpha) = 0
$$
\n(22)

La tension de sortie est donnée comme :

$$
V_o = 2\alpha m V_{ab} \tag{23}
$$

# 5. Flux et courant magnétisant

L'expression (8) peut être trouvée en négligeant le flux de fuite avec le schéma suivant, Fig. 9 :

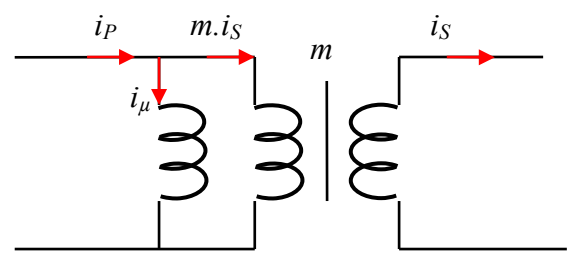

Fig. 9 : Schéma équivalent à l'équation (8)

$$
\frac{di_p}{dt} = \frac{di_\mu}{dt} + m \cdot \frac{di_0}{dt}
$$
\nOù :

$$
i_P = i_\mu + m \cdot i_0 \tag{25}
$$

Avec :

$$
\frac{di_{\mu}}{dt} = \frac{V_{ab}}{L_{\mu}}\tag{26}
$$

$$
L_{\mu} = \frac{(2N_{P})^{2}}{2R_{o}}
$$
 (27)

Le flux magnétisant s'écrit :

$$
\phi_{\mu} = \frac{2N_P}{2R_o} i_{\mu} \tag{28}
$$

La tension  $V_{ab}$  s'écrit selon la loi de Faraday :

$$
V_{ab} = 2N_P \frac{d\phi_\mu}{dt} \tag{29}
$$

Pour la variation maximale pendant l'intervalle  $[0, \alpha]$ , Fig. 10, l'équation précédente devient :

$$
\Delta \phi_{\mu} = \frac{V_{ab}}{2N_P} \alpha T \tag{30}
$$

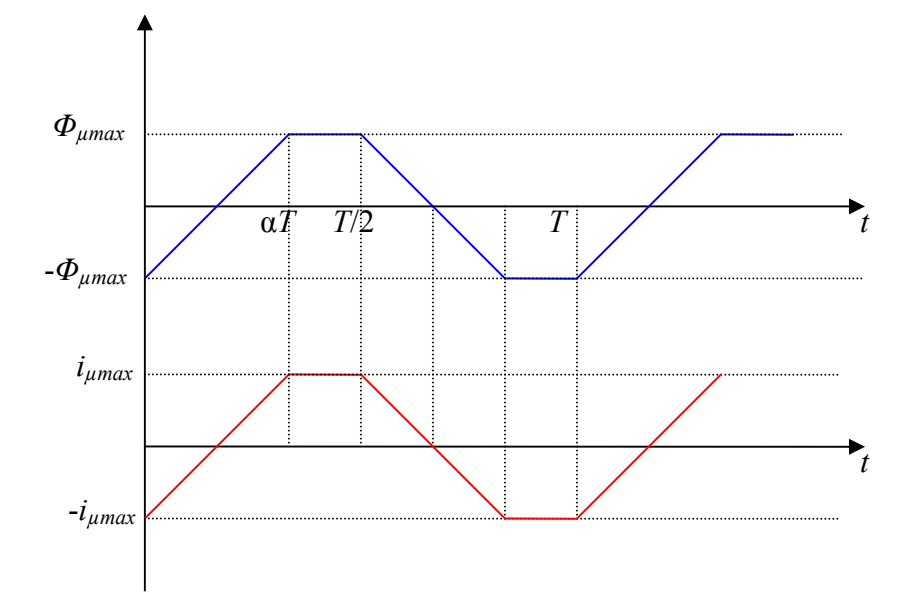

Fig. 10 : Formes des ondes : flux magnétisant et courant magnétisant.

Et donc :

$$
\phi_{\mu \max} = \frac{\Delta \phi_{\mu}}{2} = \frac{V_{ab}}{4N_P} \alpha T \tag{31}
$$

# 6. Développement des expressions des flux magnétiques

En prenant en compte l'équation (25), à l'instant  $t = \alpha T$ , le flux  $\phi_1$  et  $\phi_2$  deviennent  $(\phi_1)$  et (32) :

$$
\phi_{2(\alpha T)} = \frac{-N_S i_{o(\alpha T)}}{2R_c + R_o} \cdot \frac{R_c}{R_o} + \frac{N_c i_{o(\alpha T)}}{2R_c + R_o} + \frac{N_S i_{o(\alpha T)}}{2R_o} + \frac{N_P i_{\mu(\alpha T)}}{R_o}
$$
(32)

Où :

$$
\phi_{2(\alpha T)} = 0.5 \frac{(2N_c + N_S)}{2R_c + R_o} \cdot i_{o(\alpha T)} + \frac{N_p i_{\mu(\alpha T)}}{R_o}
$$
\n(33)

En fait, l'équation précédente n'est que la superposition de flux magnétisant avec la moitié de flux continu (en négligeant l'ondulation de courant de sortie) généré par la bobine centrale. Donc, Fig. 11, l'équation (33) se réécrit (34) :

$$
\phi_{2(\alpha T)} = 0.5\phi_{c\max} + \phi_{\mu\max} \tag{34}
$$

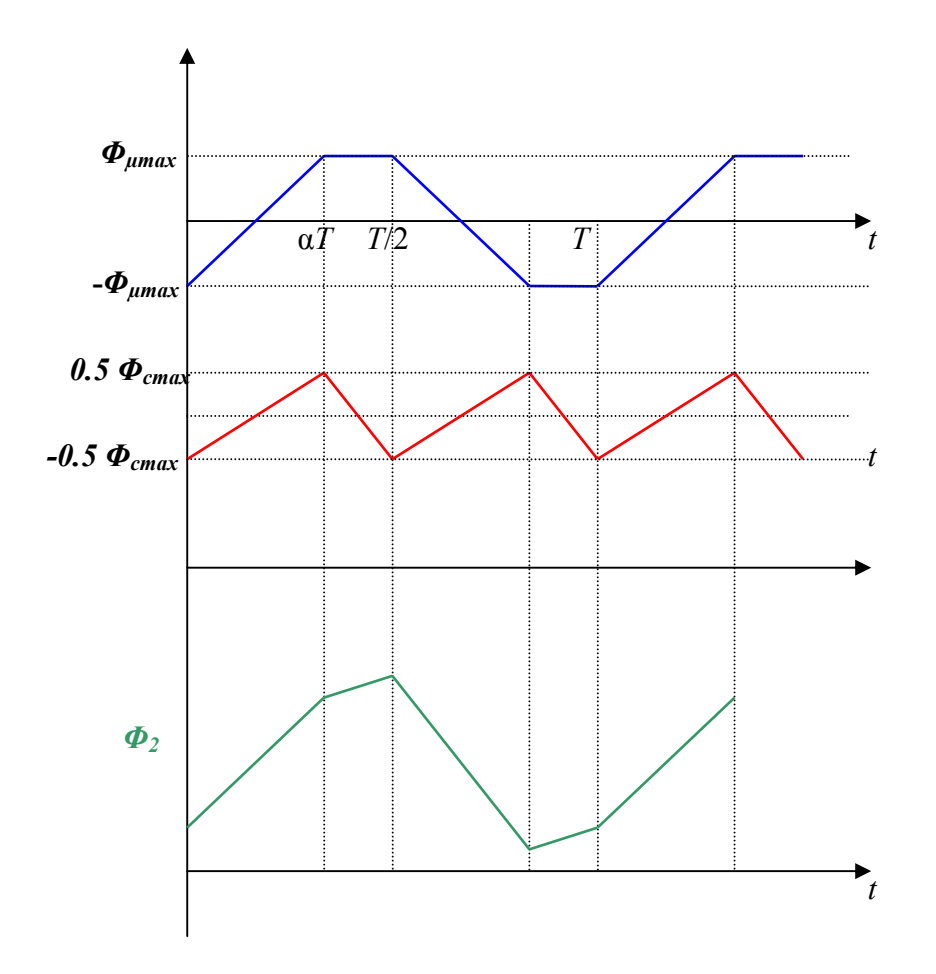

Fig. 11 : Flux magnétique exprimé par l'équation (34).

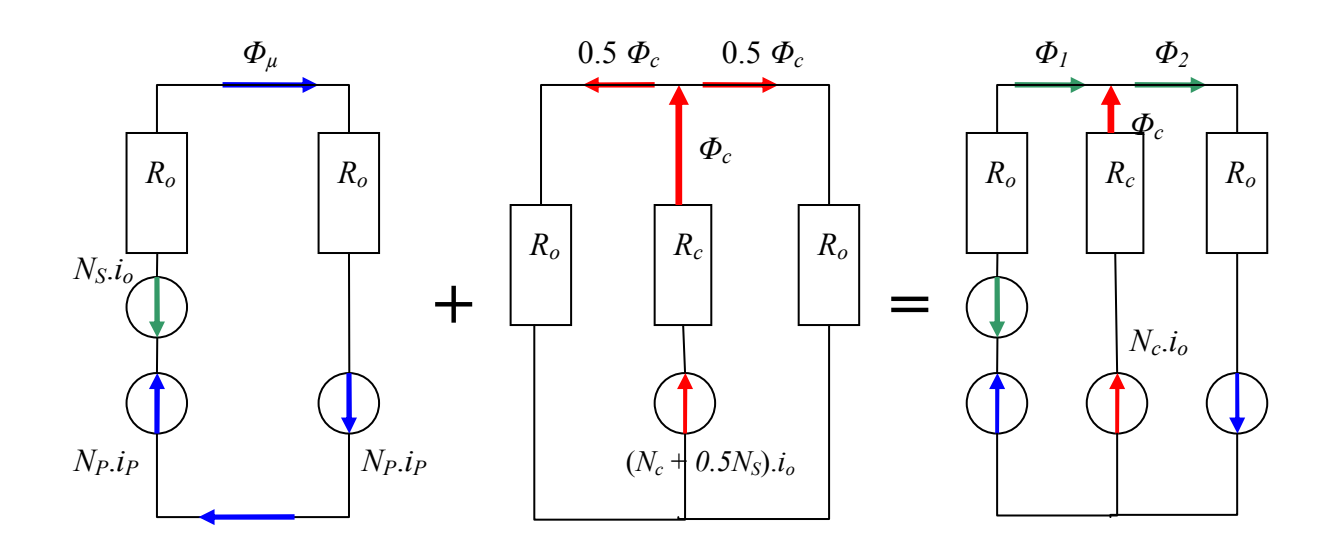

Fig. 12 : Analyse fonctionnelle de la superposition de la structure intégrée (c) : (a) partie fonctionnant comme un transformateur, (b) partie fonctionnant comme une inductance équivalente.

La dernière équation peut être écrite comme :

$$
A_o.B_{2\max} = 0.5B_{c\max}.A_c + A_o.B_{\mu\max}
$$
\n(35)

En acceptant que  $A_0 = 0.5.A_c$ , l'induction maximale dans les jambes extérieures s'écrivent de la manière suivante :

$$
B_{2\max} = B_{c\max} + B_{\mu\max} \tag{36}
$$

$$
B_{1\max} = B_{c\max} - B_{\mu\max} \tag{37}
$$

# 7. Dimensionnement du composant intégré

En profitant de la notion de la superposition, l'inductance de sortie peut être dimensionnée séparément. L'équation (17) nous permet d'écrire :

$$
(N_c + 0.5N_s)\phi_{c\max} = L_o I_{o\max}
$$
\n(38)

La section de noyau souhaité est donnée comme (39) :

$$
A_c = \frac{L_o I_{o\,\text{max}}}{(N_c + 0.5N_s)B_{c\,\text{max}}}
$$
\n(39)

D'un autre côté, la surface de fenêtre du bobinage pour loger les spires  $(N_c + 0.5 N_s)$  est calculée de la manière suivante :

$$
S_L = k_{cu} (N_c + 0.5N_S) \frac{I_{\text{ceff}}}{J_c}
$$
 (40)

En multipliant (39), (40), on obtient :

$$
A_{Lo} = A_c . S_L = k_{cu} \frac{L_o I_{oeff} I_{omax}}{J_c B_{cmax}}
$$
(41)

D'un autre côté, l'équation (34) peut être écrite comme :

$$
A_o.B_{2\max} = 0.5B_{c\max} A_c + \frac{V_{ab}}{4N_p} \alpha T
$$
\n(42)

En prenant en compte (37), l'équation précédente devient (43) :

$$
A_c = \frac{V_{ab}}{2N_p B_{\mu \text{max}}} \alpha T \tag{43}
$$

La surface de fenêtre nécessaire pour loger toutes les bobines s'exprime (44) :

$$
S_b = k_{cu} \left( N_p \frac{I_{\text{ref}}}{J_p} + N_s \frac{I_{\text{seff}}}{J_s} + N_c \frac{I_{\text{ref}}}{J_c} \right) \tag{44}
$$

Cette équation peut être réécrite comme :

$$
S_b = k_{cu} (N_P \frac{I_{\text{Peff}}}{J_P} + N_S \frac{I_{\text{Seff}}}{J_S} + N_c \frac{I_{\text{ceff}}}{J_c} + 0.5 N_S \frac{I_{\text{ceff}}}{J_c} - 0.5 N_S \frac{I_{\text{ceff}}}{J_c}
$$

$$
= 0
$$

Ou :

$$
S_b = k_{cu} (N_P \frac{I_{Peff}}{J_P} + N_S \frac{I_{\text{seff}}}{J_S} - 0.5 N_S \frac{I_{\text{ceff}}}{J_c}) + k_{cu} (N_c + 0.5 N_S) \frac{I_{\text{ceff}}}{J_c}
$$
(45)

En sachant que :

$$
I_{\text{Peff}} = mI_o \sqrt{2\alpha}
$$

$$
I_{\text{Seff}} = \frac{I_o}{2} \sqrt{2\alpha + 1}
$$

 $I_{\text{ceff}} \approx I_o$  (en négligeant l'ondulation)

$$
N_s = 2N_P \cdot m
$$

Et acceptant que  $J_P = J_S = J$ , l'équation (45) devient :

$$
S_b = \frac{k_{cu}mN_pI_o}{J}(\sqrt{2\alpha} + \sqrt{2\alpha + 1} - 1) + k_{cu}(N_c + 0.5N_s)\frac{I_{\text{eff}}}{J_c}
$$
(46)

En multipliant l'équation précédente par  $A_c$  et prenant en compte (39) et (43), on obtient  $(46)$ :

$$
A_{P} = A_{c}S_{b} = k_{cu} \frac{P_{o}}{4fJB_{\mu \max}} (\sqrt{2\alpha} + \sqrt{2\alpha + 1} - 1) + k_{cu} \frac{L_{o}I_{o}I_{o \max}}{J_{c}B_{c \max}} \tag{47}
$$

La dernière équation montre la superposition : le première terme de (47) décrit le profil d'un transformateur en fonction de la puissance transmise  $P<sub>o</sub>$ , et le deuxième terme décrit le profil d'une inductance proportionnel à l'énergie emmagasinée  $LI^2$ .

En remplaçant  $L_0$  par son expression (12), la dernière équation peut être écrite (48) :

$$
A_P = A_c S_b = k_{cu} \frac{P_o}{4fJB_{\mu \text{max}}} (\sqrt{2\alpha} + \sqrt{2\alpha + 1} - 1) + k_{cu} \frac{(0.5 - \alpha)}{J_c f B_{c \text{max}}} \cdot \frac{(1 + 0.5k_{ond})}{k_{ond}} P_o \quad (48)
$$

Avec  $k_{\text{ond}} = \Delta I_o / I_o$ : Ondulation maximale de courant de sortie.

En acceptant que :

 $Jc = J$  $B_{\mu max} + B_{\text{cmax}} = B_{\text{Sat-max}}$ 

Ou :

$$
B_{cmax} = (k_B - 1) B_{\mu max}
$$

Avec  $k_B = B_{Sat-max} / B_{\mu max}$ ,  $B_{sat-max}$  est l'induction maximale avant d'entrer dans la zone de saturation du matériau magnétique sous la température souhaitée du fonctionnement.

Donc, l'équation (46) s'écrit finalement comme :

$$
A_P = A_c S_b = \frac{k_{cu}}{4fJB_{\mu \max}} \left( (\sqrt{2\alpha} + \sqrt{2\alpha + 1} - 1) + \frac{4(0.5 - \alpha)(1 + 0.5k_{\text{ond}})}{k_{\text{ond}}k_B} \right) P_o \tag{49}
$$

A la manière du dimensionnement des composants magnétiques discrets : Inductance &

Transformateur [J. P. Ferrieux], [N. Mohan], la structure intégrée a désormais son produit (49) qui permet d'effectuer une sélection initiale du noyau magnétique sans passer par les nombres des spires  $N_P$ ,  $N_S$  et  $N_c$ .

## 8. Procédure du dimensionnement

#### • Cahier des charges

Le cahier des charges est normalement défini par les besoins industriels. Dans notre cas, pour pouvoir comparer les deux types des composants intégré et discret, nous sélectionnons les mêmes paramètres d'entrée :

Tension d'entrée :  $V_{ab}$ 

Tension de sortie :  $V<sub>o</sub>$ 

Puissance de sortie :  $P<sub>o</sub>$ 

Fréquence du découpage : f

Ondulation maximale de courant de sortie  $k_{\text{ond}} = \Delta I_o / I_o$ 

#### • Calcul de l'inductance équivalente de sortie  $L<sub>o</sub>$

L'inductance souhaitée pour respecter l'ondulation maximale du courant de sortie présentée dans le cahier des charges, peut être calculée à partir de (12) :

$$
L_o = \frac{(mV_{ab} - V_o)}{\Delta I_o} \alpha T = \frac{(0.5 - \alpha)V_o^2}{k_{\text{ond}} f P_o}
$$

Avec  $\alpha$  : (0 ~ 0.5) le rapport cyclique, il peut être imposé par le cahier des charges ou déterminé selon une démarche générale du dimensionnement optimisé (en prenant en compte toutes les chutes de tension possibles).

#### • Sélection initiale du noyau magnétique

Comme pour les composants discrets [N. Mohan], [J. P. Ferrieux], le noyau magnétique peut être sélectionné en calculant le produit  $A_P(A_P)$ :

$$
A_P = A_c S_b = k_{cu} \frac{P_o}{4fJB_{\mu \text{max}}} (\sqrt{2\alpha} + \sqrt{2\alpha + 1} - 1) + k_{cu} \frac{L_o I_o I_{o \text{max}}}{J_c B_{c \text{max}}}
$$

Où les valeurs J,  $J_c$  et  $B_{umax}$  sont à l'origine des pertes et de l'échauffement, elles peuvent être

imposées par l'expérience ou par une procédure de dimensionnement optimisé [Chapitre 4]. La valeur de  $B_{cmax}$  est choisie en respectant la condition suivante :

 $B_{\mu \max} + B_{c \max} = B_{\text{Sat-max}}$ 

Avec  $B_{\text{sat-max}}$  est l'induction maximale avant la zone de saturation du matériau magnétique sous la température souhaitée du fonctionnement.

## • Calcul du nombre de spires

Le nombre de spires de primaire (2NP) est calculé en appliquant (43) :

$$
2N_P = \frac{\alpha V_{ab}}{2fA_eB_{\mu\max}}
$$

Avec  $A_c = 2A_e$ 

Le nombre des spires de secondaire  $N<sub>S</sub>$ :

$$
N_s=2N_P.m
$$

Avec :

$$
m = \frac{V_o}{2\alpha V_{ab}}
$$

Le nombre de spires de la bobine centrale  $N_c$  peut être calculé à partir de (38) :

$$
N_c = \frac{L_o I_{o\,\text{max}}}{A_c B_{c\,\text{max}}} - 0.5 N_s
$$

## • Vérification de la fenêtre de bobinage

Pour le noyau sélectionné, il faut avoir :  $S_{b,noyau} \ge S_{b,calculee}$ 

Avec :

$$
S_{b, calculate} = \frac{k_{cu}mN_{P}I_o}{J}(\sqrt{2\alpha} + \sqrt{2\alpha+1} - 1) + k_{cu}(N_c + 0.5N_s)\frac{I_{\text{ceff}}}{J_c}
$$

## • Calcul de l'entrefer

La dimension nécessaire de l'entrefer pour avoir une induction magnétique maximale  $B_{cmax}$ dans la jambe centrale, peut être extraite à partir de (17) :

 $(R_c + 0.5R_o)\phi_{c \text{ max}} = (N_c + 0.5N_s)I_{o \text{ max}}$ 

L'équation précédente devient (50) :

$$
R_c = \frac{(N_c + 0.5N_s)I_{o\,\text{max}}}{A_c B_{c\,\text{max}}} - 0.5R_o
$$
\n(50)

En remplaçant  $R_c$  et  $R_o$  par leurs valeurs, on obtient :

$$
e = \mu_o A_c \frac{(N_c + 0.5N_s)I_{o\,\text{max}}}{A_c B_{c\,\text{max}}} - 0.5 \frac{l_{\mu}}{\mu_r}
$$

Le dernier terme dans l'équation précédente peut être négligé, donc l'expression de l'entrefer devient (51) :

$$
e = \mu_o A_c \frac{(N_c + 0.5N_s)I_{o\,\text{max}}}{A_c B_{c\,\text{max}}}
$$
\n(51)

# 9. Validation expérimentale

La procédure précédente est appliquée pour dimensionner une structure intégrée avec les données suivantes :

Tension d'entrée :  $V_{ab}$  = 190 V Tension de sortie :  $V_0$  = 48 V Puissance de sortie :  $P<sub>o</sub>$  = 500 W, 1000 W. Fréquence du découpage :  $f = 150$  kHz Ondulation maximale de courant de sortie  $k_{ond} = 20\%$ 

Rapport cyclique  $\alpha = 43\%$ 

#### 9.1.Prototype initial avec Fil de Litz

Ce prototype, Fig. 13, est réalisé pour valider la procédure de dimensionnement avec les spécifications suivantes :

 $2N_P = 20$  $N<sub>S</sub> = 7$  $N_c = 2$  $α = 0.427$  $P<sub>o</sub> = 1$  kW Noyau magnétique employé E55/28/21 épaisseur d'entrefer e = 2.5 mm.

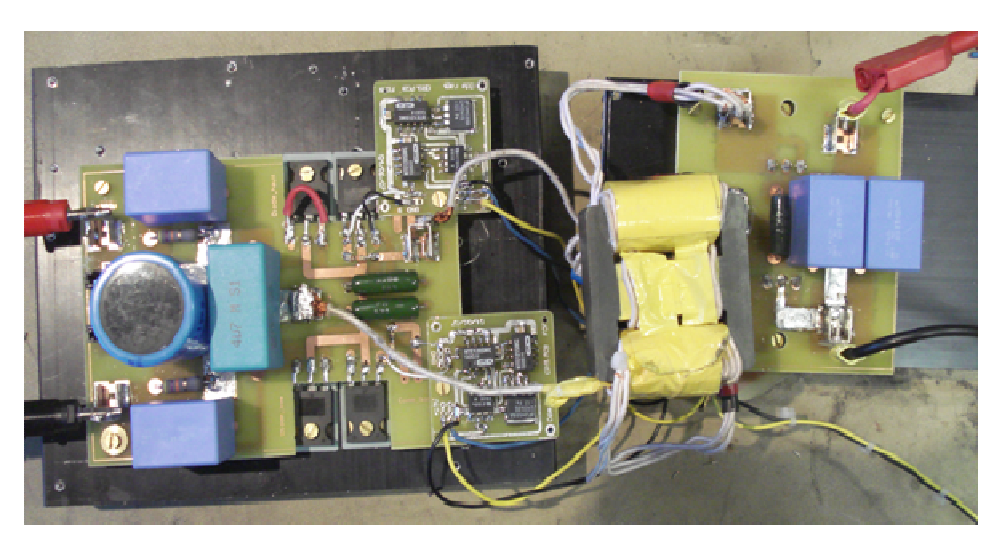

Fig. 13 : Convertisseur réalisé avec un composant intégré en utilisant fil de Litz.

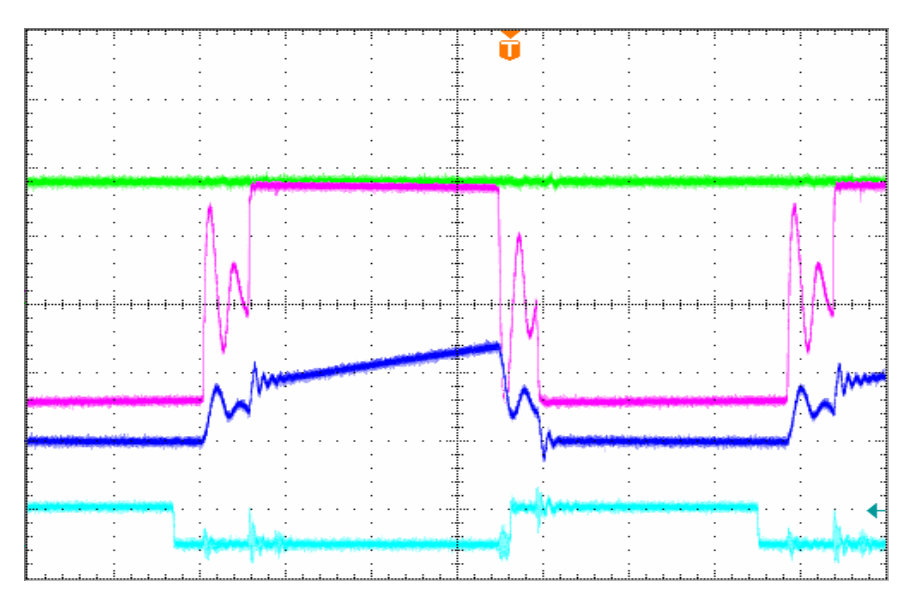

Fig. 14 : La tension d'entrée (rouge), courant de secondaire (bleu), courant de sortie (vert) et la tension de transistor (turquoise).

#### 9.2. Structure intégrée de type''planar''

Pour accéder aux avantages géométriques et thermiques de la forme planar, le prototype, Fig. 15, est réalisé avec la collaboration de Microspire. Les spécifications sont :  $2N_P = 20$  avec un conducteur méplat (7 mm x 0,2 mm).  $N<sub>S</sub> = 7$  avec un conducteur méplat (2// : 9 mm x 0,2 mm).  $N_c = 3$  avec un conducteur méplat (2// : 4 mm x 0,3 mm).

 $\alpha$  = 0.43  $P_o = 0.5$  kW  $f = 150$  kHz Noyau magnétique employé E43/11/27 épaisseur d'entrefer  $e = 2.3$  mm.

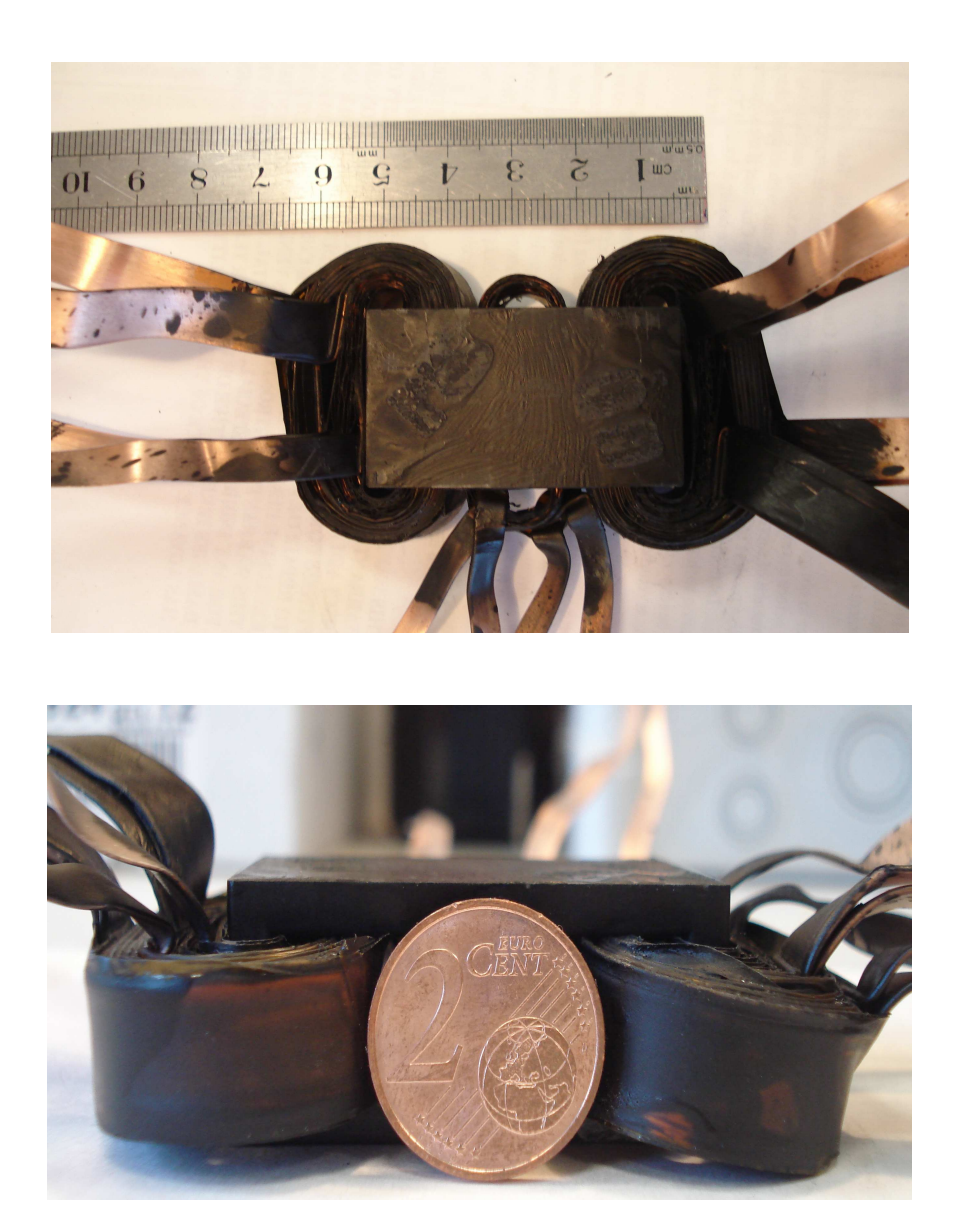

Fig. 15 : Composant intégré de type planar fabriqué par Microspire.

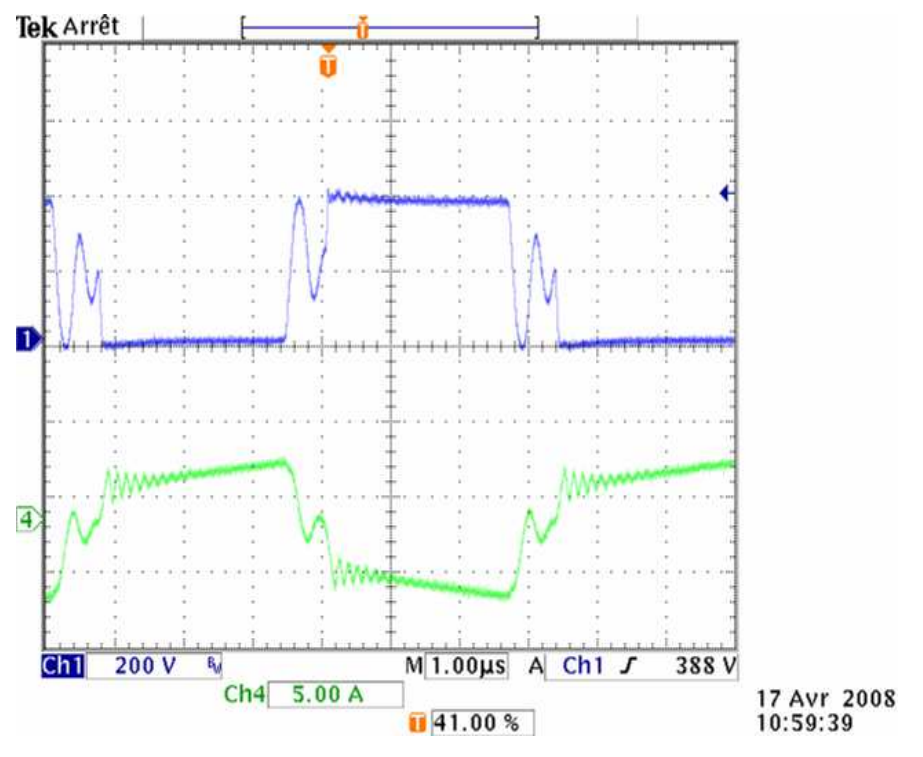

Fig. 16 : La tension (bleue) et le courant (vert) d'entrée.

#### 10. Conclusion

De façon similaire aux composants discrets, nous avons établi une formule générale de dimensionnement capable de trouver le produit  $A<sub>P</sub>$ , équation (46), où ce produit est défini par les caractéristiques magnétique et électrique du composant intégré. Ils ont ensuite été comparés avec le produit  $A_P$  total des structures discrètes pour en évaluer le gain (Annexe A). D'un autre point de vue, ce produit montre que l'intégration magnétique d'un transformateur et d'une inductance est la superposition des produits obtenus avec les composants discrets.

Nous avons établi une procédure de dimensionnement d'une structure intégrée puis validé cette procédure en réalisant deux prototypes intégrés. Ces prototypes ont été testés au sein du convertisseur DC–DC ayant un cahier des charges semblable à celui adopté pour les composants discrets dans le chapitre 1.

# 11. Bibliographie

[C. Peng] : C. Peng, M. Hannigan, and O. Seiersen, "A new efficient high frequency rectifier circuit," in Proc. HFPC'91 Conf, 1991, pp. 236–243.

[W. Chen] : W. Chen, G. Hua, D. Sable, and F. C. Lee, "Design of high efficiency, low profile, low voltage converter with integrated magnetics," in Proc. IEEE APEC'97 Conf, 1997, pp. 911–917.

[Peng Xu] : Peng Xu, Mao Ye, Pit-Leong Wong and Fred C. Lee "Design of 48V voltage regulator modules with a novel integrated magnetics", IEEE Transaction on Power Electronics, VOL.17, No.6, Nov. 2002, pp. 990–998.

[Jian Sun] : Jian Sun, Kenneth F. Webb and Vivek Mehrotra "Integrated magnetics for current-doubler rectifiers", IEEE Transaction on Power Electronics, VOL.19, No.3, May 2004.

[L. Yan] : L. Yan, D. Qu and B. Lehman, "Integrated Magnetic Full Wave Converter with Flexible Output Inductor", in Proc. IEEE Applied Power Electronics Conference, vol. 18, pp. 670–678, March 2003.

[Hua Zhou] : H. Zhou, Tomas. x. Wu, Issa. Batarseh and K. D. Ngo, "Comparative Investigation on Different Topologies of Integrated Magnetic Structures for Current-doubler Rectifier", IEEE Proceedings, vol. 119, pp.337–342, Jullay2007.

[A. Kerim] : Aiman Kerim, Jean-Paul Ferrieux, James Roudet, Stéphane Catellani, Hassan Benqassmi, "An Improved Design of a DC-DC Converters Using An Integrated Magnetic Component", in Proc. IEEE APEC Conf, February 2008.

[N. Mohan] : N. Mohan, T. M. Undeland and W. P. Robbins, "Power electronics converters, applications and design", Third edition, Whily, 2003.

[J. P. Ferrieux] : J. P. Ferrieux et F. Forest, "Alimentation à découpage, convertisseurs à résonances", Editions Dunod, 3<sup>ième</sup> édition, Paris, 1999.

Contribution à l'intégration moyenne puissance de composants magnétiques pour l'électronique de puissance

# CHAPITRE 3 : Pertes Cuivre HF dans Les Composants Bobinés

Contribution à l'intégration moyenne puissance de composants magnétiques pour l'électronique de puissance

Contribution à l'intégration moyenne puissance de composants magnétiques pour l'électronique de puissance

# 1. Introduction

Les composants passifs sont des éléments indispensables dans les convertisseurs d'énergie, ils participent majoritairement au volume et au poids d'un convertisseur statique. En électronique de puissance, il est toujours souhaitable d'augmenter la fréquence de fonctionnement dans le but de diminuer le volume et les coûts de ces composants.

Par contre, l'augmentation de la fréquence est accompagnée d'une augmentation des pertes électromagnétiques et des problèmes CEM. Evidemment, les pertes électromagnétiques dans le cuivre et les ferrites ne contribuent pas seulement à la diminution du rendement, mais elles contribuent aussi à l'échauffement avec toutes ses conséquences sérieuses.

Dans ce chapitre, nous étudierons les pertes électriques dans les deux types des composants bobinés : les composants discrets et intégrés. En premier lieu, nous introduirons les formules classiques pour estimer les pertes et évaluer la résistance des conducteurs (cylindriques, plaques, Fil de Litz) en fonction de la fréquence dans un composant magnétique classique. Puis, nous adapterons les formules analytiques pour les composants intégrés, et la validité de cette adaptation sera étudiée par une comparaison entre le calcul numérique et les mesures.

# 2. Les effets des hautes fréquences

## 2.1. Effet de peau

Le champ magnétique créé par un conducteur traversé par un courant alternatif peut induire des courants induits à l'intérieur de ce conducteur, Fig. 1. Les courants induits s'opposent au courant initial au centre du conducteur, et s'ajoutent au courant initial au voisinage de la surface extérieure. La concentration du courant s'approche de la surface extérieure lorsque la fréquence augmente. Par conséquent, la surface effective traversée par le courant est diminuée, donc la résistance et les pertes augmentent.

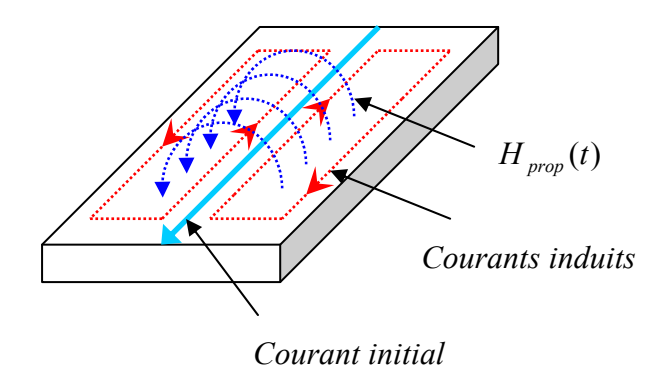

Fig. 1 : L'effet de peau dans une plaque conductrice

L'épaisseur pénétrée  $\delta$  par le courant réparti est appelée l'épaisseur de peau et donnée par :

$$
\delta = \sqrt{\frac{1}{\pi f \cdot \sigma \cdot \mu}}
$$
 (1)

Avec :

- <sup>σ</sup> : Conductivité du matériau.
- $\mu$ : Perméabilité du matériau.

Notons ici que l'épaisseur de peau est totalement indépendante de la géométrie du conducteur. La pénétration du champ dans le conducteur ne dépend que des propriétés physiques du matériau et la fréquence.

#### 2.1. Effet de Proximité

L'exposition d'un conducteur à un champ magnétique extérieur alternatif peut induire des courants  $i_{ind}(t)$  dans le corps du conducteur, Fig. 2. Ces courants présentent la réaction du conducteur à la variation temporelle du champ extérieur, ils contribuent à la répartition du courant initial  $i(t)$  à l'intérieur du conducteur. Les sources extérieures de ce champ peuvent être des courants au voisinage. Ce phénomène s'appelle l'effet de proximité, il s'accompagne de pertes supplémentaires, que le conducteur soit traversé par un courant ou non. Ces pertes peuvent être représentées par une augmentation de la résistance du conducteur.

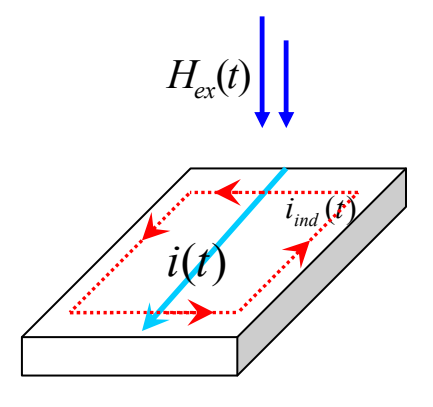

Fig. 2 : Illustration de l'effet de proximité dans une plaque conductrice

## 3. Estimation analytique des effets haute fréquence

En l'absence d'outils de calculs numériques et de mesures précises, la formule analytique établie par Dowell en 1966 pour calculer les pertes dans un transformateur haute fréquence était à l'époque un véritable avancement. En fait, la formule de Dowell et toutes les formules qui sont ultérieurement dérivées pour calculer les pertes dans un conducteur ou une bobine, sont basées sur une solution unidimensionnelle du champ magnétique. Dowell, avec son travail, a donné le signal de départ pour de larges recherches sur les calculs et la modélisation analytique concernant les composants magnétiques jusqu'à ce jour.

Dans ce paragraphe, on rappelle d'abord les équations électromagnétiques appliquées pour calculer les champs et la densité du courant. Ensuite, on présente les travaux effectués sur les deux types principaux de conducteur : cylindrique et plaque.

#### 3.1. Equations principales des calculs et conditions aux limites
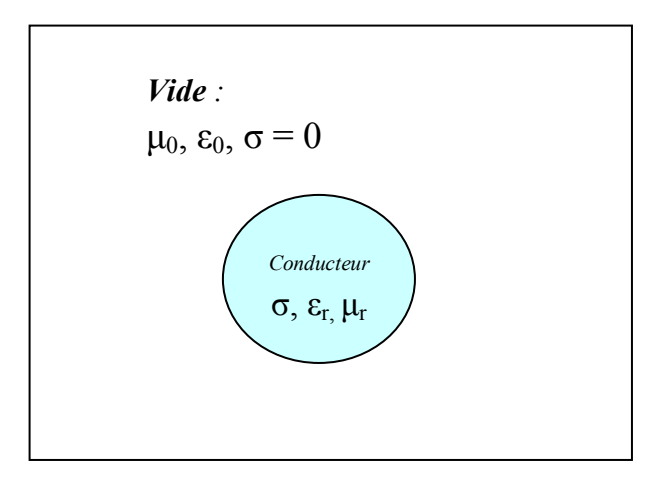

Fig. 3 : Caractéristique physiques des milieux étudiés

Avec :

- $\mu$ : perméabilité magnétique (H/m).
- $\varepsilon$  : permittivité électrique (F/m).
- $\sigma$ : conductivité (S/m)

Le calcul analytique des pertes s'appuie sur la résolution des équations classiques suivantes :

$$
\nabla \times \vec{H} = \vec{J}_c + \vec{J}_d \tag{2}
$$

$$
\nabla \times \vec{E} = -\frac{\partial \vec{B}}{\partial t}
$$
 (3)

$$
\nabla \cdot \vec{B} = 0 \tag{4}
$$

$$
\nabla \cdot \overrightarrow{D} = \rho_s \tag{5}
$$

Dans un milieu conductif :

$$
\vec{B} = \mu_0 \mu_r \vec{H} \tag{6}
$$

$$
\vec{D} = \varepsilon_0 \varepsilon_r \vec{E} \tag{7}
$$

$$
\vec{J} = \sigma \vec{E} \tag{8}
$$

## 3.1. Calcul analytique des pertes H.F

## 3.2.1. Cas d'un fil cylindrique

Considérons un fil cylindrique, Fig. 4, placé dans un champ extérieur  $H_{ex}(t)$  uniforme, transversal sur l'axe de fil et sinusoïdal avec le temps. Le fil est parcouru par un courant sinusoïdal  $i(t)$ , le calcul exact [R. L. Stoll] [J. Lammeraner] des pertes totales dissipées dans une unité de longueur est :

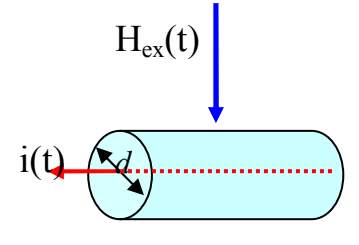

Fig. 4 : Conducteur cylindrique dans un champ perpendiculaire sur son axe.

$$
P = P_{peau} + P_{Proximit\acute{e}} = \frac{1}{2\sigma} \int_{A} J J^* dA
$$
\n(9)

$$
P = \left(\frac{R_{dc} \cdot \gamma}{2} \cdot \frac{ber\gamma bei\gamma bei\gamma bei\gamma b ei'\gamma}{ber^2 \gamma + bei^2 \gamma}\right) \frac{I_{\text{max}}^2}{2} + \left(\frac{-2\pi\gamma}{\sigma} \cdot \frac{ber_2 \gamma bei\gamma + bei_2 \gamma bei'\gamma}{ber^2 \gamma + bei^2 \gamma}\right) H_{\text{ex,max}}^2
$$
 (10)

Avec :

$$
\gamma = \frac{d}{\delta\sqrt{2}}\tag{11}
$$

La puissance dissipée peut s'écrire :

$$
P = R_{dc} \frac{\gamma}{2} \left( \frac{berv.bei' \gamma - bei\gamma.ber' \gamma}{ber'^2 \gamma + bei'^2 \gamma} - 2 \frac{ber_2 \gamma.ber' \gamma + bei_2 \gamma.bei' \gamma}{ber^2 \gamma + bei^2 \gamma} \left( \frac{\pi.d.H_{ex\text{eff}}}{I_{\text{eff}}} \right)^2 \right) I_{\text{eff}}^2 \tag{12}
$$

Avec : ber et bei sont les fonctions de Bessel-Kelvin.

$$
P = \frac{\gamma}{2} [F_{\text{peau}} - 2F_{\text{prox}} \cdot (\frac{H_{\text{ex,eff}}}{H_{\text{prop,eff}}})^2] . R_{dc} . I_{\text{eff}}^2
$$
\n(13)

Avec :

$$
F_{\text{peau}} = \frac{\text{ber }\gamma.\text{bei }\gamma - \text{bei }\gamma.\text{ber }\gamma}{\text{ber }\gamma \gamma + \text{bei }\gamma \gamma}
$$

Et :

$$
F_{prox} = \frac{ber_2 \gamma .ber' \gamma + bei_2 \gamma .bei' \gamma}{ber^2 \gamma + bei^2 \gamma}
$$

Fpeau et Fprox sont les facteurs qui donnent la contribution de l'effet de peau et l'effet de proximité. Apparemment, les deux facteurs sont fonction du diamètre du conducteur et l'épaisseur de peau (ou de la fréquence).

L'équation (13) peut être réécrite :

$$
P = F_{HF}.R_{dc}.I_{eff}^2 \tag{14}
$$

Où :

$$
P = R_{ac} \cdot I_{\text{eff}}^2 \tag{15}
$$

Avec :

$$
R_{ac} = F_{HF} . R_{dc}
$$
  
On :

$$
F_{HF} = \frac{\gamma}{2} \left[ F_{peau} - 2F_{prox} F_H^2 \right]
$$

 $F_{HF}$  est un facteur exprime l'augmentation de la résistance  $R_{DC}$  à la fréquence du fonctionnement.

$$
\text{Et}: F_H = \frac{H_{ex\text{eff}}}{H_{\text{prop\text{eff}}}}
$$

 $F_H$  est un facteur sans unité qui exprime la proportion entre le champ extérieur et le champ propre calculé sur le périmètre du conducteur rond.

Rappelons que la résolution analytique des équations du Maxwell pour le conducteur rond [R. L. Stoll] avec les mêmes conditions de champ extérieur est faite avec l'hypothèse que la longueur du conducteur est infinie. Dans ces conditions, les équations précédentes donnent une évaluation exacte des effets hautes fréquences.

## 3.3.1. Cas d'une feuille ou plaque

Considérons une feuille infinie ( $h \ge e$ ) Fig. 5, parcourue par un courant sinusoïdal, densité du courant  $J_z(t)$  sur l'axe OZ, et plongée dans un champ  $H_{ex}(t)$  uniforme et parallèle avec les surfaces planes de la feuille et sinusoïdal avec le temps. Les pertes induites sont données par :

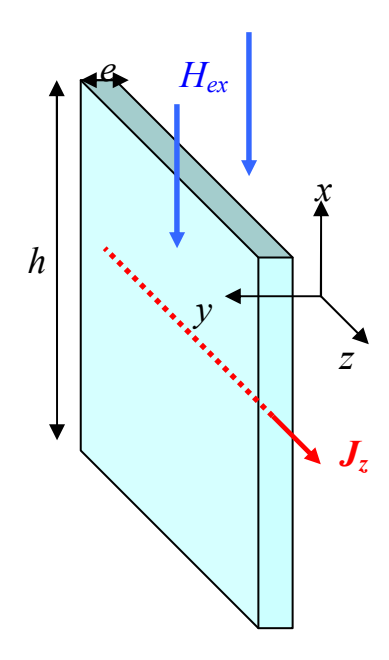

Fig. 5 : Plaque dans un champ tangentiel sur ses faces principales.

$$
P = P_{peau} + P_{Proximit\acute{e}} = \frac{1}{2\sigma} \int_{A} J \cdot J^* dA \tag{16}
$$

$$
P = \left(\frac{R_{dc}\cdot\gamma}{2} \cdot \frac{\sinh\gamma + \sin\gamma}{\cosh\gamma - \cos\gamma}\right) \frac{I_{\text{max}}^2}{2} + \left(R_{dc}\cdot\gamma h^2 \cdot \frac{\sinh\gamma - \sin\gamma}{\cosh\gamma + \cos\gamma}\right) H_{ex,\text{max}}^2
$$
 (17)

Avec :  $\gamma = \frac{e}{\delta}$ 

La puissance dissipée (17) peut se réécrire :

$$
P = R_{dc} \frac{\gamma}{2} \left( \frac{\sinh \gamma + \sin \gamma}{\cosh \gamma - \cos \gamma} + \frac{\sinh \gamma - \sin \gamma}{\cosh \gamma + \cos \gamma} \left( \frac{2h H_{ex,eff}}{I_{ef\}} \right)^2 \right) I_{ef\}^2 \tag{18}
$$

Où :

$$
P = \frac{\gamma}{2} [F_{\text{peak}} + F_{\text{prox}} \cdot (\frac{H_{\text{ex,eff}}}{H_{\text{prop,eff}}})^2] R_{dc} I_{\text{eff}}^2
$$
 (19)

Avec :

$$
F_{\text{peau}} = \frac{\sinh \gamma + \sin \gamma}{\cosh \gamma - \cos \gamma}
$$

Et :

$$
F_{prox} = \frac{\sinh \gamma - \sin \gamma}{\cosh \gamma + \cos \gamma}
$$

Fpeau et Fprox sont les facteurs qui donnent la contribution de l'effet de peau et l'effet de proximité. Les deux facteurs sont fonction de la proportion entre l'épaisseur du conducteur et l'épaisseur de peau (ou la fréquence).

L'équation (19) peut être réécrite :

$$
P = F_{HF}.R_{dc}.I_{eff}^2 \tag{20}
$$

Où :

$$
P = R_{ac} I_{eff}^2 \tag{21}
$$

Rac est la résistance du conducteur à la fréquence du fonctionnement.

$$
\begin{aligned} \n\text{Où}: \ R_{ac} &= F_{HF} . R_{dc} \\ \n\text{Avec}: \ F_{HF} &= \frac{\gamma}{2} \big[ F_{\text{peak}} + F_{\text{prox}} . F_{H} \big]^2 \big] \n\end{aligned}
$$

F<sub>HF</sub> est un facteur qui exprime l'augmentation de la résistance R<sub>DC</sub> à la fréquence du fonctionnement.

$$
\text{Et}: F_H = \frac{H_{ex\text{eff}}}{H_{prop\text{eff}}}
$$

FH est un facteur sans unité qui exprime la proportion entre le champ extérieur et le champ propre calculé sur la surface du conducteur.

Rappelons aussi que le calcul précédent est dérivé pour une plaque ou une feuille avec une épaisseur e négligeable devant la hauteur h, ce qui justifie le fait de négliger l'effet de bord du conducteur en maintenant la solution unidimensionnelle de champ.

Pour connaître l'influence de l'épaisseur de la plaque e sur l'effet de proximité, on a calculé les pertes par effet de proximité d'une plaque placée dans un champ extérieur sinusoïdal et tangentiel aux faces principales, Fig. 5, par Flux2D et comparé ensuite les résultats avec le calcul analytique donné par (3.17) avec un courant parcourant  $I_{max} = 0$  dans la plaque, Fig. 6. Avec :

$$
Eerveur\% = \frac{P_{numérique} - P_{analytique}}{P_{numérique}}
$$

$$
P_{analytique} = \left(R_{dc} \cdot \gamma \cdot h^2 \cdot \frac{\sinh \gamma - \sin \gamma}{\cosh \gamma + \cos \gamma}\right) H_{ex,max}^2
$$

Avec :

 $\gamma = \frac{e}{\delta}$ 

Et :

h  $\Delta = \frac{e}{i}$ 

La figure. 6, montre que l'erreur atteint une valeur maximale de 24% pour  $\Delta = 0.1$  et dans ce cas-là les pertes estimées par le calcul analytique sont inférieures à celles estimées par le calcul numérique. Par contre, l'erreur est de 5% pour  $\Delta = 0.002$  avec des pertes estimées analytiquement supérieures à celles estimées par le calcul numérique. Notons que nous imposons une hauteur constante et changeons l'épaisseur de plaque e pour chaque valeur de ∆. La cause principale de divergence, entre les deux types de calcul, augmentant avec la fréquence n'est que l'effet des bords, Fig. 7, qui n'est pas inclus dans le calcul analytique.

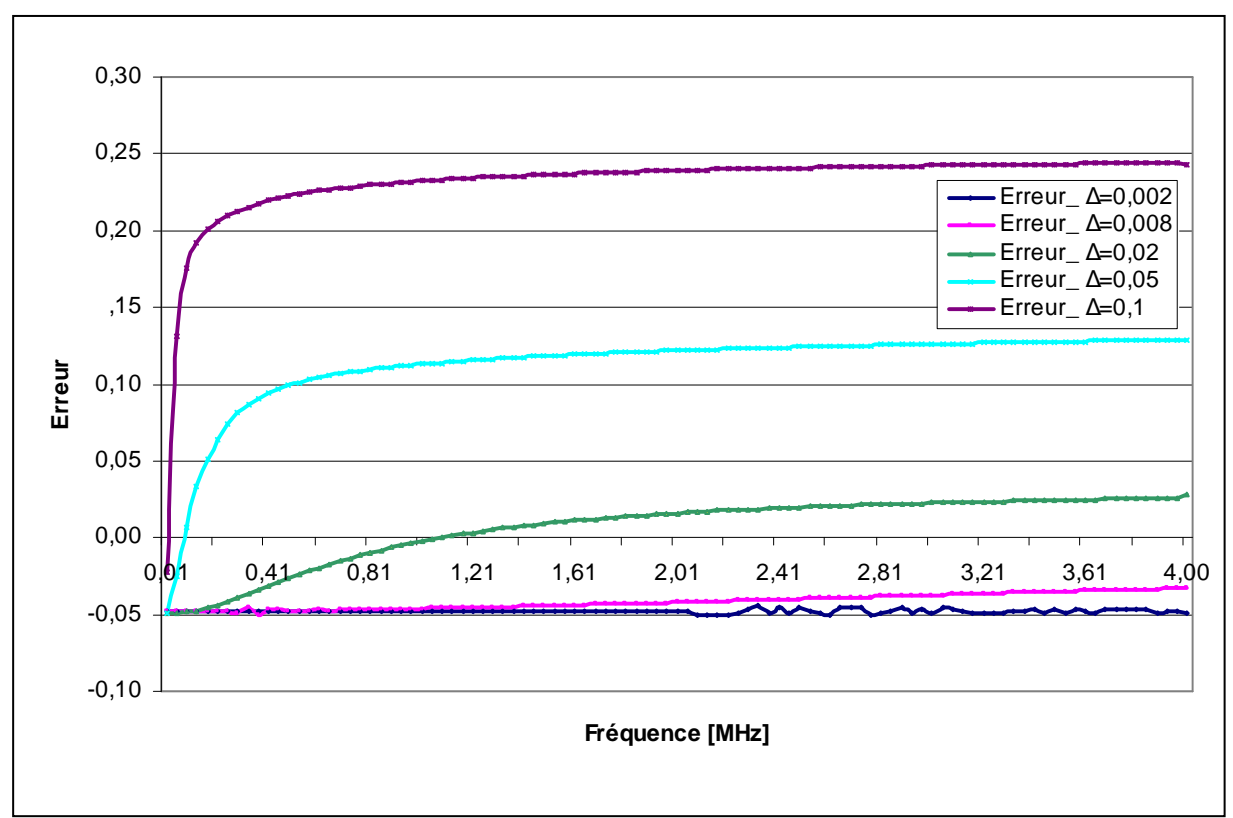

Fig. 6 : Erreur entre le calcul analytique et la simulation des pertes par effet de proximité en fonction de  $\Delta = e / h$ 

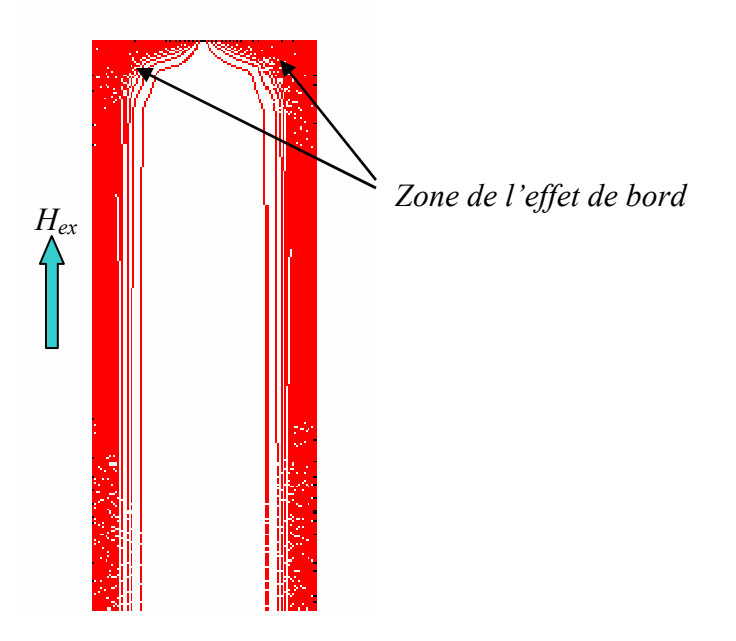

Fig. 7 : Densité du courant visualisée par Flux2D dans une moitié de plaque de 1mm d'épaisseur montrant l'effet de bord avec une fréquence de 1,45 MHz.

# 4. Estimation des pertes Cuivre dans un transformateur HF

Pour calculer les pertes cuivre dans un transformateur HF, la solution unidimensionnelle de champ magnétique peut être appliquée directement pour un bobinage de transformateur construit par un conducteur rond (10) ou plaque (17), mais en faisant les hypothèses suivantes :

- En négligeant le courant magnétisant, les Ampères-tours du primaire sont compensés par les Ampères-tours des secondaires. En général, cette hypothèse est raisonnable car les noyaux magnétiques des transformateurs ont normalement des perméabilités magnétiques importantes.
- La fenêtre de bobinage est complètement remplie et la hauteur du conducteur est égale la hauteur de la fenêtre.
- Le noyau magnétique n'a pas d'entrefer.
- L'effet capacitif entre couches est négligeable.
- L'excitation magnétique est sinusoïdale.

En fait, le deuxième et le troisième point sont des hypothèses idéales en comparaison de la situation dans un transformateur réel, ils assurent que le champ magnétique est toujours unidimensionnel et tangentiel aux couches.

## 4.1. Bobine construite avec des plaques (feuillards)

Dans ce cas, pour la bobine de *m* couches construites par des feuillards, l'équation (17) peut être utilisée en appliquant la valeur moyenne de champ extérieur pour chaque couche, Fig. 8. Pour la *m<sup>ème</sup>* couche, on écrit :

$$
2.h.H_{\text{ex max}} = (2m-1)I_{\text{max}}
$$

Et donc :

$$
H_{\text{ex}\,\text{max}} = \frac{(2m-1)I_{\text{max}}}{2h}
$$

La perte dans la  $m^{\text{eme}}$  couche s'exprime:

$$
P = \frac{\gamma}{2} \left[ \left( \frac{\sinh \gamma + \sin \gamma}{\cosh \gamma - \cos \gamma} \right) + (2m - 1)^2 \left( \frac{\sinh \gamma - \sin \gamma}{\cosh \gamma + \cos \gamma} \right) \right] R_{dc} I_{\text{eff}}^2 \tag{22}
$$

Ou bien :

$$
P = F_{HF} \cdot R_{dc} I_{eff}^2 = R_{ac} I_{eff}^2 \tag{23}
$$

Avec :

$$
F_{HF} = \frac{\gamma}{2} \left[ \left( \frac{\sinh \gamma + \sin \gamma}{\cosh \gamma - \cos \gamma} \right) + (2m - 1)^2 \left( \frac{\sinh \gamma - \sin \gamma}{\cosh \gamma + \cos \gamma} \right) \right]
$$
  

$$
R_{ac} = \frac{\gamma}{2} \left[ \left( \frac{\sinh \gamma + \sin \gamma}{\cosh \gamma - \cos \gamma} \right) + (2m - 1)^2 \left( \frac{\sinh \gamma - \sin \gamma}{\cosh \gamma + \cos \gamma} \right) \right] R_{dc}
$$

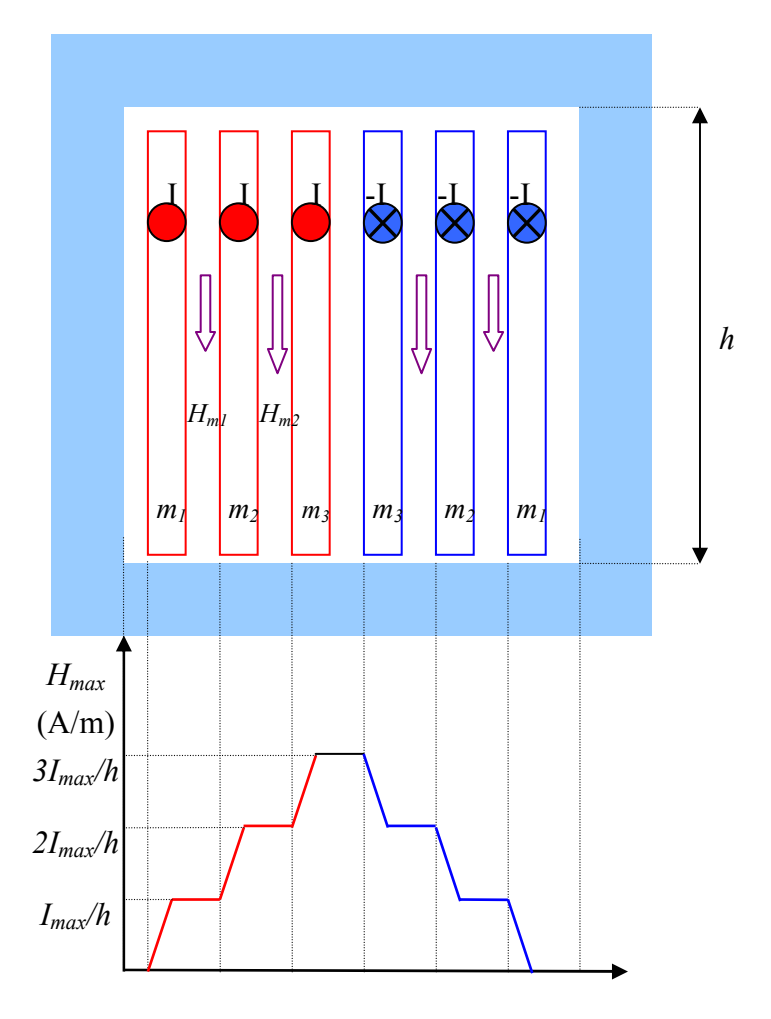

Fig. 8 : Distribution du champ magnétique dans une fenêtre avec un primaire et un secondaire

## 4.2. Bobine construite avec des conducteurs cylindriques

A l'exception de la formule de Ferreira Ι [J. A. Ferreira 1], qui est obtenue à partir de la solution cylindrique exacte indépendamment de la géométrie de bobine, l'autre méthode très connue pour traiter la bobine avec des conducteurs ronds est de remplacer chaque couche par une plaque équivalente, Fig. 9. Cette technique peut être effectuée selon les deux manières physiques suivantes :

- soit une plaque avec une conductivité électrique équivalente : Homogénéisation électrique.
- soit une plaque avec une perméabilité magnétique équivalente : Homogénéisation magnétique.

## 4.2.1. Méthode de Ferreira Ι

Ferreira a établi sa première formule [J. A. Ferreira 1] pour évaluer les pertes dans un transformateur réalisé avec des conducteurs ronds en appliquant directement la solution cylindrique exacte (10) en indépendant de la géométrie des conducteurs et des couches et en abandonnant le facteur de remplissage  $\eta$ . La résistance haute fréquence pour la m<sup>ème</sup> est donnée par :

$$
R_{ac} = \frac{\gamma}{2} \left[ \frac{ber\gamma.bei'\gamma - bei\gamma.ber'\gamma}{ber'^2\gamma + bei'^2\gamma} - 2\pi.(2m-1)^2 \cdot \frac{ber_2\gamma.ber'\gamma + bei_2\gamma.bei'\gamma}{ber^2\gamma + bei^2\gamma} \right].R_{dc}
$$
 (24)

Avec :

$$
\gamma = \frac{d}{\delta \sqrt{2}}
$$

 $d$ : le diamètre du conducteur cylindrique (m).

δ : l'épaisseur de peau.

En fait, la formule précédente de Ferreira (24) ne montre pas l'influence du facteur de remplissage sur l'effet de proximité. Par conséquent, l'équation (24) montre un effet de proximité surévalué en augmentant la fréquence.

## 4.2.2. Méthode de la plaque équivalente

## 4.2.2.1. Plaque avec une conductivité équivalente

Cette méthode applique la technique suivante : remplacer le conducteur rond, Fig. 9, par un conducteur carré ayant la même section, puis remplacer la couche des conducteurs carrés par une seule feuille qui a la même épaisseur et la même hauteur. En fait, cette technique est basée par Dowell [P. L. Dowell] et développée ensuite par plusieurs travaux dans la littérature.

Dans cette démarche, on discute ensuite les méthodes les plus connues :

## • Plaque de Dowell [Dowell]

Pour pouvoir adapter la solution unidimensionnelle d'une plaque (17) sur une couche des conducteurs ronds, Dowell a d'abord remplacé les conducteurs ronds par des conducteurs carrés, Fig. 9, et ensuite les conducteurs carrés par une plaque continue sur la hauteur de la fenêtre avec une conductivité équivalente (3.25) :

$$
\sigma_{\text{equiv}} = \eta \sigma \tag{3.25}
$$

Avec :

 $\eta = N.e / h \le 1$ : est le facteur de remplissage de la couche, N est le nombre de spires dans la couche, e est la largeur du conducteur carré.

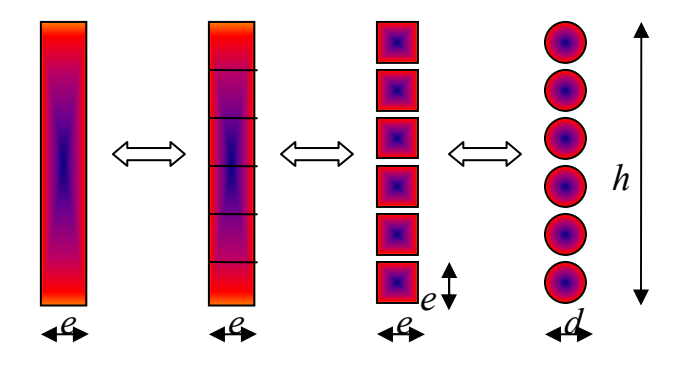

Fig. 9 : Les étapes suivies pour remplacer une couche de conducteurs cylindriques par une plaque équivalente.

Donc l'épaisseur de peau devient :

$$
\delta(\eta) = \sqrt{\frac{1}{\pi f \sigma_{\text{equiv}} \mu}} = \frac{\delta}{\sqrt{\eta}}
$$
\n(26)

L'expression précédente montre la dépendance de l'épaisseur de peau à la géométrie de conducteur.

La résistance  $R_{ac}$  pour la m<sup>ème</sup> couche calculée par cette méthode s'exprime comme :

$$
R_{ac} = F_{HF} R_{dc} = \text{Re}\bigg(e.\alpha.\coth e.\alpha + 2e.\alpha\frac{(m^2 - 1)}{3}.\tan\frac{e.\alpha}{2}\bigg)R_{dc}\tag{27}
$$

Avec :

 $R_{dc}$ : la résistance DC des conducteurs ronds dans la m<sup>ème</sup> couche. Et :

$$
\alpha = \sqrt{j \cdot 2\pi \cdot f \cdot \eta \sigma \cdot \mu} = \frac{1+j}{\delta(\eta)}
$$
\n(28)

En fait, Dowell a reconnu l'erreur introduite par le remplacement de conducteurs cylindriques par un conducteur de section rectangulaire, et que cette erreur sera de plus en plus importante en augmentant la fréquence. Mais à l'époque où il n'avait pas de logiciels de calcul numérique, l'estimation analytique des effets 2D introduits par le facteur  $\eta$  restait difficile. Néanmoins, cette méthode présente une bonne estimation des pertes et de l'évaluation de la résistance  $R_{ac}$  lorsque le facteur  $\eta$  se rapproche de sa valeur maximale.

# • Méthode de Ferreira ΙΙ [J. A. Ferreira 1] :

La deuxième méthode de Ferreira adapte l'expression de  $R_{ac}$  donnée par [M. P. Perry] pour établir une formule analytique des pertes dans une couche des conducteurs ronds remplacés par des conducteurs carrés en tenant compte la géométrie de couche. En conséquence, le facteur de remplissage réapparaît dans l'expression de la résistance haute fréquence  $R_{ac}$  (29) :

$$
R_{ac} = \frac{\zeta(\delta)}{2} \left[ \frac{\sinh \zeta(\delta) + \sin \zeta(\delta)}{\cosh \zeta(\delta) - \cos \zeta(\delta)} + \eta^2 (2m - 1)^2 \cdot \frac{\sinh \zeta(\delta) - \sin \zeta(\delta)}{\cosh \zeta(\delta) + \cos \zeta(\delta)} \right] R_{ac}
$$
(29)

Avec :

$$
\zeta(\delta) = \frac{d}{2} \cdot \frac{\sqrt{\pi}}{\delta(\eta)}
$$

 $d$ : le diamètre du conducteur cylindrique (m).

#### • Nécessité de  $\eta$  dans le calcul analytique

Pour bien comprendre l'importance de la dépendance de l'épaisseur de peau à la géométrie par le facteur de remplissage  $\eta$  dans la formule de Dowell (27), on a calculé par Flux2D les pertes par effet de proximité dans 7 conducteurs ronds, de 0.1mm de rayon, placés dans un champ extérieur uniforme et sinusoïdal et ensuite comparé ces pertes avec celles calculées par la plaque de Dowell et la solution cylindrique exacte adaptée par Ferreira (24). Les résultats sont montrés dans la figure suivante, Fig. 10.

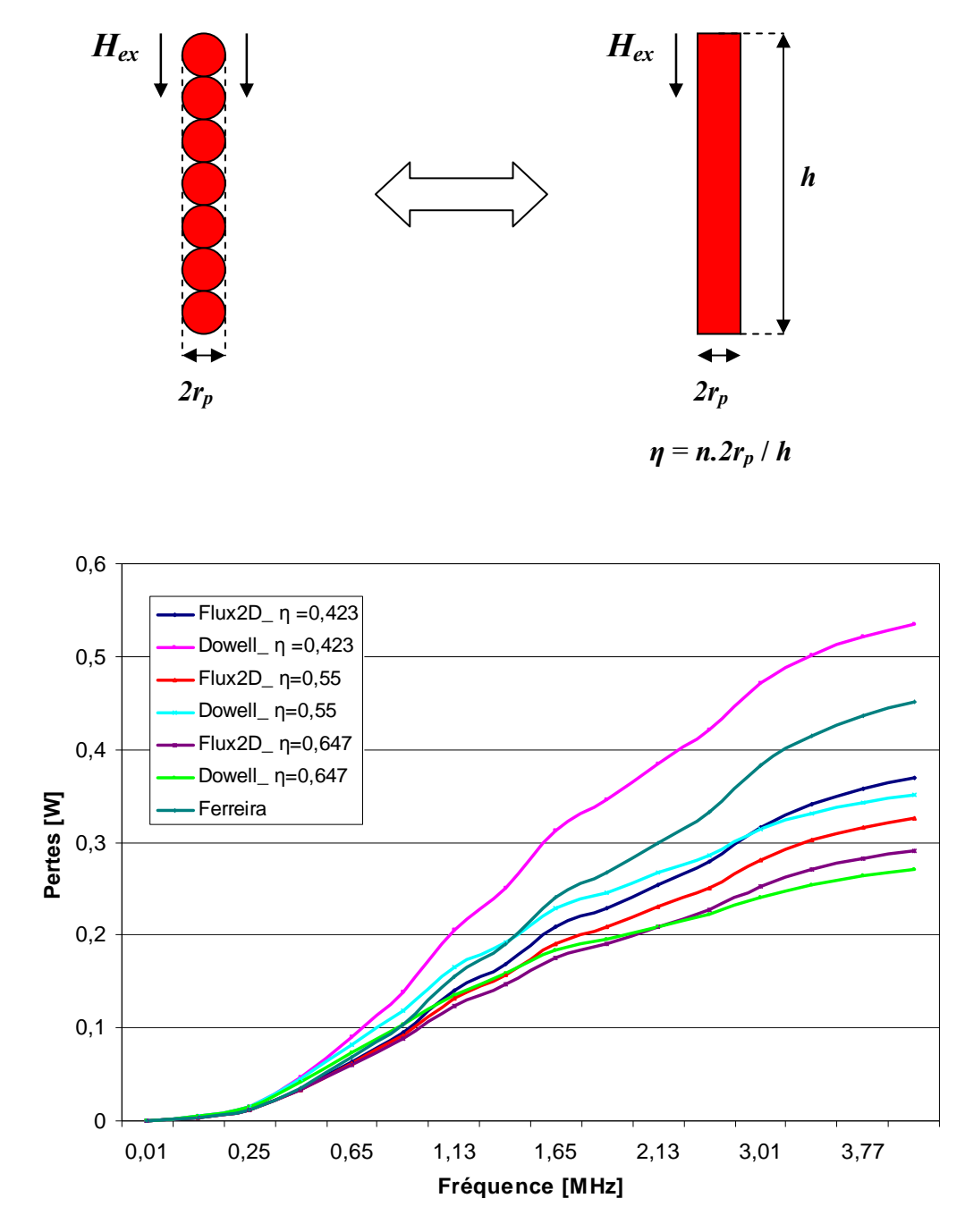

Fig. 10 : Comparaison entre le calcul numérique Flux2D et les calculs analytiques : plaque de Dowell et Ferreira pour trois valeurs de  $\eta$ .

Les résultats de comparaison montrent que la formule de Dowell devient de plus en plus

cohérente au calcul numérique lorsque le facteur de remplissage  $\eta$  se rapproche de sa valeur maximale  $\eta$  = 1. Il faut noter que pour avoir un facteur de remplissage  $\eta$  = 0.647 dans la figure précédente, l'espace utilisé entre deux conducteurs était de 50µm pour un rayon de conducteur de 100 µm. Donc, la validité de la méthode de Dowell dans les applications concrètes dépend fortement du facteur  $\eta$ . Ainsi, la figure montre bien la surestimation des pertes par effet de proximité calculées par la méthode de Ferreira Ι lorsque la fréquence augmente, et ceci à cause de la non prise en compte de η. En fait, l'importance de facteur de remplissage η n'est pas exclusive pour le calcul analytique, mais ce facteur joue un rôle principal dans la méthode suivante, plaque avec une perméabilité équivalente, avec ses deux applications : numérique et analytique.

## 4.2.2.2. Plaque avec une perméabilité équivalente

Cette méthode sera bien détaillée ultérieurement avec l'évaluation de l'effet de proximité dans un fil de Litz. Elle peut être présentée brièvement : une couche des conducteur round peut être remplacée par une plaque avec d'une perméabilité complexe équivalente µ\*. Le facteur de remplissage trouve sa place dans cette méthode aussi. La figure suivante, Fig. 11, compare les trois méthodes principales avec le pire cas où le facteur de remplissage est assez faible. La méthode Ferreira est basée sur la solution cylindrique.

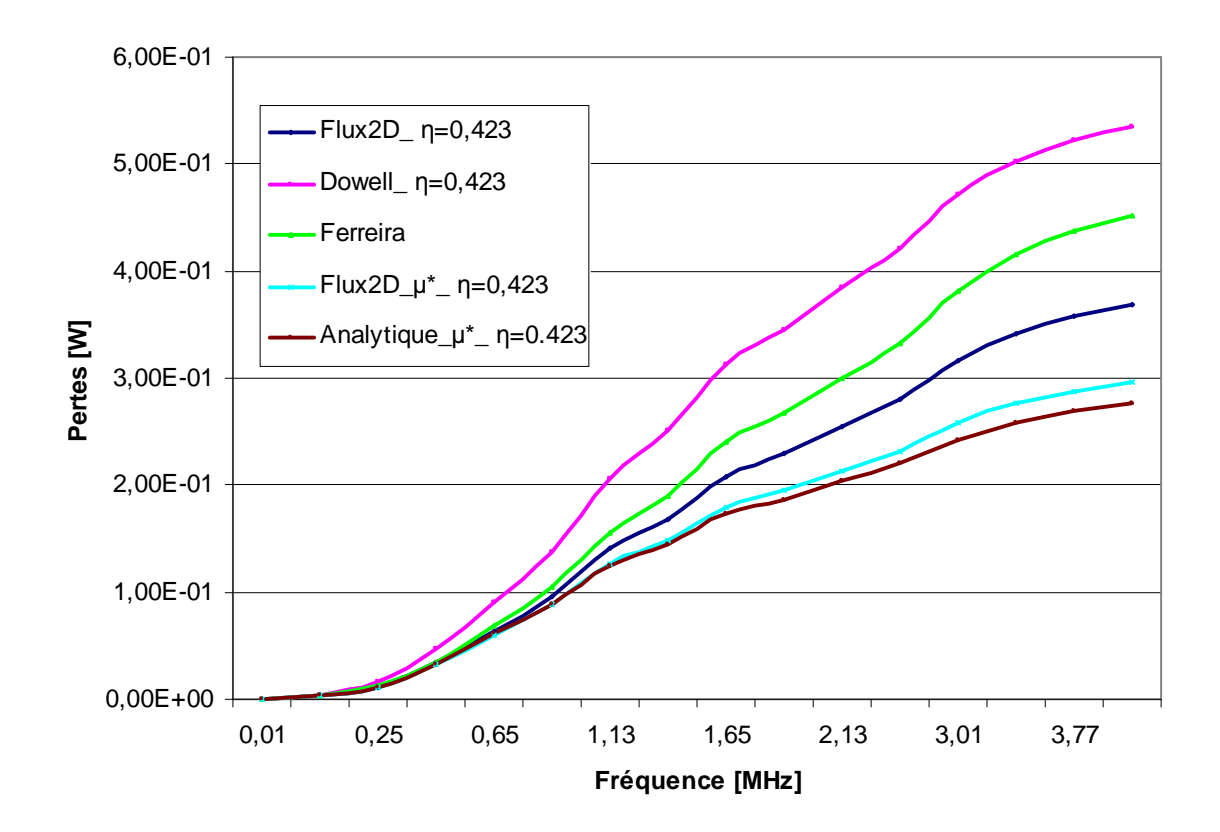

Fig. 11 : Comparaison entre les deux techniques de la plaque équivalente avec le calcul cylindrique adapté par Ferreira

# 4.3. Bobine construite avec un fil de Litz

Pour les applications hautes fréquences, le conducteur massif peut être remplacé par un fil de Litz qui assure une distribution uniforme du courant sur la section du fil. Il est bien connu qu'un fil de Litz est construit à partir des fins brins torsadé de sorte que chaque brin prends toutes les positions possible au long de fil, Fig. 12.

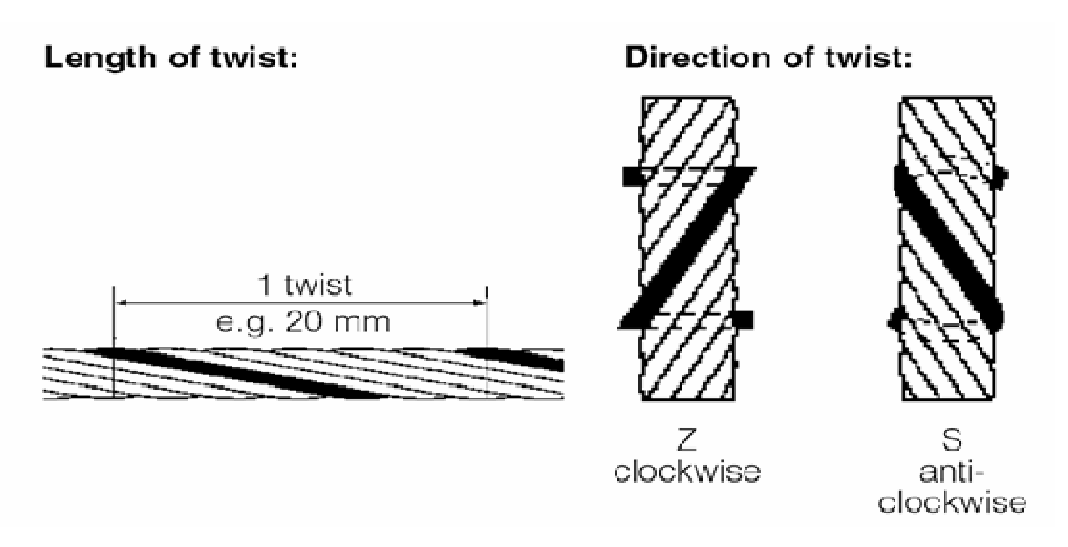

Fig. 12 : Principe de torsade selon Pack-Feindraehte.

Pour un fil multibrin non torsadé, tous les brins en parallèle ne voient la même valeur moyenne de champ magnétique quand ils se trouvent dans un noyau magnétique. Le fait de torsader ces brins permet de minimiser ce phénomène ; la même force électromotrice apparaît aux bornes de chaque brin, ce qui évite finalement des courants de circulation entre les brins quand ils sont connectés en parallèle.

Le pas de torsade varie selon les fabricants : 1-500 mm avec Le Guipage moderne, 25.4mm avec wiretron et 20 mm avec Pack-Feindraehte, Fig. 12. Sachant que les dimensions des composants bobinés HF sont petites, l'utilisation d'un fil de Litz avec un pas de torsade de 20 mm par exemple et quelques centaines de brins rend la torsade difficile. De plus, si les courants induits dans un fil de Litz sont assez forts pour que le champ magnétique créé par ces courants soit capable de modifier le champ extérieur, les courants de circulation seront inévitables [C. R. Sullivan 1].

Ainsi, l'avantage obtenu par le fil de Litz dans les applications HF peut être perdu, ou au minimum limité, avec la présence de courants circulant entre les brins.

Pour bien comprendre l'effet de proximité d'un fil de Litz placé dans un champ magnétique sinusoïdal et perpendiculaire sur l'axe de fil, un bouquet contenant 69 conducteurs ronds de diamètre 0,2 mm, est simulé par Flux2D, Fig. 13. En fait, les deux nappes du courant génèrent dans cette simulation un champ uniforme et perpendiculaire à l'axe du fil de Litz.

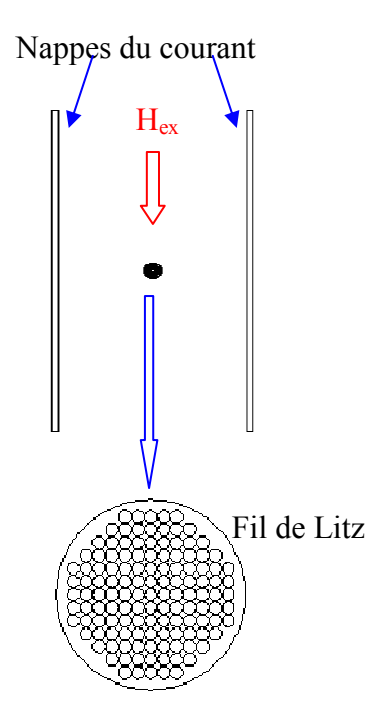

Fig. 13 : Principe d'étude de l'effet de proximité dans un bouquet de conducteurs en parallèle.

• Les conducteurs ne sont pas alimentés

Théoriquement, la simulation exprime l'effet de proximité dans les brins séparés et exposés au champ extérieur uniforme, la figure. 14 montre la densité du courant sur les sections des brins.

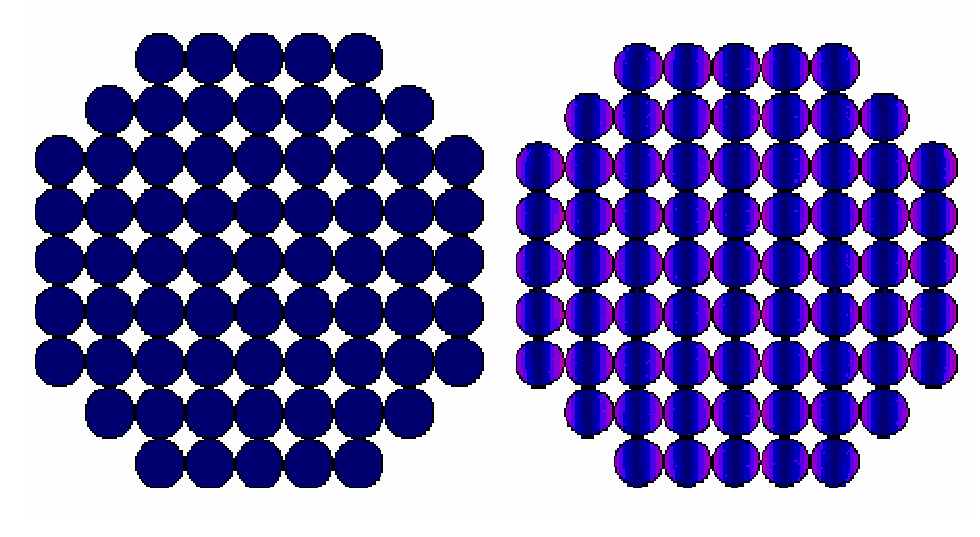

 $F = 10$  kHz  $F = 1$  MHz

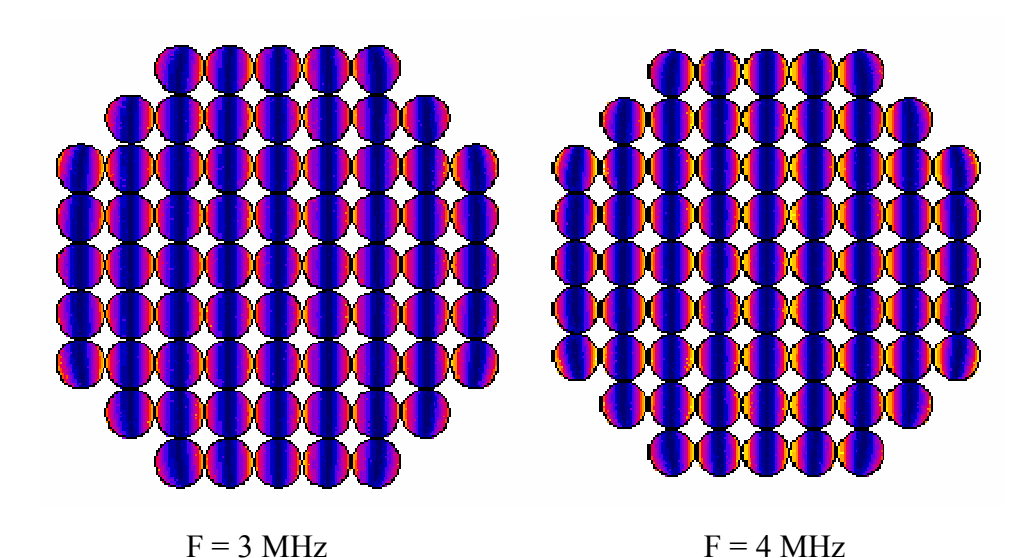

Fig. 14 : Visualisation de la distribution de la densité du courant dans un bouquet de conducteurs cylindriques en parallèle.

• Un seul brin alimenté

Cette étape permet de bien comprendre les interactions entre les brins du fil de litz. En fait, la simulation est faite en l'absence de champ extérieur avec un seul brin alimenté. Les résultats de la simulation, Fig. 15, ne sont pas surprenants : en augmentant la fréquence, le champ se concentre de plus en plus autour sa source. Donc, dans un fil de litz utilisé pour des applications hautes fréquences, l'effet de proximité entre les petits brins est localisé au voisinage proche de chaque brin.

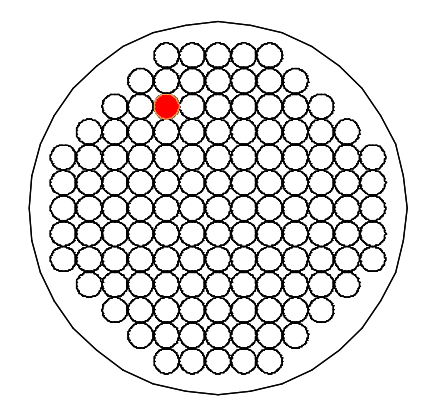

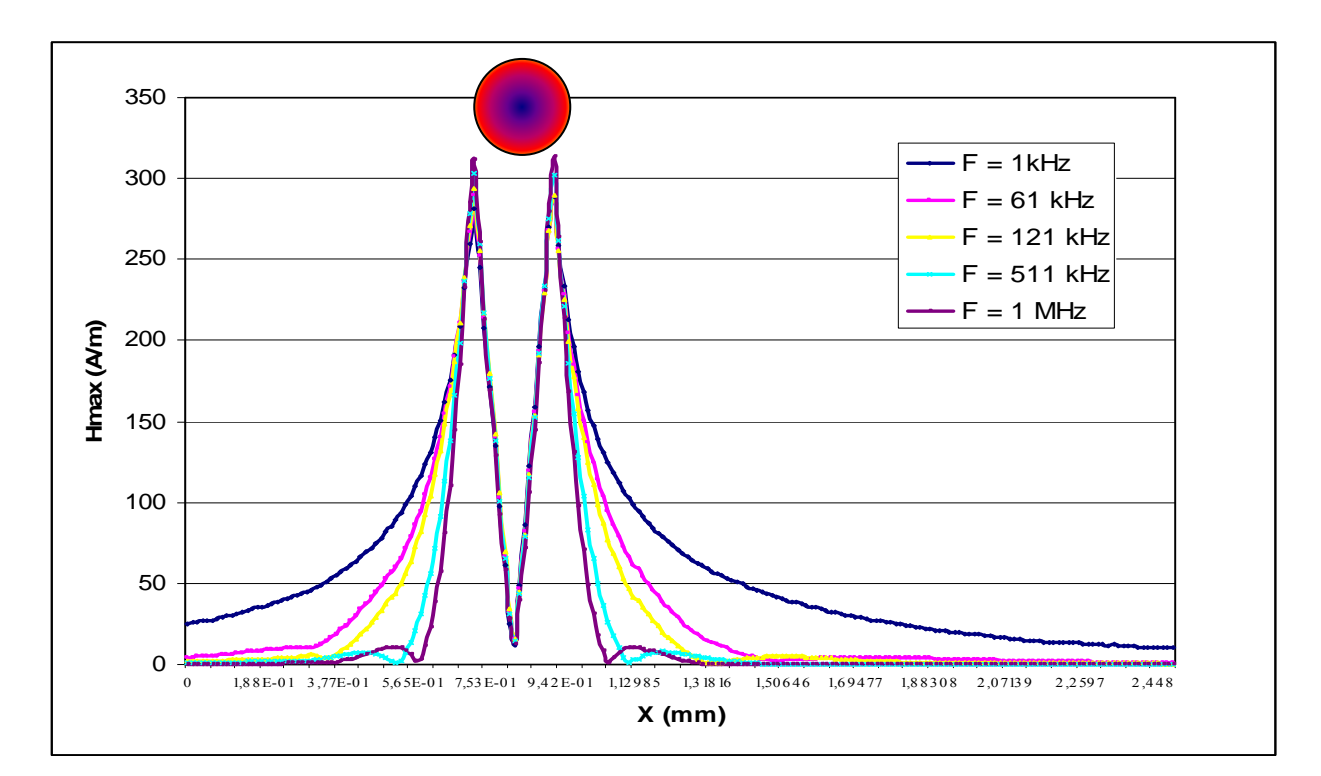

#### (a)

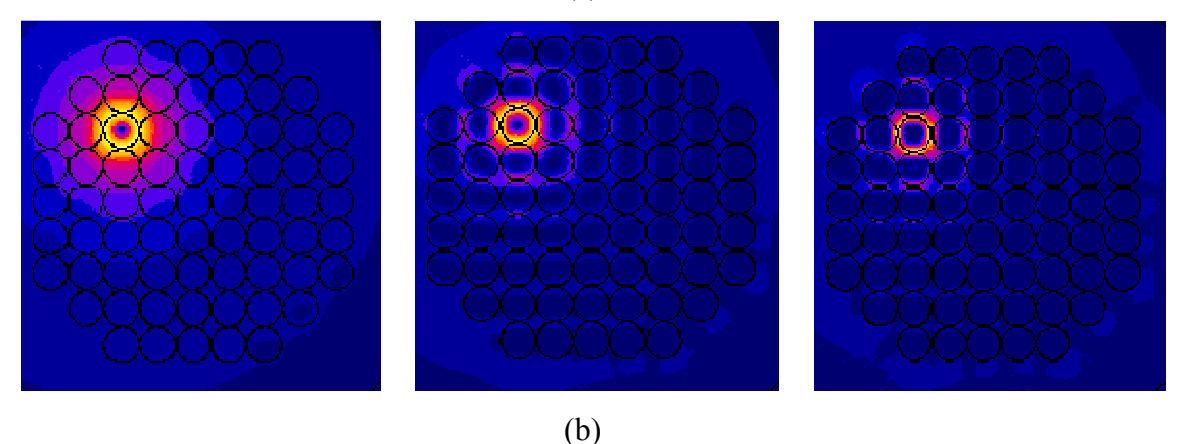

Fig. 15. : (a) Distribution du champ magnétique autour un brin alimenté et (b) visualisation de cette distribution pour  $f = 300$  kHz, 1.5 MHz et 4 MHz respectivement.

## 4.3.1. Evaluation de l'effet de proximité dans un fil de Litz

La démarche que nous avons adoptée pour traiter un fil de litz est de remplacer ce fil par un seul conducteur ayant le même diamètre avec d'une perméabilité complexe équivalent  $\mu^* = \mu' - j\mu''$ , Fig.16. D'ailleurs, nous trouvons aussi dans la littérature des formules analytiques [J. A. Ferreira 2] [A. Reatti] pour calculer les pertes dans une bobine construite par un fil de Litz.

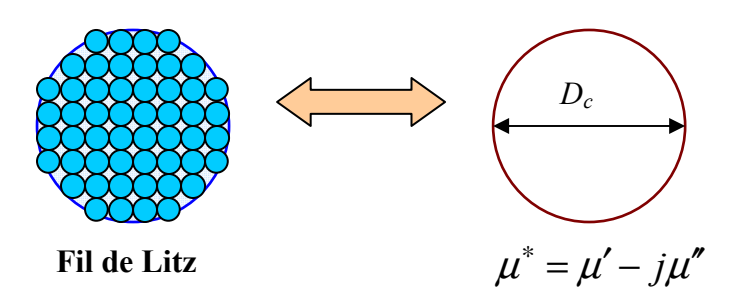

Fig. 16 : Principes de la perméabilité équivalente (a) et la conductivité équivalente (b)

# 4.3.1.1. Principe de perméabilité équivalente

La méthode d'homogénéisation [G. Meunier] [E. Matagne] [J. P. Keradec] est basée sur le fait que n fils en parallèle et exposés à un champ magnétique extérieur sinusoïdal, uniforme et transversal sur les axes des fils, réagissent contre ce champ comme un seul conducteur massif ayant une perméabilité complexe  $\mu^* = \mu' - j\mu''$ , Fig. 17.

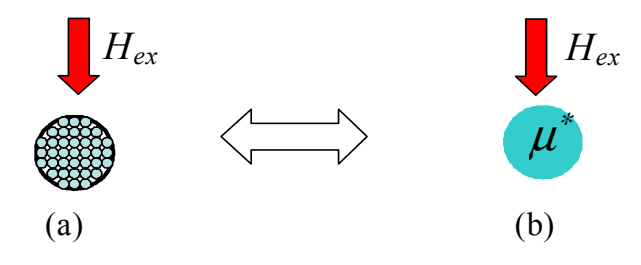

Figure. 16 : Principe de l'homogénéisation : fil de Litz (a), fil homogénéisé (b).

Pour des fils cylindriques en parallèle, La perméabilité complexe du conducteur homogénéisé s'exprime comme :

$$
\mu^* = \frac{1 + \eta \left(\frac{\mu_{er} - \mu_d}{\mu_{er} + \mu_d}\right)}{1 - \eta \left(\frac{\mu_{er} - \mu_d}{\mu_{er} + \mu_d}\right)} \cdot \mu_d
$$
\n(30)

Avec :

$$
\mu_{er} = \frac{J0(\gamma_r) + J2(\gamma_r)}{J0(\gamma_r) - J2(\gamma_r)} \mu_s \tag{31}
$$

$$
\gamma_r = j^{3/2} * \frac{\sqrt{2}}{\delta} * r
$$

Où :

 $n$ : Nombre des brins.

 $r$ : Rayon du brin (m).

 $\mu_{s}$ : Perméabilité magnétique du matériau des brins.

 $\mu_d$ : Perméabilité magnétique du milieu diélectrique.

 $j$ : Unité imaginaire.

 $J_0$ ,  $J_2$ : Fonctions du Bessel.

Donc la pertes de proximité dans le conducteur homogène équivalent s'expriment analytiquement par :

$$
P_{prox} = -\frac{w}{2} \mu'' H_{\text{max}}^2 V_{cond} \tag{32}
$$

Avec :

 $w = 2\pi f$ , f est la fréquence [Hz].

 $V_{cond}$ : Volume du conducteur homogène [m<sup>3</sup>].

En effet, la méthode d'homogénéisation rend la simulation numérique d'un fil de Litz possible, en évitant les problèmes de la géométrie, du maillage, les mémoires et le temps de calcul. Où  $\mu''$  est la partie imaginaire de la perméabilité complexe.

Notons que grâce à l'orthogonalité mise en évidence par Ferreira, les pertes par effet de peau peuvent être calculées analytiquement en appliquant le premier terme dans l'équation (10) et ajoutées aux pertes par l'effet de la proximité qui sont calculées analytiquement par (32) ou numériquement par Flux2D.

Pour valider l'application de l'homogénéisation sur le fil de Litz, une structure simple est construite par deux bobines cylindriques centralisées, Fig. 18, la bobine intérieure est plongée dans un champ magnétique sinusoïdal, uniforme et transversal, créé par la bobine extérieure. Les pertes dues à l'effet de la proximité sont estimées par un logiciel éléments finis FLUX2D

en fonction de la fréquence, elles présentent un bon accord avec celles mesurées par un pont de mesure, Agilent4294A, Fig. 19.

En fait, les pertes mesurées sont obtenues de la manière suivante :

$$
P_{\text{Pr}\,ox} = R_{div} \, J_{\text{eff}}^2
$$

Avec :

$$
R_{div} = R_{a,b} - R_{s,b}
$$

Où :

 $R_{a,b}$ : la résistance vue par le pont de mesure entre les deux bornes de la bobine extérieure en plaçant la bobine intérieure au centre de la bobine extérieure (ohm).

 $R_{s,b}$ : la résistance vue par le pont de mesure entre les deux bornes de la bobine extérieure sans placer la bobine intérieure au centre de la bobine extérieure (ohm).

 $I_{\text{eff}}$ : la valeur efficace du courant injecté par le pont de mesure (5mA).

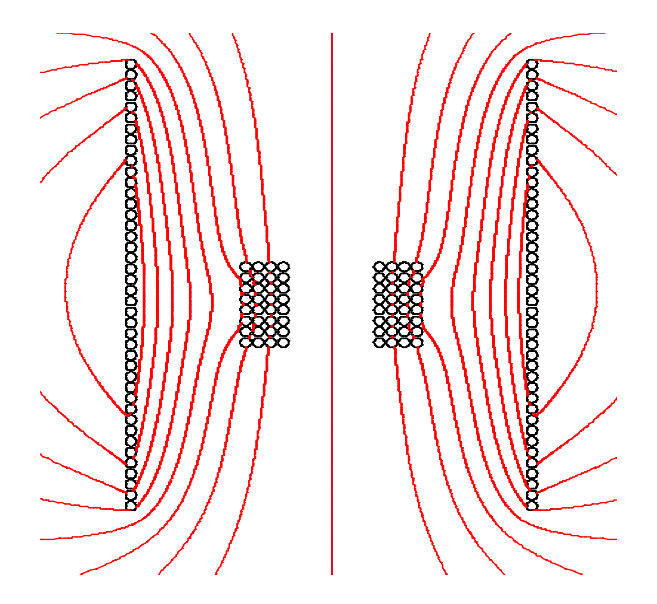

Figure. 18 : Principe de la mesure expérimentale visualisé par Flux2D.

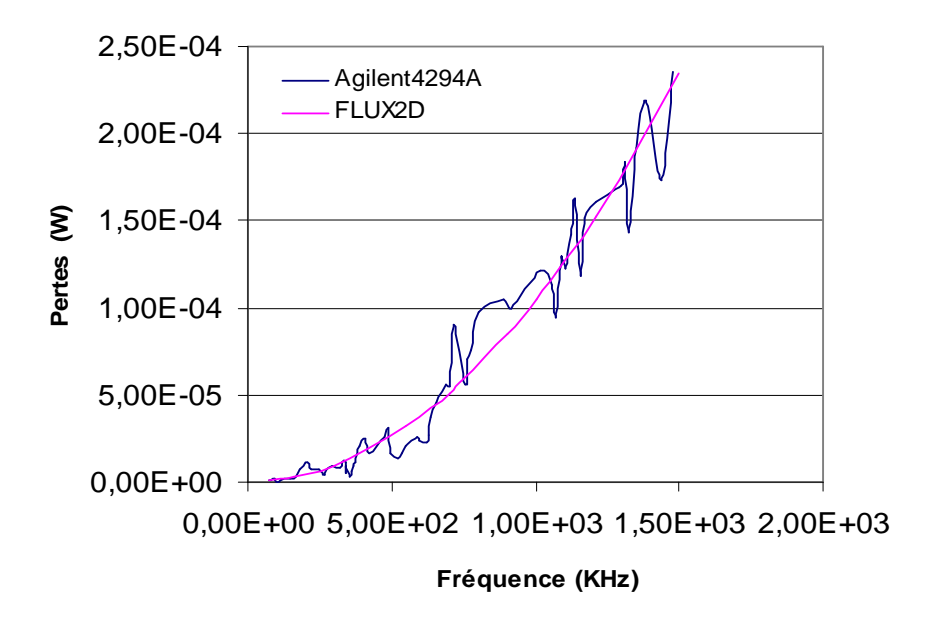

Fig. 19 : Comparaison entre les pertes mesurées et simulées par Flux2D

# 4.3.2. Résultats

Les pertes dans le bouquet de conducteurs montré dans la figure. 13, sont calculées par les relations (27) et (32) et comparées par le calcul de Flux2D. Les résultats sont montrés dans la figure suivante, Fig. 20.

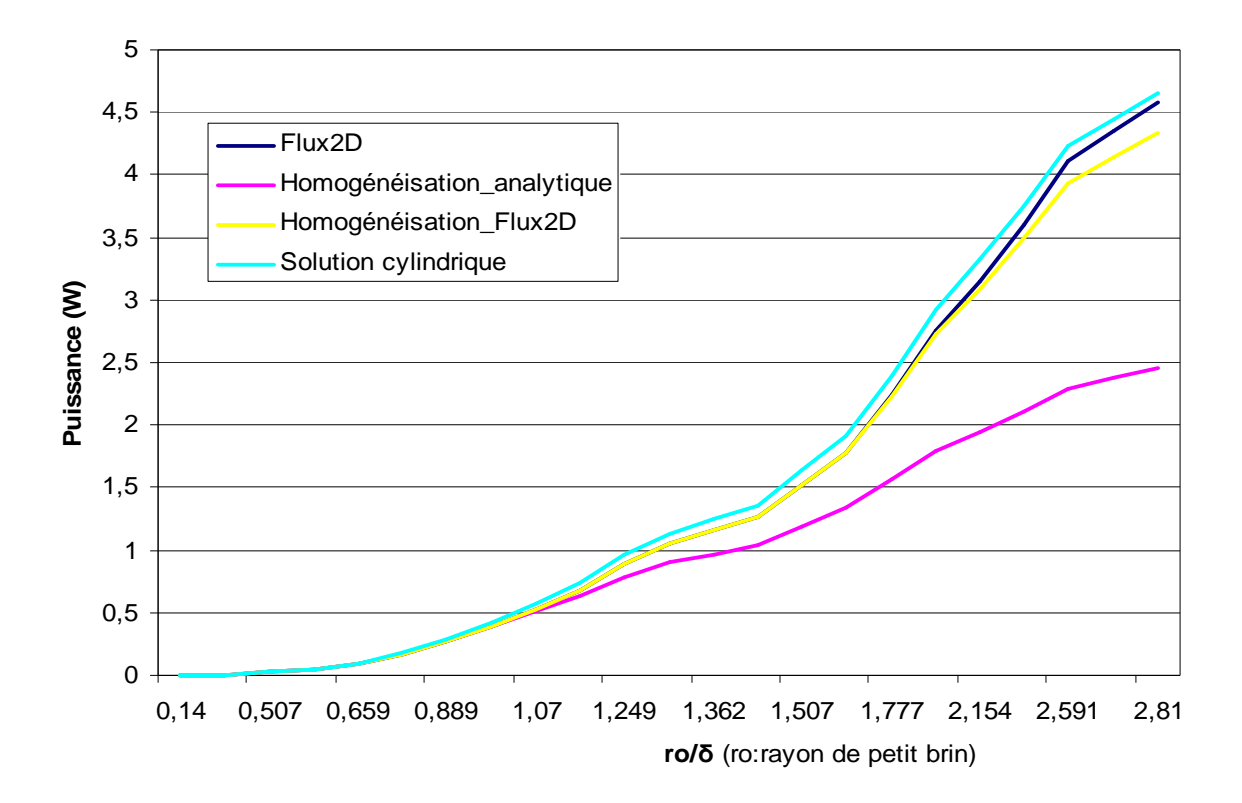

Fig. 20 : Comparaison des méthodes numérique et analytique pour calculer les pertes dans un bouquet des conducteurs.

# 5. Estimation des pertes Cuivre dans un composant magnétique intégré

# 5.1. Problématique

La solution unidimensionnelle du champ magnétique assure analytiquement une approximation suffisante pour estimer les pertes dans un transformateur classique. Par contre l'estimation analytique des pertes liées à l'épanouissement du champ dans une inductance classique possédant un seul gros entrefer reste toujours inaccessible. L'intégration des composants magnétiques, transformateur & inductance, sera un challenge supplémentaire pour l'étude de ce nouveau composant.

# 5.2. Approche analytique

Afin que les outils analytiques employés dans les structures classiques sont aussi applicables dans la structure intégrée, on propose les hypothèses suivantes :

• Les techniques développées dans [C. R. Sullivan 2], [M. Meinhardt] et [U. Kirchenberger], peuvent aussi être appliquées aux composants intégrés pour minimiser les pertes supplémentaires liées à l'entrefer, et pour maintenir ainsi la solution unidimensionnelle du champ magnétique dans la fenêtre du bobinage.

• La présence du champ unidimensionnel dans la fenêtre, nous permit à appliquer l'approche de Dowell [P. L. Dowell] ou Ferreira [J. A. Ferreira 1] aux bobines du transformateur (bobinées autour les jambes extérieure).

• Grâce à l'ondulation réduite du courant de sortie, on suppose que la bobine centrale n'impose aucune perte dans les bobines voisines et que ses pertes se limitent aux pertes en continu.

Ces hypothèses seront appliquées aux deux structures intégrées pour déterminer les pertes du cuivre.

## 5.2.1. Composant intégré avec fil du Litz

Pour déterminer analytiquement les pertes par effet de proximité dans le composant, on a préalablement établi la distribution du champ magnétique dans la fenêtre du bobinage en utilisant Flux2D en remplaçant le fil du Litz par son équivalent homogénéisé.

La carte de ce champ, montrée Fig. 21, montre la superposition des fonctionnements, « transformateur » et « inductance », du composant intégré. Lorsque le composant fonctionne comme un transformateur avec les harmoniques impairs, le champ magnétique est unidimensionnel et perpendiculaire aux conducteurs de transformateur, ce qui nous permet d'appliquer la solution unidimensionnelle décrite en équation (10), ou bien l'équation suivante :

$$
P_{\text{prox}} = -\frac{w}{2} \mu'' H_{\text{max}}^2 V_{\text{cond}} \tag{33}
$$

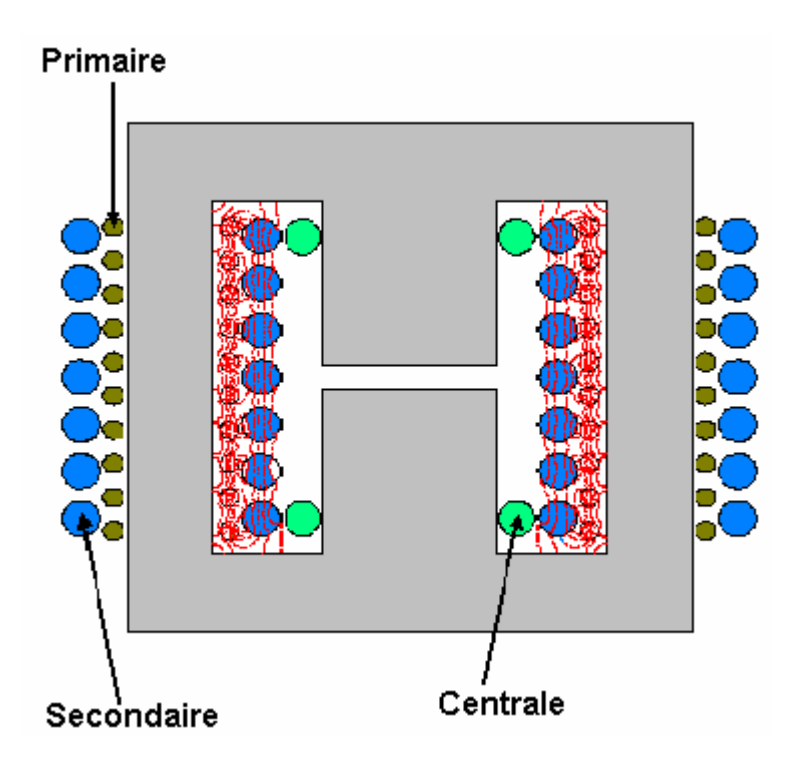

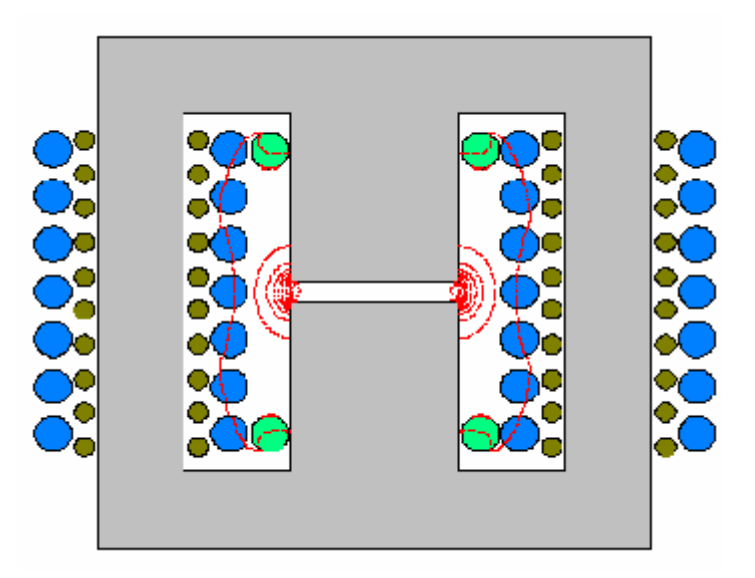

Fig. 21 : Champ magnétique visualisé par Flux2D, (a) : le composant fonction comme un transformateur, (b) : le composant fonctionne comme une inductance

# 5.2.2. Composant intégré de type (planar)

Avec ce type du bobinage, Fig. 22, les pertes dans le primaire et le secondaire sont déterminées en appliquant l'équation (17). Par contre, les pertes dans le bobinage de la jambe centrale sont déterminées comme des pertes de conduction :

$$
P_c = R_{c\_DC} I_o^2 \tag{34}
$$

Où :

 $R_{c\,DC}$  est la résistance DC du bobinage central, et  $I_o$  est le courant de sortie.

# 5.2.3. Résultats

Les pertes dans les deux types du composant intégré, planar et avec fil de Litz, sont analytiquement et numériquement estimées et présentées dans le tableau 1 pour le composant de type planar et dans le tableau 2 pour le composant avec fil de Litz.

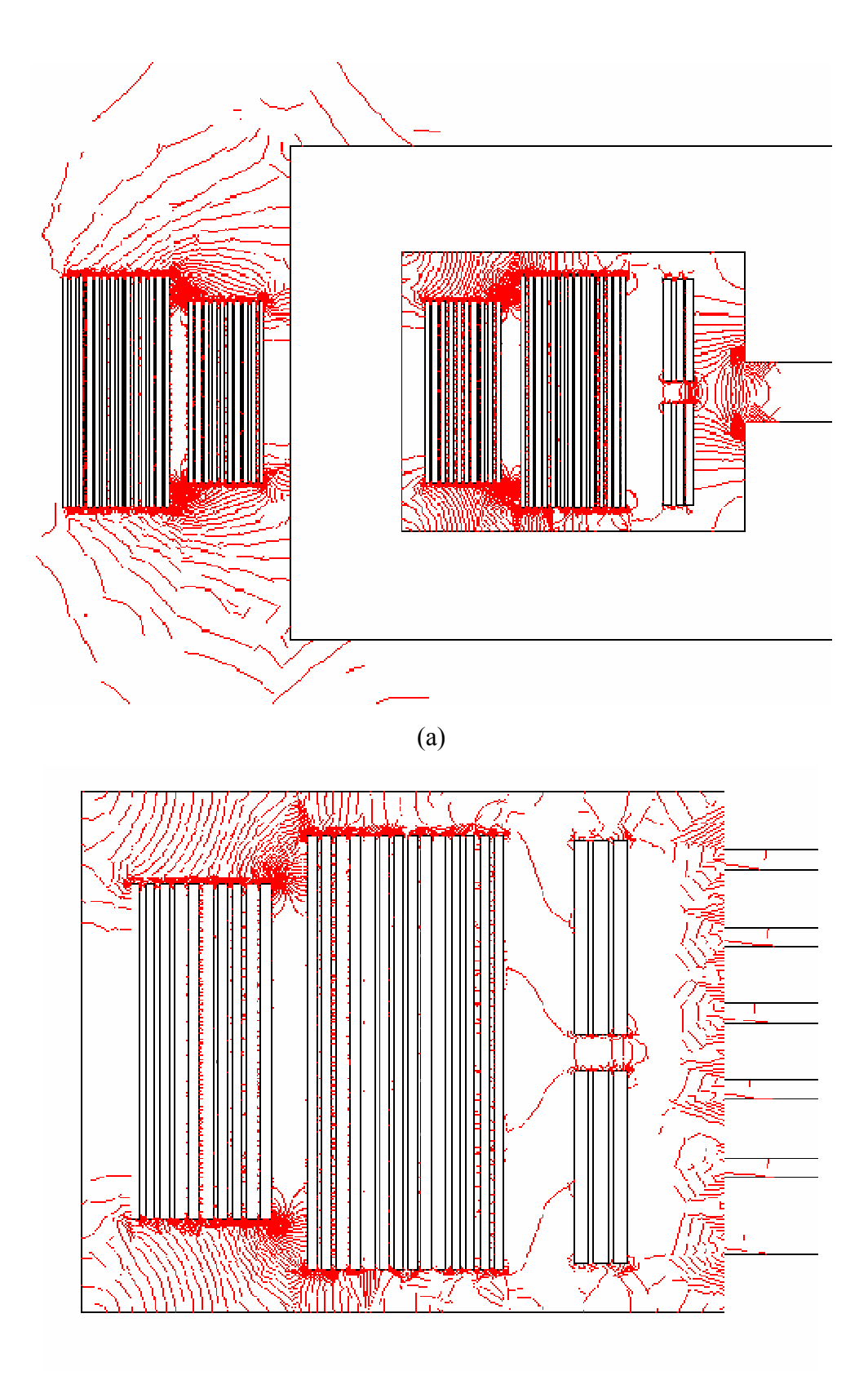

(b)

Fig. 22 : Visualisation de champ magnétique dans la fenêtre avec un seul entrefer (a) et un entrefer distribué (b).

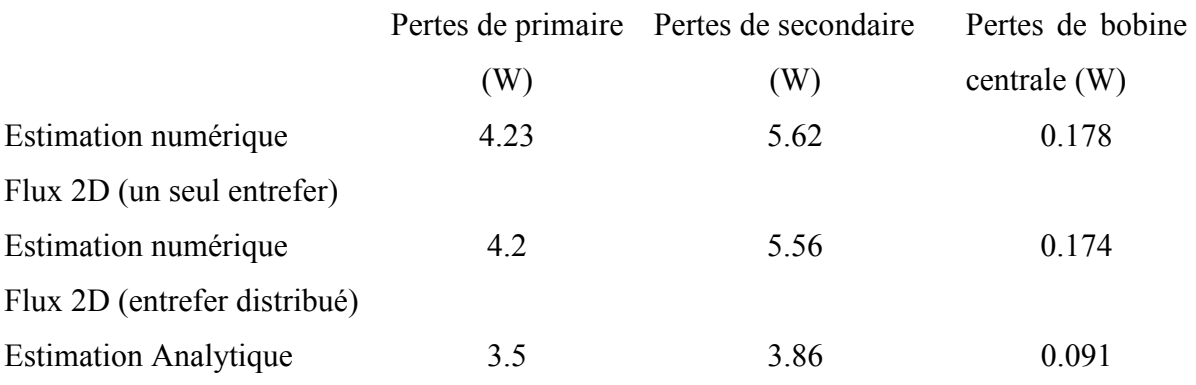

Tableau. 1 : Les pertes dans les différentes bobines du composant planar.

| Rang           |       | Pertes de | Pertes de  | Pertes de | Pertes Totales |
|----------------|-------|-----------|------------|-----------|----------------|
| d'harmonique   |       | primaire  | secondaire | bobine    | (mW)           |
|                |       |           |            | centrale  |                |
|                | (kHz) | (mW)      | (mW)       | (mW)      |                |
| DC             |       |           |            |           |                |
|                | 150   | 68.33     | 329.4      | 17.1      | 415            |
| $\overline{2}$ | 300   | 0.37      | 1.82       | 0.694     | 2.88           |
| 3              | 450   | 42.6      | 206        | 10.74     | 259.5          |
| 4              | 600   | 0.3       | 1.44       | 0.56      | 2.3            |
| 5              | 750   | 1.24      | 60.1       | 3.5       | 64.5           |
| 6              | 900   | 0.2       | 0.96       | 0.36      | 1.52           |
| 7              | 1050  | 0.77      | 3.74       | 0.194     | 4.7            |

Tableau. 2 : Les pertes par effet de proximité dans les différentes bobines du composant avec fil de Litz.

En ce qui concerne les pertes de la jambe centrale, un seul gros entrefer entraîne autant de pertes qu'un entrefer distribué, ce qui est la conséquence de l'ondulation réduite du courant de la sortie. Ces pertes sont moins de 1 W pour cette structure de 500 W simulé par Flux2D, Tableau. 1. En rappelant l'importance de la bobine centrale pour augmenter l'inductance de la sortie, on peut conclure sur l'intérêt de cette bobine sans que celle-ci entraîne des contraintes importantes.

Le tableau précédent montre aussi que le calcul analytique de plaque basé sur les hypothèses du départ ne s'écarte que de 17% du calcul fait par Flux2D pour le primaire, de 30% pour le secondaire et de 49% (environ 330mW) pour la bobine centrale. En conséquence, ces hypothèses sont des outils convenables pour le pré dimensionnement et l'optimisation de cette structure.

# 6. Conclusion

Les formules fondamentales, basées sur la solution unidimensionnelle de champ, déjà établies pour les transformateurs HF, sont aussi applicables pour les composants intégrés en appliquant une des techniques développée pour minimiser les pertes liées au champ rayonné par l'entrefer. D'ailleurs, la bonne précision fournie par le calcul numérique est toujours souhaitable pour l'estimation des pertes HF et spécialement pour les pertes qui ne sont pas accessible analytiquement. Mais, en rappelant que le temps passé pour résoudre le modèle de composant intégré de type ''planar'' dépasse 3h, sans compter le temps nécessaire pour construire la géométrie et le maillage, nous pouvons comprendre la nécessité de développer des outils analytiques pour ce domaine. Le chapitre montre aussi la méthode d'homogénéisation pour calculer les pertes par effet de proximité, elle rend désormais la simulation numérique de fil de Litz possible. Néanmoins, cette méthode est limitée à la plage de fréquence où la composante imaginaire de µ\* est linéaire.

# 7. Bibliographie

[A. Reatti] : Alberto Reatti and F. Grasso "Solid and Litz Wire Winding Non-linear Resistance Comparaison" in Proc. IEEE. Midwest Symp. onCircuit and System, 2000, pp.466– 469.

[C. R. Sullivan 1] : X. Tang and C. R. Sullivan, "Stranded Wire with Uninsulated Strands as a Low-Cost Alternative to Litz Wire", IEEE Trans. On Power Electronics Specialist Conf, vol. 1, pp. 289–295, June 2003.

[C. R. Sullivan 2] : J. Hu, C. R. Sullivan. Duffy, T. O'Donnell, S. O'Reilly, J. Flannery and C.O. Mathuna, "AC Resistance of Planar Power Inductors and the Quasidistributed Gap Technique", IEEE Trans. On Power Electronics , vol. 16 , pp. 127–131, July 2001.

[E. Matagne] : E. Matagne, "Modélisation Magnétique Macroscopique des Faisceaux de Conducteurs," Imacs-TC1, Nancy, 1990

[G. Meunier] : J.M Dedulle, G. Meunier, L. Pierrat, J.C. Sabonnadière, "Homogenization for non linear problems applied to the modelling of transformers," Imacs-TC1, Nancy, 1990

[J. A. Ferreira 1] : J. A. Ferreira, "Improved analytical modeling of conductive losses in magnetic components," IEEE Trans. Power Electron., vol. 9, pp. 127–131, Jan. 1994.

[J. A. Ferreira 2] : J. A. Ferreira, "Analytical computation of ac resistance of round and rectangular litz wire windings," Proceedings of IEEE Applied Power Electronics Conf, 1992, pp. 21-25.

[J. Lammeraner] : J. Lammeraner and M. Štafel, *Eddy Currents*. London: Iliffe Books, 1966.

[J. P. Keradec] : J. P. Keradec, E. Laveuve. J. Roudet, "Multipolar development of vector

potential for parallel wires. Application to the study of eddy currents in transformer windings," IEEE Trans. on Magnetics., vol. 27, pp. 4242–4245, September. 1991.

[M. Meinhardt] : M. Meinhardt, M. Duffy, T. O'Donnell, S. O'Reilly, J. Flannery and C.O. Mathuna, "New Method for Integration of Resonant Inductor and Transformer-Design, Realization, Measurements", IEEE Proceedings. APEC, vol. 2, pp.1168–1174, March 1999.

[M. P. Perry] : M. P. Perry, "Multiple layers series connected winding design for minimum losses," IEEE Trans. on Power App. Syst., pp. 116–123, Jan/ Feb. 1979.

[P. L. Dowell] : P. L. Dowell, "Effect of eddy currents in transformer windings," Proc. Inst. Elect. Eng., vol. 113, pp. 1387–1394, Aug. 1966.

[R. L. Stoll] : R. L. Stoll, The analysis of eddy current, Clarendon Press. Oxford. 1974.

[U. Kirchenberger] : U. Kirchenberger, M. Marx and D. Schröder, "A Contribution to the Design Optimization of Resonant Inductors for High Power Resonant DC-DC Converters", IEEE Proceedings. IAS, vol. 1, pp.994–1001, October 1992.

[W. G. Hurley] : W. G. Hurley, E. Gath and J. G. Breslin, "Optimized the AC resistance of multilayer transformer windings with arbitrary current waveforms," IEEE Trans on Power Electronics, vol. 15, pp. 369-376, March 2000.

www.pack-feindraehte.de : Fabricant des conducteurs électriques.

http://wiretron.com/ : Fabricant des conducteurs électriques.

# CHAPITRE 4 : Analyse Thermique des Composants Bobinés
# 1. Introduction

Face à l'exigence industrielle d'augmentation de la densité de puissance et de diminution du volume et du poids des convertisseurs statiques, le problème thermique se présente comme un des obstacles principaux à la démarche de conception. En effet, ce problème n'intervient pas seulement pour déterminer la densité de puissance ou les dimensions du convertisseur, mais intervient aussi sur la défaillance des composants actifs et passifs.

Pour bien respecter les critères thermiques, la conception avancée des composants doit satisfaire à la fois les deux mécanismes suivantes : la génération et le transfert de la chaleur. Cette conception nécessite donc l'intégration de l'aspect thermique [J. A. Ferreira 1], [N. Mohan 1, 2], [R. Petkov] et [W. G. Hurley] dans le cycle du dimensionnement.

Généralement, les composants magnétiques sont les éléments les plus volumineux parmi ceux du convertisseur, l'optimisation de ces éléments peut donc être considérée comme un aspect primordial de l'optimisation globale de l'architecture des convertisseurs statiques. Dans ce chapitre, on se concentrera sur le transfert de la chaleur en particulier sur la convection naturelle et le rayonnement d'une forme parallélépipédique qui est la plus proche géométriquement des composants magnétiques.

Pour ce qui concerne la génération de la chaleur au sein d'un composant de puissance, la démarche adoptée dans ce chapitre est de trouver les valeurs optimales de la densité du courant  $J$  et la densité du flux magnétique  $B$  afin d'avoir des pertes minimales.

Par contre, la dissipation thermique dépend de la forme géométrique du composant. Cette dissipation sera traitée en introduisant un modèle thermique basé sur les équations conventionnelles de la convection naturelle et du rayonnement, sur des simulations thermiques par Flotherm et des mesures expérimentales sur des composants.

### 2. Bases de transfert de la chaleur

A partir d'une source thermique, la chaleur peut être transférée par trois chemins principaux [B. Eyglunent] [J. H. Lienhard] :

### 2.1. Conduction

Dans un milieu solide, homogène et isotrope, la transmission unidimensionnelle de la chaleur à partir d'une source thermique est exprimée par la loi de Fourier comme :

$$
\Phi = -\sigma_{th}.S\frac{dT}{dx} \tag{1}
$$

Avec  $\sigma_{th}$  est la conductivité thermique du milieu, elle n'est pas constante et dépend de la température, S est la surface traversée par la chaleur.

Evidemment, une analogie est notée entre la loi du Fourier et la loi d'Ohm comme :

$$
V_1 - V_2 = R.I
$$
  
\n
$$
T_1 - T_2 = R_{th}.\Phi
$$
 (2)

La résistance thermique est donnée par :

$$
R_{th} = \frac{l}{\sigma_{th}.S}
$$
 (3)

Généralement, les températures maximales du fonctionnement des composants passifs et actifs dans les applications d'électronique de puissance sont relativement faibles, donc les conductivités thermiques des matériaux sont considérées constantes.

#### 2.2. Convection

La convection dépend fortement du mouvement de l'air ambiant : naturel ou forcé. La convection naturelle est liée à la différence des températures qui change la masse volumique de l'air ambiant et ensuite provoque un mouvement autour d'un objet chaud. Ce mouvement peut être laminaire ou turbulent. Par contre, un mouvement provoqué par une action mécanique (ventilateur, moteur) est appelé la convection forcée.

Généralement, l'évacuation de la chaleur générée au sein d'un composant bobiné utilise le refroidissement naturel en exploitant la surface extérieure du composant. Bien que moins performant que la convection forcée, ce mode permet de gagner l'espace et la puissance consommée par un actionneur supplémentaire (moteur, ventilateur) et rend le système de refroidissement plus simple et fiable.

On s'intéressera dans notre étude à la convection naturelle qui sera plus détaillée par la suite.

#### 2.2.1. Convection naturelle

La convection naturelle est un phénomène provoqué lorsqu'un objet ou une zone de l'environnement acquiert une température  $(T_s)$  différente de celle de l'environnement  $(T_{amb})$ , il s'accompagne d'un mouvement vertical au niveau moléculaire du fluide entourant de cet objet selon le mécanisme de la poussée d'Archimède : les particules les plus chaudes (Ts) du fluide sont moins denses et se déplacent verticalement vers le haut, compensées par des particules moins chaudes (Tamb) qui sont plus denses. La convection naturelle dépend de la différence de température ( $T_{max} - T_{amb}$ ), de la qualité du fluide et de la forme géométrique de l'objet. En fait, la dépendance géométrique rend l'analyse de la convection compliquée et la résolution analytique n'est accessible que pour des formes géométriques simples (plaque, sphère, cylindre).

La puissance dissipée par une face s'exprime selon la loi de Newton comme :

$$
P_{conv} = \overline{h} S(T_{\text{max}} - T_{\text{amb}})
$$
\n(4)

 $\overline{h}$  est le coefficient moyen de la convection, il est donné de la façon suivante:

$$
\overline{h} = \frac{\overline{N}u_L k}{L_{cr}} \tag{5}
$$

k : la conductivité thermique du fluide en déplacement (air ambiant) (W/m.K),  $L_{cr}$  est le longueur caractéristique de la face, elle est donnée pour les surfaces verticale et horizontale dans le tableau suivant, Tableau. 1.

 $\overline{Nu}_{i}$ : le nombre de Nusselt (facteur empirique), il est donné pour les surfaces verticale et horizontale :

Pour les surfaces verticales, la nombre de Nusselt est donné selon la corrélation de CHURCHILL – CHU comme :

$$
\overline{N}u_{L} = \left(0.825 + \frac{0.387Ra_{L}^{1/6}}{\left[1 + \left(0.492/Pr\right)^{9/16}\right]^{8/27}}\right)^{2}
$$
(6)

#### Avec :

Pr est le nombre de Prandtl,  $Pr = v/a$ .

Ra<sub>L</sub> est le nombre de Rayleigh, il est donné comme :

$$
Ra_{L} = \frac{g\beta(T_{\text{max}} - T_{\text{amb}})L_{cr}^{3}}{\nu\alpha}
$$
\n(7)

 $v$  : la viscosité du fluide (m<sup>2</sup>/s).

 $\alpha$  : la diffusivité thermique du fluide (m<sup>2</sup>/s).

g : la gravité terrestre  $(m/s<sup>2</sup>)$ .

$$
\beta = 2 / (T_{max} + T_{amb}).
$$

Lcr : longueur caractéristique de la surface, ce paramètre s'exprime selon le positionnement de la surface comme :

- Pour les surfaces verticales :  $L_{cr} = h$ ,
- Pour les surfaces horizontales :  $L_{cr} = S_h / P_{rm}$ .

Où :

 $h$  : la hauteur de la surface [m]

 $P_{rm}$ : le périmètre de la surface [m]

 $S_h$ : la surface horizontale [m<sup>2</sup>].

Notons ici que la formule donnant la convection naturelle d'une plaque verticale est aussi valide pour la face verticale d'un cylindre après une multiplication avec facteur ( $k_{S,cyl} \ge 1$ ), dépendant sur la ratio  $(h/D)$ : h est la hauteur du cylindre et D est son diamètre.

• Surfaces horizontales

Pour les surfaces chauffantes vers le bas, Fig. 1. a :

Le nombre de Nusselt est donné comme :

$$
\overline{N}u_{L} = 0.27 Ra_{L}^{1/4} \text{ Pour } 10^{5} \le Ra_{L} \le 10^{10}
$$
\n(8)

Pour les surfaces horizontales chauffantes vers le haut, Fig.1. b :

$$
\overline{N}u_L = 0.54Ra_L^{1/4} \text{ Pour } 10^4 \le Ra_L \le 10^7
$$
  

$$
\overline{N}u_L = 0.15Ra_L^{1/3} \text{ Pour } 10^7 \le Ra_L \le 10^{11}
$$
 (9)

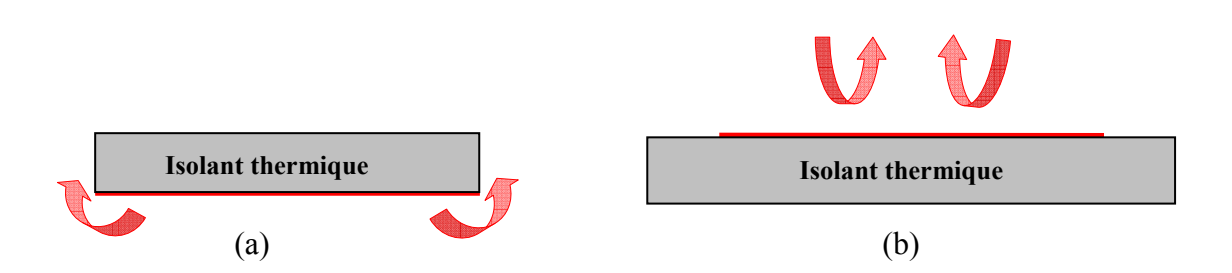

Fig. 1 : Surface horizontale chauffante vers le bas (a) et le haut (b).

Le tableau ci-dessous montre les cas les plus usuels dans les publications de transfert de la chaleur.

|                         | Coefficient d'échange<br>Longueur                           |                                             | Puissance dissipée                                             |  |
|-------------------------|-------------------------------------------------------------|---------------------------------------------|----------------------------------------------------------------|--|
|                         | $(C^{\circ}/m)$                                             | caractéristique (m)                         | (W)                                                            |  |
| horizontale<br>Plaque   |                                                             |                                             |                                                                |  |
| chauffant<br>le<br>vers | $h_{conv.haut} = 1.32 \frac{\Delta T^{0.25}}{L^{0.25}}$     | $L_{cr} = \frac{S_h}{P_{\dots}}$            | $P_{conv.haut} = 1.32 \frac{\Delta T^{1.25}}{L^{0.25}} S_h$    |  |
| haut                    |                                                             |                                             |                                                                |  |
| Plaque<br>horizontale   |                                                             |                                             |                                                                |  |
| chauffant vers le bas   | $h_{convbas} = 0.66 \frac{\Delta T^{0.25}}{L}$              | $L_{cr} = \frac{\mathcal{S}_h}{\mathbf{p}}$ | $P_{conv.bas} = 0.66 \frac{\Delta T^{1.25}}{4^{0.25}} S_h$     |  |
|                         |                                                             |                                             |                                                                |  |
| Plaque verticale        | $h_{\text{conhup}} = 1.42 \frac{\Delta T^{0.25}}{h^{0.25}}$ | $\boldsymbol{h}$                            | $P_{con.h.up} = 1.42 \frac{\Delta T^{1.25}}{h^{0.25}} S_{ver}$ |  |
|                         |                                                             |                                             |                                                                |  |

Tableau. 1 : Formules conventionnelles de la convection naturelle

# ∆T en C° ou K

 $P_{conv}$  en Watt

La formule analytique donnée dans le tableau précédent pour les surfaces horizontales est exclusivement valide pour une plaque horizontale d'épaisseur infiniment petite, l'échange thermique passe totalement par les surfaces principales et aucun échange s'effectue par les surfaces littérales liées à l'épaisseur de la plaque.

Pour des plaques d'épaisseur non négligeable, la convection des surfaces latérales déforme l'écoulement de l'air ambiant sur la surface principale, ce qui diminue le coefficient d'échange sur la surface concernée.

#### 2.2. Rayonnement

Le rayonnement de la chaleur ne dépend pas du positionnement (horizontal, vertical) de la plaque, mais de la surface totale exposée et de l'émissivité de cette surface. La puissance rayonnée est définie par Stefan-Boltzmann :

$$
P_{ray} = 5.710^{-8} \varepsilon F_g \, S(T^4 \text{max} - T^4 \text{amb}) \tag{10}
$$

 $\varepsilon$  : coefficient de l'émissivité ( $\varepsilon$  = 1 pour un corps noir).

S : surface totale extérieure de la plaque en  $(m^2)$ .

 $T_{amb/max}$ : température en (K).

 $F<sub>g</sub>$ : facteur de forme, il peut être calculé pour deux surfaces perpendiculaires de même longueur par [H. C. Hottel] [S. Matteï], Fig. 2 :

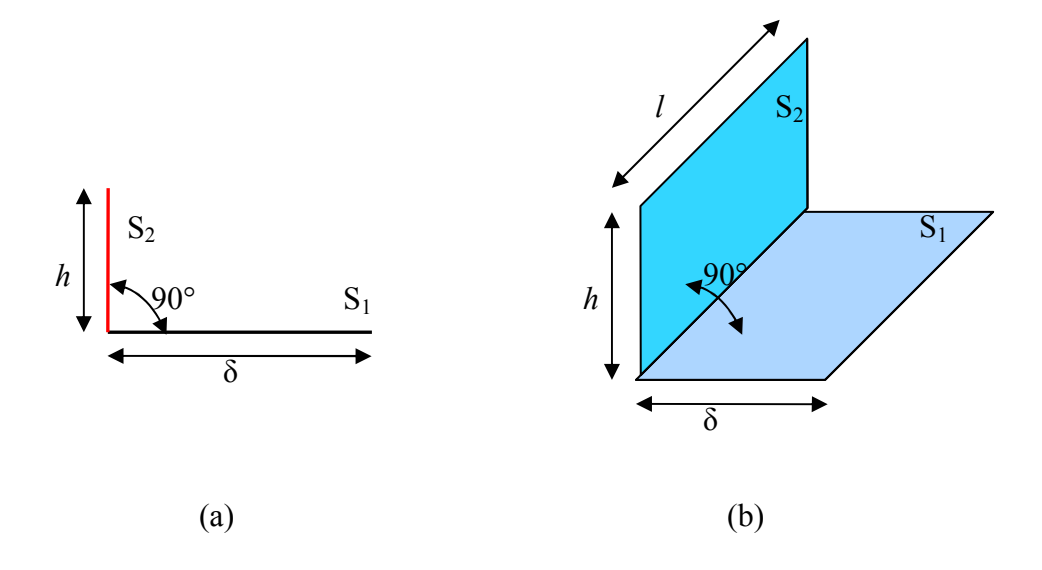

Fig. 2 : Deux surfaces perpendiculaires : (a) deux portions de plan de longueur infinie, (b) deux rectangles de même longueur.

Cas (a) : deux portions de plan de longueur infinie :

$$
F_g = \frac{1}{2} (1 + H - \sqrt{1 + H^2}
$$
 (11)  
avec :  $H = h / \delta$ 

Cas (b) : deux portions de plan de longueur infinie, le facteur de forme est donné par :

$$
F_g = \frac{1}{\pi \cdot W} \left( W \tan^{-1} \frac{1}{W} + H \tan^{-1} \frac{1}{H} - \sqrt{W^2 + H^2} \tan^{-1} \sqrt{\frac{1}{W^2 + H^2}} + \frac{1}{\pi \cdot W} \left( \frac{1}{4} \ln \left( \frac{(1 + W^2)(1 + H^2)}{1 + W^2 + H^2} \left[ \frac{W^2(1 + W^2 + H^2)}{(1 + W^2)(W^2 + H^2)} \right]^{W^2} \left[ \frac{H^2(1 + W^2 + H^2)}{(1 + H^2)(W^2 + H^2)} \right]^{H^2} \right) \right)
$$
(12)

Avec :  $H = h / l$  et  $W = \delta / l$ .

Mais, pour un composant de la forme cubique implanté sur PCB, les surfaces perpendiculaires n'ont plus la même longueur, Fig. 3. Donc, le facteur de forme calculé par (12) présentera une erreur à cause de la différence entre la longueur de composant et la PCB.

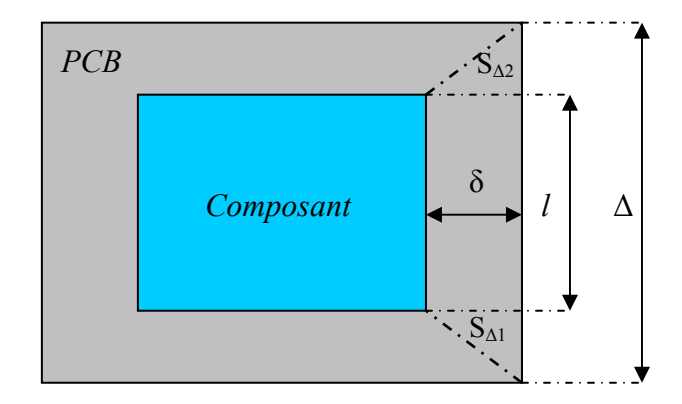

Fig. 3: Composant sur une PCB, vue de côté supérieur.

Le facteur le plus incertain dans l'expression précédente est le facteur de l'émissivité ε, il peut être fourni pour certains matériaux, mais il reste difficile à définir pour un composant magnétique avec plusieurs matériaux sur la surface extérieure comme le cuivre, les ferrites, l'isolant plastique.

# 3. Etude sur le transfert de la chaleur d'une Forme Cubique

#### 3.1. Convection naturelle d'une forme cubique

La convection naturelle de plusieurs objets cubiques (45 objets : de 5 mm  $\leq$  h (hauteur)  $\leq$  150

mm, 5 mm  $\leq$  W (largeur)  $\leq$  150 mm et 5 mm  $\leq$  L (longueur)  $\leq$  150 mm) est simulée par Flotherm et comparée avec les calculs analytiques donnés dans le Tableau. 1, pour la face supérieure horizontale et les surfaces latérales verticales.

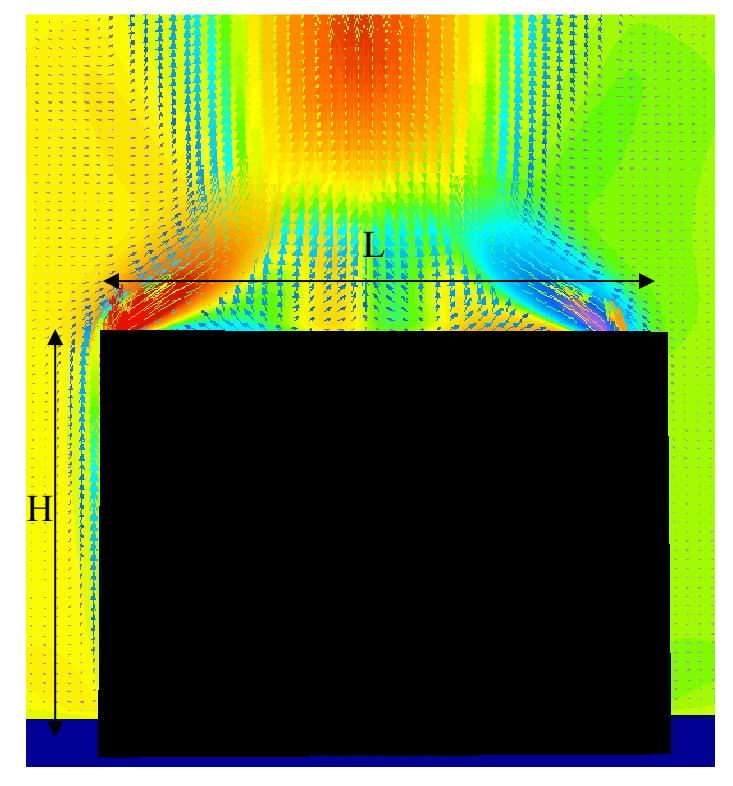

Fig. 4 : Mouvement moléculaire d'air ambiant autour d'un cube.

• Faces verticales : en négligeant la conduction thermique par la face inférieure, la comparaison montre une bonne corrélation entre la puissance simulée et celle calculée (Tableau. 1). La divergence entre les calculs analytique et numérique apparaît environ à partir de  $h = 85$  mm avec une erreur maximale  $\leq 10\%$  pour  $h = 150$  mm, Fig. 5.

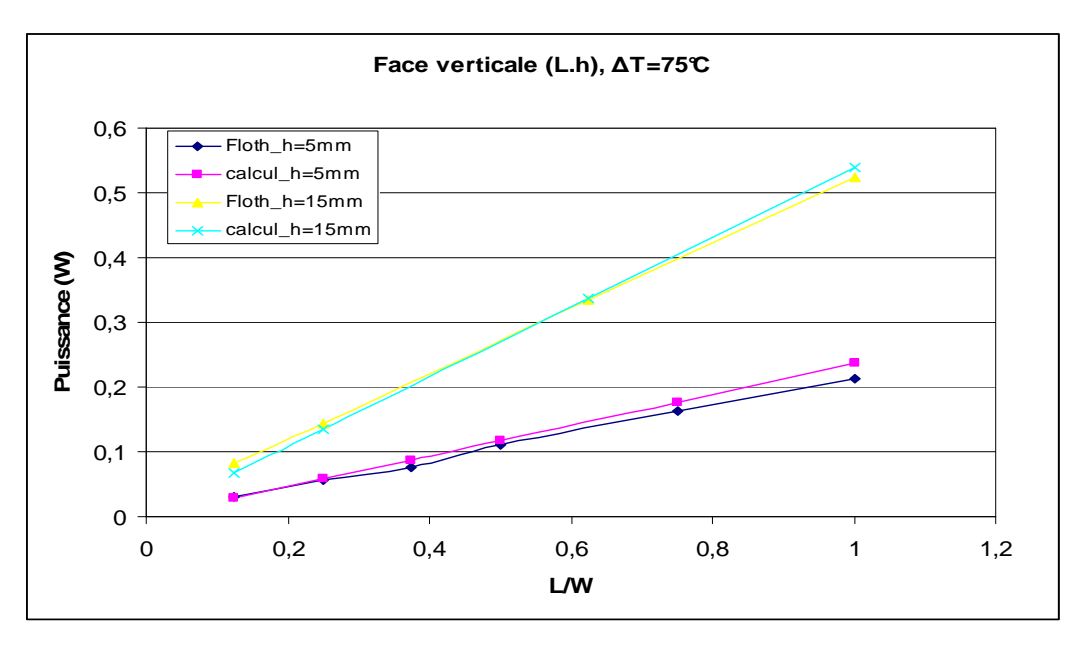

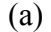

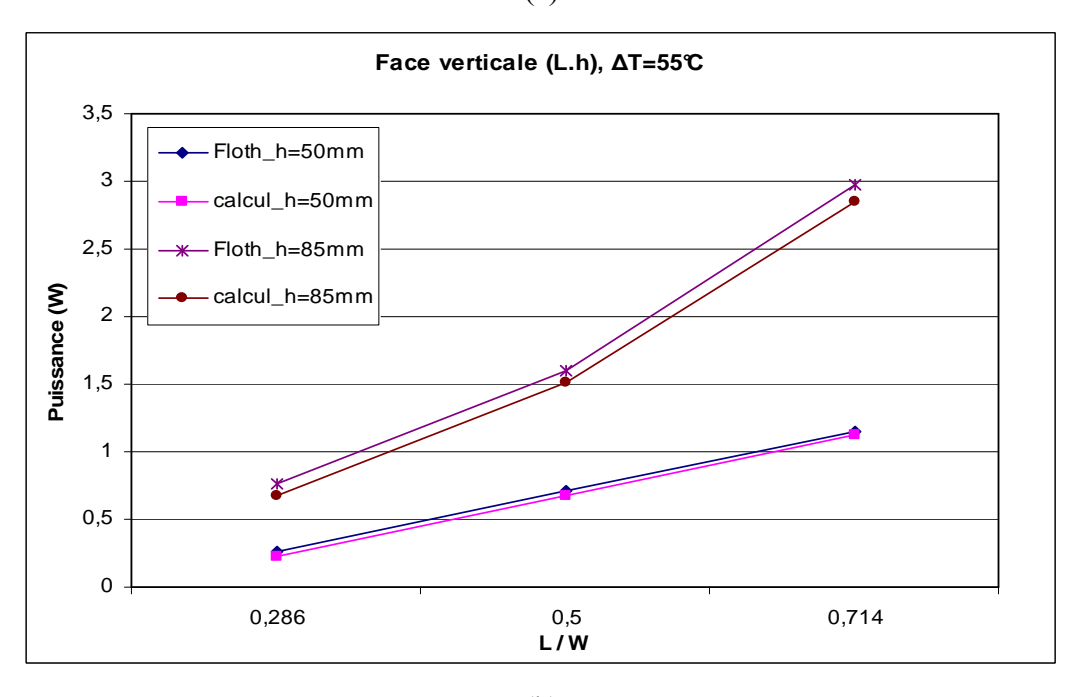

(b)

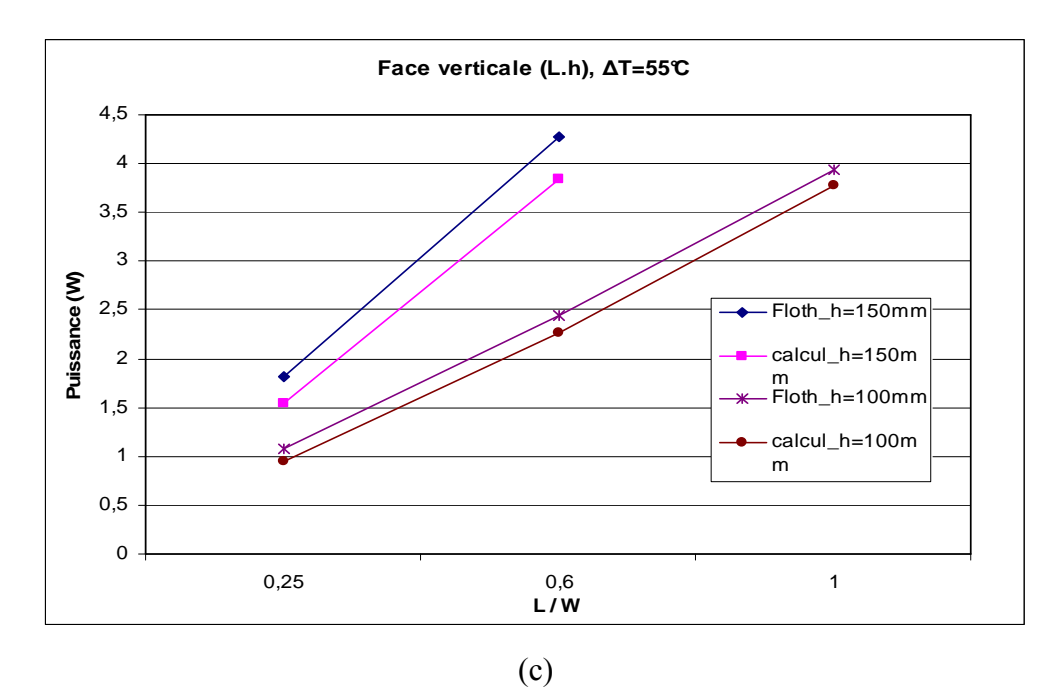

Fig. 5 : Comparaison entre la puissance simulée et celle calculée sur une face verticale de la forme cubique avec plusieurs hauteurs (a), (b) et (c).

• Face supérieure horizontale : la simulation a montré que la densité de puissance évacuée par la face horizontale ne dépend pas seulement de la différence de la température  $\Delta T$  et de la longueur caractéristique  $L_{cr}$  de la face, mais aussi de la hauteur de l'objet cubique h.

Lorsque l'équation donnée pour la surface horizontale émettant de la chaleur vers le haut (Tableau. 1) n'est plus applicable à cause de la modification de l'écoulement de l'air sur la surface supérieure, un facteur est appliqué en utilisant les résultats de la simulation, Fig. 6. Les résultats des simulations présentent les corrélations suivantes selon le nombre de Rayleigh  $Ra_L$ :

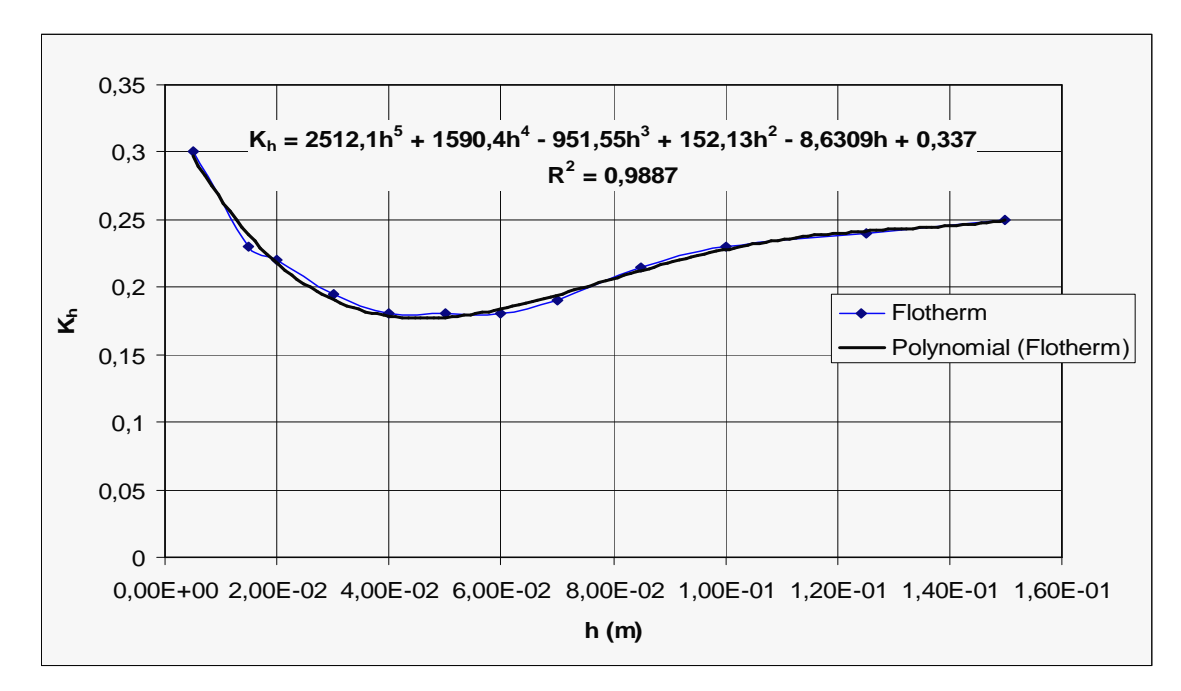

Fig. 6 : Evaluation par Flotherm de la constante  $K_h$  en fonction de la hauteur h pour  $Ra_L \leq 10^4$ .

On rappelle que chaque point de la Figure 6, présente la valeur moyenne de  $k_h$  de 4 objets cubiques qui ont la même hauteur h et des rapports  $(L/w)$  différents.

Le nombre de Nusselt s'exprime suivant :

$$
Nu = K_h Ra_L^{\frac{1}{4}}
$$
 (13)

Pour 
$$
Ra_L \le 10^4
$$
:  
\n $K_h = 2512.1h^5 + 1590.4h^4 - 951.55h^3 + 152.13h^2 - 8.6309h + 0.337$  (14)

Et :

$$
K_h = 0.245 \pm 0.01 \text{ pour } (10^4 < \text{Ra}_L < 10^5) \tag{15}
$$

$$
K_h = 0.285 \pm 0.01 \text{ pour } (10^5 < Ra_L) \tag{16}
$$

Notons ici que la convection naturelle devient indépendante de la hauteur pour les surfaces ayant des grandes longueurs caractéristiques  $L_{cr}$ , équation (16).

L'application de (14), (15) et (16) est présentée dans la figure suivante, Fig. 7.

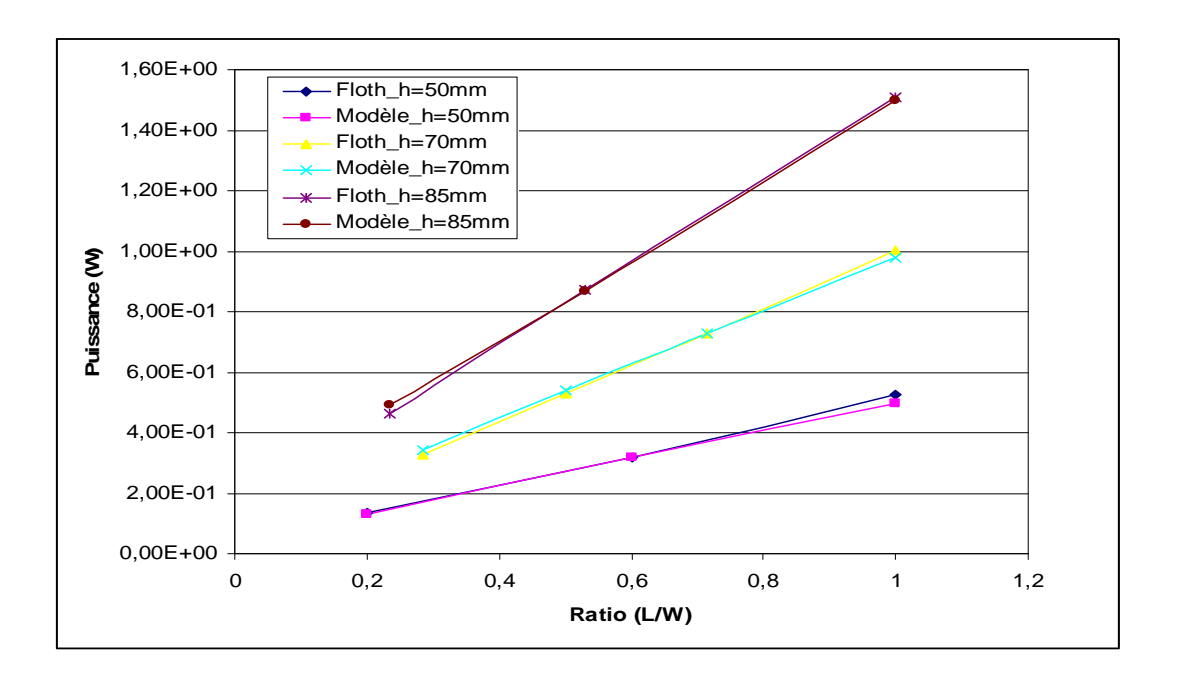

Fig. 4. 7 : Comparaison entre les puissances simulées et calculées par (12), (13) et (14) pour différentes hauteurs.

### 3.2. Rayonnement d'un cube

Les puissances rayonnées par des formes cubiques sont calculées par (10) et comparées avec celles simulées par *FLOTHERM* avec un facteur d'émissivité  $ε = 1$ . La simulation numérique montre que l'équation (10) donne une solution exacte pour la surface supérieure avec  $(F<sub>g</sub> = 1)$ , et un facteur de forme de : ( $F_g = 0.55 \sim 0.85$ ) pour la plage des hauteurs de :(  $5 \sim 150$  mm). Pourtant, les valeurs calculées par (12) s'écartent environ de 50% des valeurs calculées par FLOTHERM à cause de la différence entre la longueur de la forme cubique l et la longueur de substrat ∆, Tableau. 2.

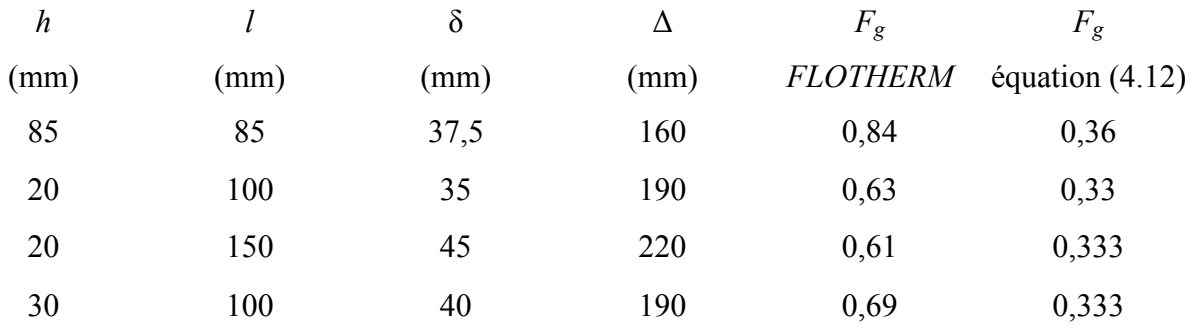

Tableau. 2: Comparaison entre le facteur de forme calculé et celui simulé par FLOTHERM.

# 4. Comportement thermique d'un composant magnétique

Pour bien comprendre le comportement thermique d'un composant bobiné, une structure de 56 spires de fil de Litz est bobinée sur un noyau de type ETD49. Les spires forment 4 couches, la 2ème et la 3ème couche sont séparées par un isolant avec 3 couches de 150µm d'épaisseur totale. Les spires sont connectées à une source de tension continue faible pour simuler les pertes Joules. Pour générer de la chaleur au sein de noyau (correspondante aux pertes fer), on utilise la résistance élevée du ferrite en connectant les deux extrémités du noyau à la source DC de tension. Pour mesurer l'évaluation de la température dans la structure, six thermistances sont implantées à plusieurs points du corps de la structure, Fig. 8. Les résultats sont montrés dans le tableau suivant, (Tableau. 3). La température ambiante était 21°C. Notons que la température de noyau est mesurée par une thermistance implantée sur la surface de la jambe centrale au dessous de l'isolant plastique du noyau.

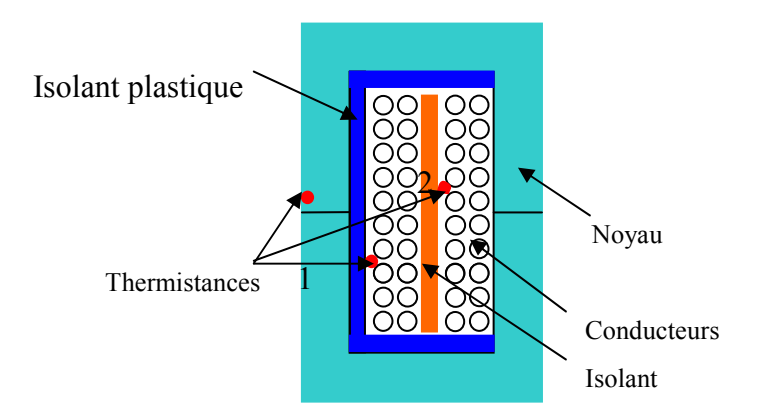

Fig. 8 : Structure ETD49 testée avec la bobine, les isolants et les thermistances.

| $P_{\text{noyau}}(W)$ | $T_{\text{noyau}}$ (°C) | $P_{\text{bobine}}(W)$ | $T_{\text{bobinel}}$ (°C) | $T_{\text{bobine2}}$ (°C) | $P_{\text{totale}}$ (W) |
|-----------------------|-------------------------|------------------------|---------------------------|---------------------------|-------------------------|
| 1.057                 | 43                      | 1.723                  | 45                        | 47                        | 2.78                    |
| 2.162                 | 59                      | 2.83                   | 62                        | 64                        | 4.99                    |
| 2.38                  | 66                      | 3.74                   | 71                        | 73                        | 6.12                    |
| 3.8                   | 80                      | 3.307                  | 80                        | 79                        | 7.107                   |
| 4.83                  | 105                     | 6.22                   | 108                       | 108                       | 11.05                   |
| 5.953                 | 98                      | 2.611                  | 92                        | 87                        | 8.564                   |

Tableau. 3 : Les mesures sur un composant ETD49

La deuxième mesure est faite sur un noyau E 55/28/21, avec trois bobines séparées par deux couches de papier isolant entre chaque bobine, Fig. 9. Le but de cette structure est d'examiner la distribution de la température sur les trois bobines. Les résultats des mesures sont aussi montrés sur la figure 10 et dans le tableau. 4.

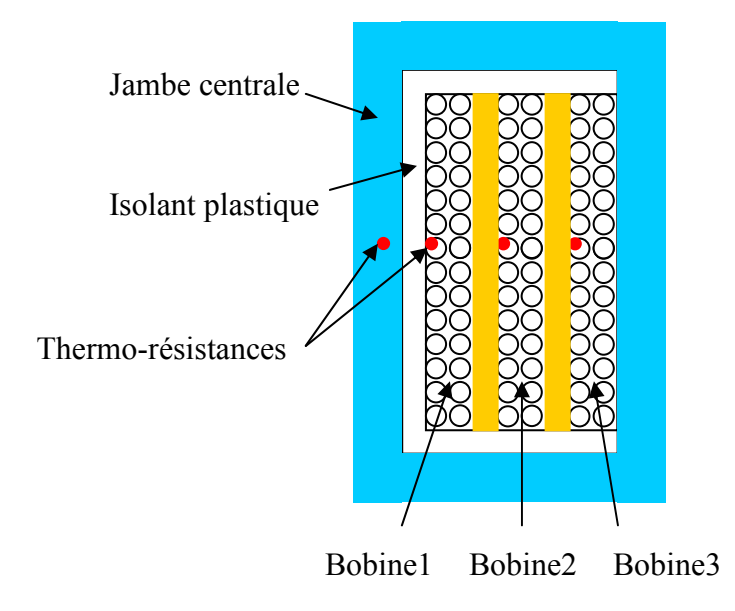

Fig. 9 : Composant magnétique avec quatre thermistances implantées dans le noyau et les trois bobines séparées.

| $P_{\text{noyau}}$ | ᅲ<br>noyau   | $P_{\text{bobine1}}$ | I bobinel     | $P_{\text{bobine2}}$       | T <sub>bobine2</sub> | $P_{\text{bobine3}}$ | $\mathbf{r}$<br>1 <sub>bobine3</sub> |
|--------------------|--------------|----------------------|---------------|----------------------------|----------------------|----------------------|--------------------------------------|
| (W)                | $(^\circ C)$ | (W)                  | $(^{\circ}C)$ | $\left( \mathrm{W}\right)$ | $(^\circ C)$         | (W)                  | $(^{\circ}C)$                        |
| O                  | 74           | 8.12                 | 95            | U                          | 91.5                 | O                    | 84                                   |
| $\boldsymbol{0}$   | 78.5         | 8.94                 | 102           | $\boldsymbol{0}$           | 97.5                 | $\theta$             | 89                                   |
| $\boldsymbol{0}$   | 67           | 0                    | 85            | 8.49                       | 97.5                 | 0                    | 92                                   |
| $\boldsymbol{0}$   | 71           | 0                    | 90            | 9.58                       | 105                  | 0                    | 98                                   |

Tableau. 4 : Les mesures sur un composant d'E58/28/21 avec trois bobines séparées

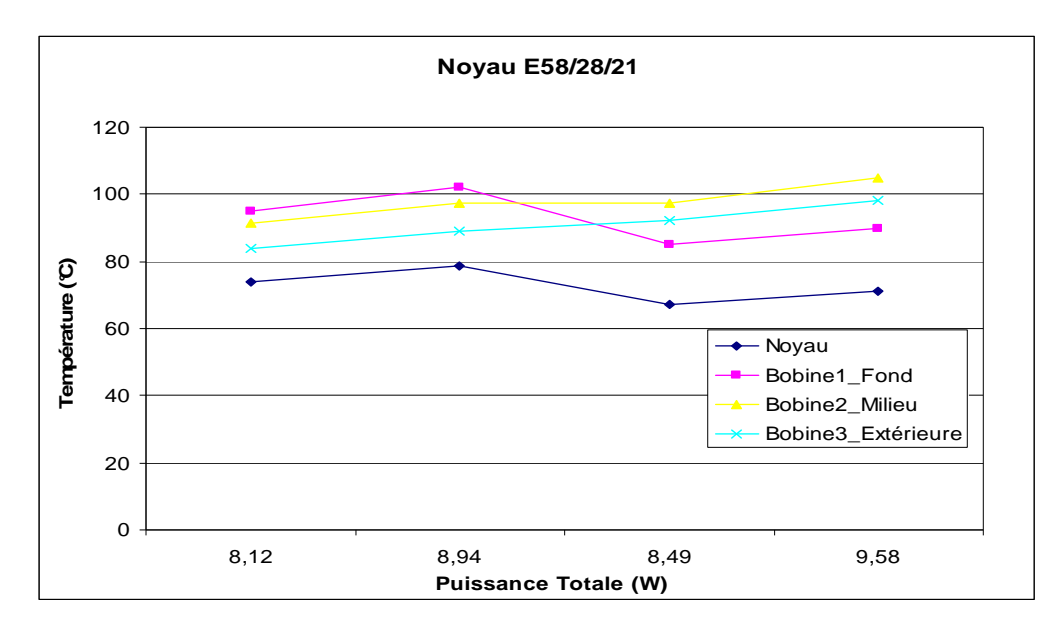

Fig. 10 : Comportement thermique du noyau E58/28/21 avec trois bobines séparées.

En reliant la première et la deuxième bobine en série, les résultats des mesures sont présentés sur la figure suivante (Fig. 11) et le tableau. 5.

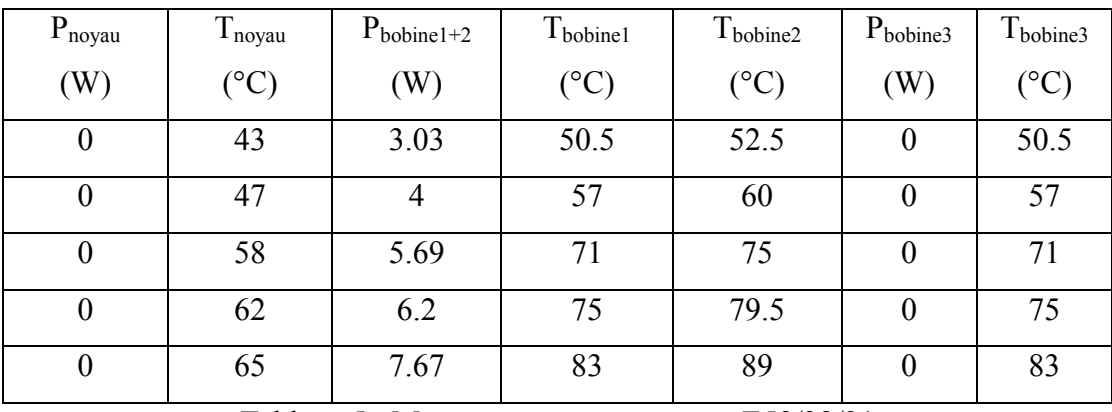

Tableau.5 : Mesures sur un composant E58/28/21

(les bobines 1 et 2 sont connectées en série)

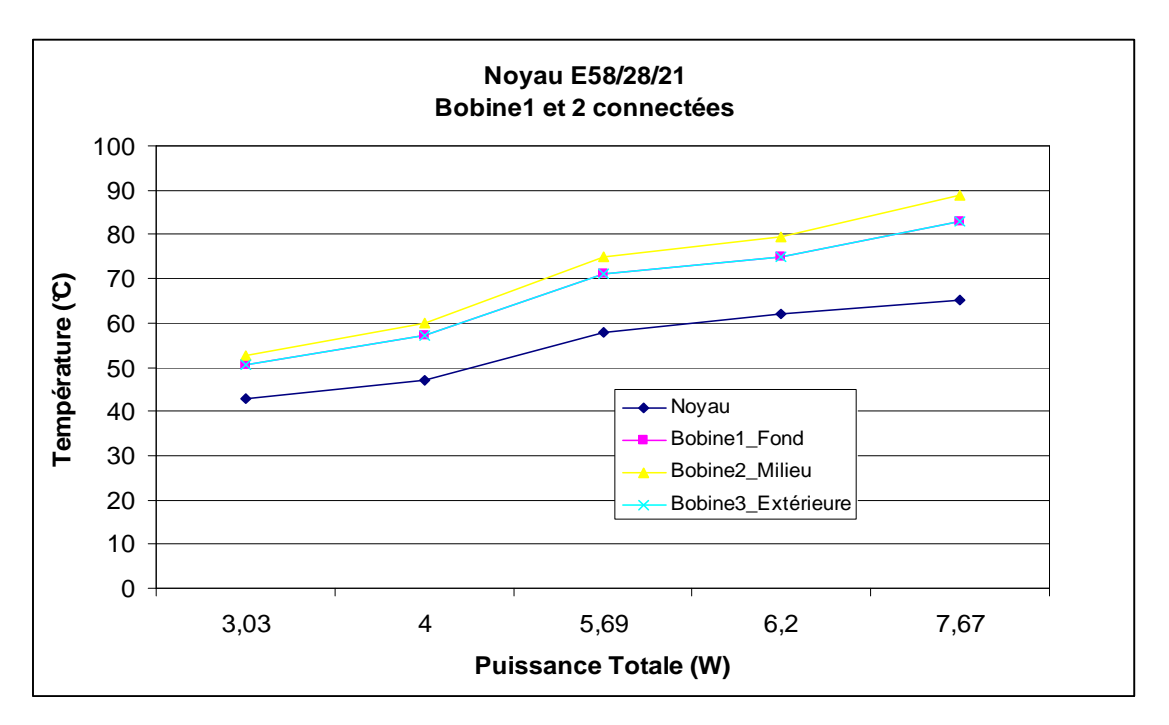

Fig. 11 : Mesures des températures au sein de composant en fonction de la puissance injectée.

En regardant les tableaux et les figures précédents, on peut faire les remarques suivantes :

- 1- Bien que la bobine et le noyau soient séparés par un isolant plastique avec une faible conductivité thermique, la conduction thermique entre la jambe centrale et la première couche (bobine 1) est évidente, Tableau. 2, 3 et 4. En fait, ce constat est également remarqué par les mesures de [M. Sippola]. Par conséquent, ces mesures indiquent que la température des bobines et de noyau est plutôt influencée par les pertes totales du composant plutôt que par les pertes propres des bobines ou du noyau.
- 2- Malgré la supériorité du cuivre au niveau de la conductivité thermique, les températures du bobinage et du noyau demeurent très dépendantes.
- 3- Dans la structure avec deux bobines isolées, les températures de la bobine interne et la bobine extérieure sont presque les mêmes ( $\Delta T = 2 \sim 5$  °C), Tableau. 3 et 5. On peut donc considérer qu'en régime permanent la résistance thermique des bobinages est faible et peut être négligée devant la résistance thermique de la surface extérieure visà-vis de l'air ambiant [N. Mohan 1, 2]. De plus, la température peut être considérée homogène pour les différentes bobines dans la fenêtre de bobinage avec une erreur  $\leq$  10 % dans le pire des cas (trois bobines isolées par un isolant épais), Fig. 10.
- 4- La figure 10 présente un phénomène très intéressant : quand les pertes dans la bobine

centrale sont supérieures à celles de la bobine intérieure, la température maximale proche de la jambe centrale est inférieure à celle de la bobine centrale. La justification de ce phénomène peut être que la chaleur générée dans la bobine centrale s'évacue directement vers la surface extérieure du composant grâce à chemin plus court. Donc, le noyau et la bobine intérieure sont peu influencés par cette chaleur.

Ce phénomène peut être employé dans le dimensionnement optimisé d'un transformateur avec plusieurs enroulements en bobinant l'enroulement qui a plus des pertes sur l'extérieur de la fenêtre de bobinage.

Les points précédents nous permettront de chercher un modèle thermique proche du comportement réel du composant.

# 5. Modélisation thermique d'un composant magnétique

Les aspects thermiques avec toutes les conséquences sérieuses dans le domaine de l'électronique de puissance, en particulier pour les composants passifs, sont largement traités à l'aide de modèles analytiques ou par des moyens numériques afin de bien gérer l'évacuation des pertes.

Malgré leur supériorité au niveau de la précision, les moyens numériques présentent des limites au niveau de la géométrie, du maillage, des ressources mémoires et du temps de calcul, et sont difficilement intégrables dans un cycle de dimensionnement ou d'optimisation. Néanmoins, ils peuvent être employés pour valider les modèles analytiques proposés.

Les principaux travaux effectués sur ce sujet seront présentés et comparés en évaluant les avantages et inconvénients de chacun d'eux.

### 5.1. Analyse des travaux effectués

Généralement, les travaux effectués peuvent être classés selon trois catégories :

5.1.1. Modèles conventionnels [N. Mohan 1, 2], [R. Petkov] et [W. G. Hurley] : Ces modèles évaluent la résistance thermique (surface / ambiant) globale d'un composant bobiné

en utilisant les coefficients d'échange thermique donnés pour un plaque verticale ou horizontale. Par contre, le modèle donné par [N. Mohan 1, 2] ajoute la contribution du rayonnement avec un facteur d'émissivité ( $\varepsilon$ =0.9) à la convection naturelle par les surfaces verticales pour calculer la résistance thermique globale.

[N. Mohan 1, 2] et [W. G. Hurley] supposent que les pertes sont uniformément distribuées dans le ferrite et le cuivre, et la température est homogène partout grâce au chemin court pris par le flux de chaleur de l'intérieur jusqu'à la surface extérieure du composant.

Petkov [R. Petkov], dans son modèle, cherche la température maximale interne d'un composant en analysant la conduction thermique dans le bobinage. Il décrit également la distribution optimale de pertes dans la ferrite et le cuivre.

5.1.2. Modèle référence [J. A. Ferreira 1, 2] [S. A. Mulder] : Le modèle est basé sur la proportionnalité entre les pertes totales et les surfaces extérieures des composants pour le même écart de la température. La proportionnalité précédente peut être définie avec des mesures uniques sur des composants avec des dimensions connues pour être généralisée ensuite pour des composants avec des dimensions différentes. En fait, le modèle suppose que la convection naturelle autour d'un composant haute fréquence de petite taille ( $L \le 0.1$ m) positionné dans une enceinte fermée est largement limitée, ce qui lui permet de faire l'hypothèse que la taille physique de composant influe peu sur la convection naturelle.

Par ailleurs, un autre point positif du modèle est lié aux mesures expérimentales sur les deux parties : la bobine et le noyau, dans le milieu réel de fonctionnement, ce qui de fait prend en compte l'effet de l'orientation et l'évaluation globale de la puissance évacuée (convection et rayonnement), sans avoir recours au facteur d'émissivité.

Dans le même sens, les mesures expérimentales faites par [S. A. Mulder] de ''Philips Components'' montrent les résultats suivants : (a) une bonne corrélation est trouvée entre la résistance thermique et le volume effectif du noyau magnétique  $(R_{th} \sim V_e^{-0.54})$  avec une température maximale de ∆T = 65 °C, (b) la résistance thermique mesurée dépend peu de la forme géométrique, ce qui confirme l'hypothèse du modèle de référence [J. A. Ferreira 1] sur

la dépendance à la convection naturelle d'un composant haute fréquence de petite taille physique.

Rappelons les hypothèses du modèle référence [J. A. Ferreira 1] où la température est homogène en tous points du composant et les pertes qui sont uniformément distribuées.

### 5.1.3. Mesures expérimentales :

En plus de sa formule générale ( $R_{th} \sim V_e^{-0.54}$ ), [S. A. Mulder] donnant les résistances thermiques de plusieurs noyaux magnétiques mesurées par Philips.

Par ailleurs, Siemens fournit dans ses ''datasheets'' les résistances thermiques mesurées de ces noyaux en remarquant aussi la dépendance  $(R_{th} \sim V_e^{-0.5})$ .

#### 5.1.4. Remarques sur les travaux effectués

La modélisation d'un phénomène complexe comme le transfert de la chaleur n'échappe pas à plusieurs points handicapants qui influent directement sur la précision de ces modèles. Ces points sont résumés ci-après :

1) Les formules analytiques de la convection naturelle sont généralement limitées par des formes géométriques élémentaires (plaque horizontale ou verticale, cylindre) et par l'orientation de l'objet étudié.

2) La précision de la formule du rayonnement s'appuie sur le facteur de l'émissivité qui n'est pas accessible pour tous les matériaux ou les objets combinant deux ou plusieurs matériaux.

3) Les formules analytiques de la convection naturelle et du rayonnement ne sont plus valides si l'objet étudié se situe dans une petite enceinte fermée.

4) les expressions analytiques de la convection et du rayonnement ne prennent en compte l'influence de la proximité des objets chauds au voisinage de l'objet étudié.

5) Avec son hypothèse sur la faible dépendance de la convection naturelle à la taille de l'objet (h≤ 0.1m) dans une enceinte fermée, le modèle de référence [J. A. Ferreira] ne peut pas expliquer la différence entre les résistances thermiques des noyaux magnétiques de même taille. Par exemple, selon les ''datasheets'' de Siemens, la résistance thermique du noyau ETD54/28/19 est de 6°K/W alors qu'elle vaut 11°K/W pour le noyau comparable E55/28/21 pour le même écart de la température !

6) Le modèle de référence est limité au niveau de la conception ou de la génération de nouvelles formes géométriques pour des composants futurs, il en est de même au niveau du choix entre des noyaux existants (EC ou E ou ETD ?).

7) Les mesures expérimentales et la corrélation ( $R_{th} \sim V_e^{-0.54}$ ) sont valables pour certains produits et fabricants. Evidemment, cette approche expérimentale est incapable de concevoir de nouveaux composants.

# 6. Modèle thermique proposé pour un composant magnétique

Malgré tous les inconvénients cités antérieurement, les modèles conventionnels ont généralement deux avantages principaux : ils sont capables avec une bonne précision d'évaluer les composants existants et d'imaginer des nouveaux composants selon une optimisation géométrique ou thermique. Evidemment, les formules dérivées dans ce chapitre pour calculer analytiquement la chaleur transférée d'une forme cubique seront importantes pour dépasser certains inconvénients et améliorer la précision de ce modèle.

Le modèle proposé pour un composant magnétique utilise les analyses sur le comportement thermique d'un composant au niveau interne et aussi le transfert de la chaleur d'une forme cubique au niveau externe. Ce modèle peut donc être considéré selon son traitement du transfert de la chaleur comme un modèle conventionnel.

Les étapes de construction de ce modèle sont résumées dans les points suivants, Fig. 12 :

a) Grâce à la bonne conductivité thermique du cuivre, Les différentes bobines dans la fenêtre ont une température uniforme en tous points, ce qui veut dire que la résistance thermique du cuivre est négligeable par rapport la résistance (bobine- air) :  $R_{amb} \gg (R_{C1} + R_{C2})$ . Le fait de négliger la résistance thermique du bobinage simplifie le choix des noyaux parmi des formes géométriques différentes des noyaux existants dans la marché. De plus, le modèle concernant la résistance thermique du bobinage est toujours 1D [R. Petkov], ce qui pose la question de la précision de ce modèle. De toute façon, la résistance thermique du bobinage pourra être prise en compte après la sélection initiale de noyau et le positionnement des bobines dans la fenêtre.

b) Lors du fonctionnement en régime permanent, le cuivre et le ferrite ont la même température du fonctionnement ( $T_{max} = T_{max_C} = T_{max_f}$ ), ce que signifie que la température de chacun est le résultat de ses propres pertes. En fait, la distribution optimale des pertes dans ces deux parties sera ultérieurement traitée pour avoir cette condition. Par conséquent, aucune conduction de la chaleur passe par  $R_{cf}$ .

c) Le cuivre et la ferrite se comportent thermiquement vis-à-vis de l'air ambiant comme un seul objet, ceci nous permet d'écrire que  $(R_{amb} = R_{amc} / / R_{amf})$ . Donc, la résistance  $R_{amb}$  sera évaluée en appliquant la notion de transfert de la chaleur d'une forme cubique.

d) La puissance rayonnée d'un composant réel est encadrée par deux valeurs calculées en appliquant l'équation (10) avec  $\varepsilon_h = 0.85$  (isolant plastique noir) et  $\varepsilon_b = 0.4$ .( le ferrite et la surface extérieure de bobinage).

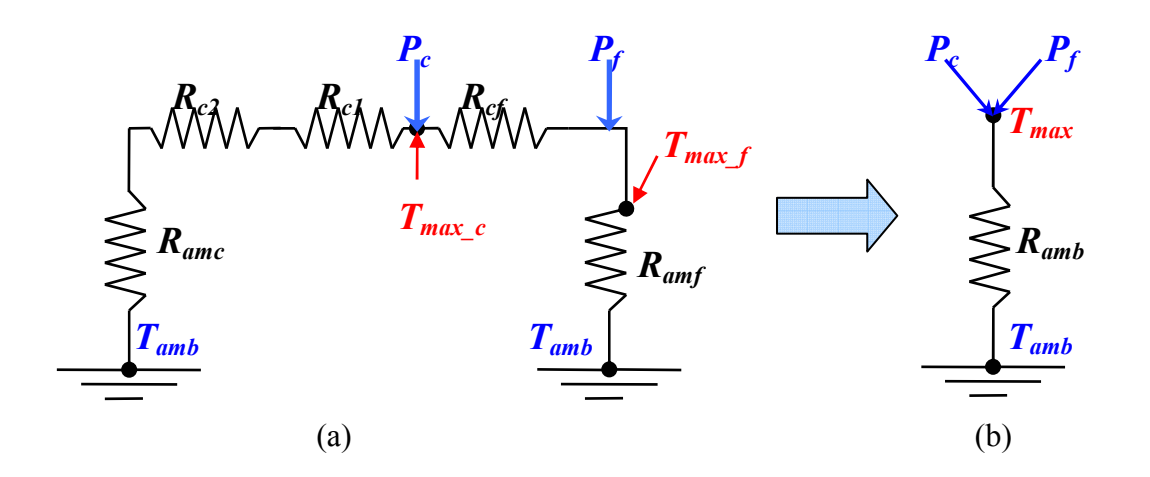

Fig.12 : Modèle thermique pour un transformateur classique avec deux enroulements (a), et la simplification de ce modèle (b).

$$
T_{\text{max}} - T_{\text{amb}} = R_{\text{amb}} P \tag{17}
$$

$$
P = P_c + P_f \tag{18}
$$

Avec :

 $P_C$ : Pertes cuivre (W).

 $P_f$ : Pertes ferrites (W).

 $T_{\text{max}}$ : Température sur la surface extérieure (°C).

 $T_{amb}$ : Température ambiante (°C).

 $R_{cf}$ : Résistance thermique d'isolation (bobine / noyau) (°C/W).

 $R_{c1}, R_{c2}, \ldots, R_{c3}$ : Résistance thermique des bobines (°C/W).

 $R_{amb} = R_{convection} / R_{rawomentum}$ : Résistance thermique du composant vis-à-vis de l'air ambiant  $(^{\circ}C/W)$ .

# 6.1. Application du modèle thermique pour les composants classiques

# 6.1.1. Noyau de type E

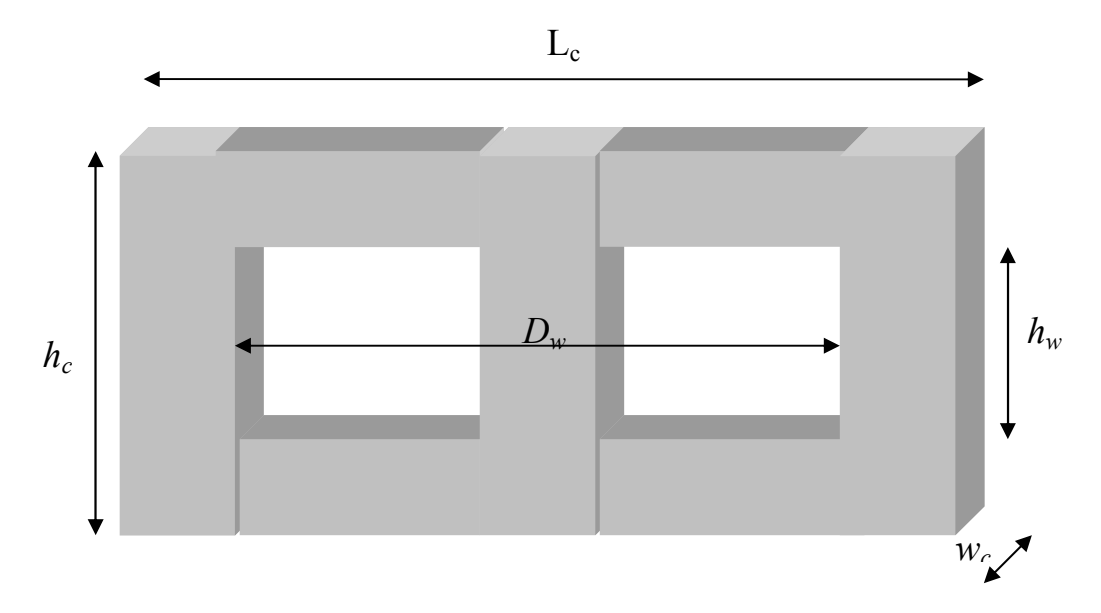

Fig. 4. 13 : Profil d'un noyau de type E

La convection naturelle de ce type de noyaux s'écrit, pour les surfaces verticales, comme :

$$
P_{convection} = 2.84 h_c^{0.75} [L_c + (0.5 k_{S_{cyl}} \pi - 1) D_w \frac{h_w}{h_c} + w_c] \Delta T^{1.25} + \frac{Nuk}{L_{cr}} [D_w (w_c + D_w)] \Delta T
$$
(19)

Où toutes les dimensions sont données en (m).

Nu : nombre de Nusselt donné par (13).

k : conductivité thermique de l'air ambiant ( $k = 0.029$  W/m.K).

 $L_{cr}$ : longueur caractéristique définie comme :

$$
L_{cr} = \frac{D_w (D_w + w_c)}{2(2D_w + w_c)}
$$

Où toutes les dimensions sont données en (m).

$$
P_{\text{ray}} = 5.7 \times 10^{-8} \varepsilon [2F_g (L_c h_c + (0.5\pi - 1)D_w h_w + w_c h_c) + D_w (w_c + D_w)] (T_{\text{max}}^4 - T_{\text{amb}}^4)
$$
(20)

Où les températures sont données en (K), et toutes les dimensions en (m).

Notons que la forme de la bobine extérieure est cylindrique, ce qui justifie une multiplication par  $(k_{S,cyl} = 1.15 \sim 1.2)$  pour la convection naturelle sur cette surface [T. Cebeci].

En négligeant la convection naturelle sur la surface inférieure de la bobine, la comparaison entre les résistances thermiques estimées par le modèle et celles données par Siemens est montrée sur la figure suivante, Fig. 14.

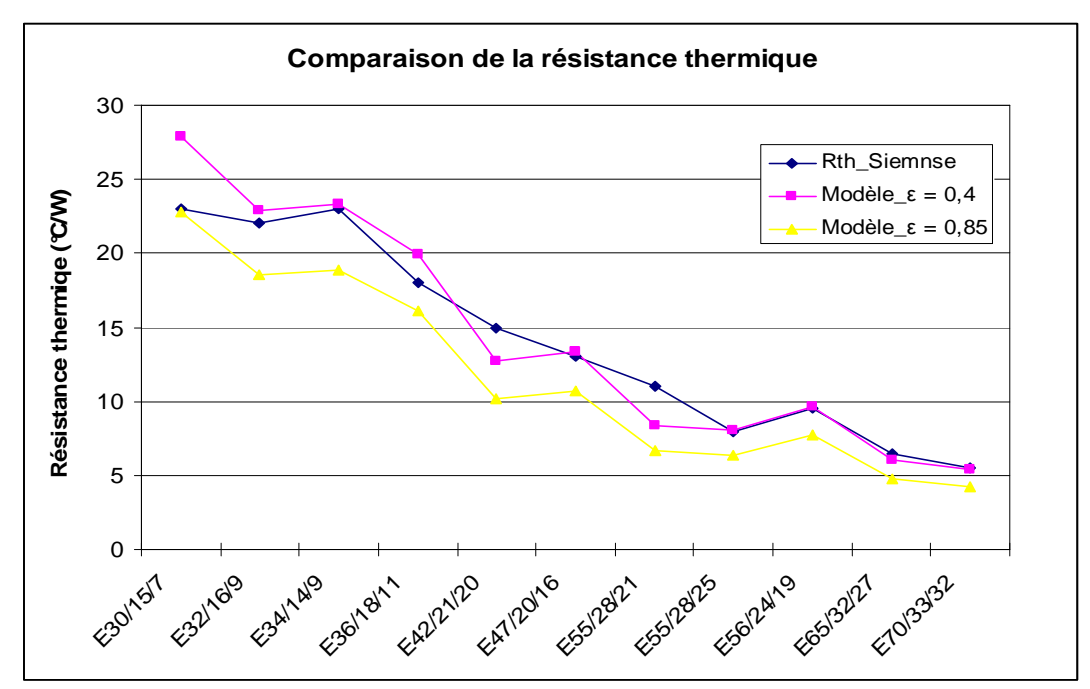

Fig. 14 : Comparaison entre les résistances thermiques mesurées par Siemens et celles données par le modèle pour les noyaux de type E.

### 6.1.2. Noyau de type ETD

La convection naturelle de ce type de noyaux s'écrit, pour les surfaces verticales, comme :

$$
P_{convection} = 2.84h_c^{0.75}[L_c + (0.5k_{S_{cyl}}\pi - 1)D_w \frac{h_w}{h_c} + w_c]\Delta T^{1.25} + \frac{Nuk}{L_{cr}}[D_w^2]\Delta T
$$
\n(21)

Où toutes les dimensions sont données en (m).

 $Nu:$  nombre de *Nusselt* donné par (13) pour  $k = 0.029$ .

 $L_{cr}$ : longueur caractéristique définie comme :

$$
L_{cr}=\frac{D_w}{4}
$$

Et la puissance rayonnée comme :

$$
P_{\text{ray}} = 5.7 \times 10^{-8} \varepsilon [2F_{\text{g}}(L_c h_c + (0.5\pi - 1)D_w h_w + w_c h_c) + D_w^2] (T_{\text{max}}^4 - T_{\text{amb}}^4)
$$
 (22)

Les températures sont données en °K et toutes les dimensions en m. Avec :

 $F_g = 0.65$  et  $k_{S,cyl} = 1.15$ .

Notons que le facteur  $k_w = W_c / D_w$  est de 0.41 ÷ 0.45 en général pour les noyaux de Philips.

La comparaison entre les résistances thermiques estimées par le modèle et celles données par Siemens est montrée dans la figure suivante, Fig. 15.

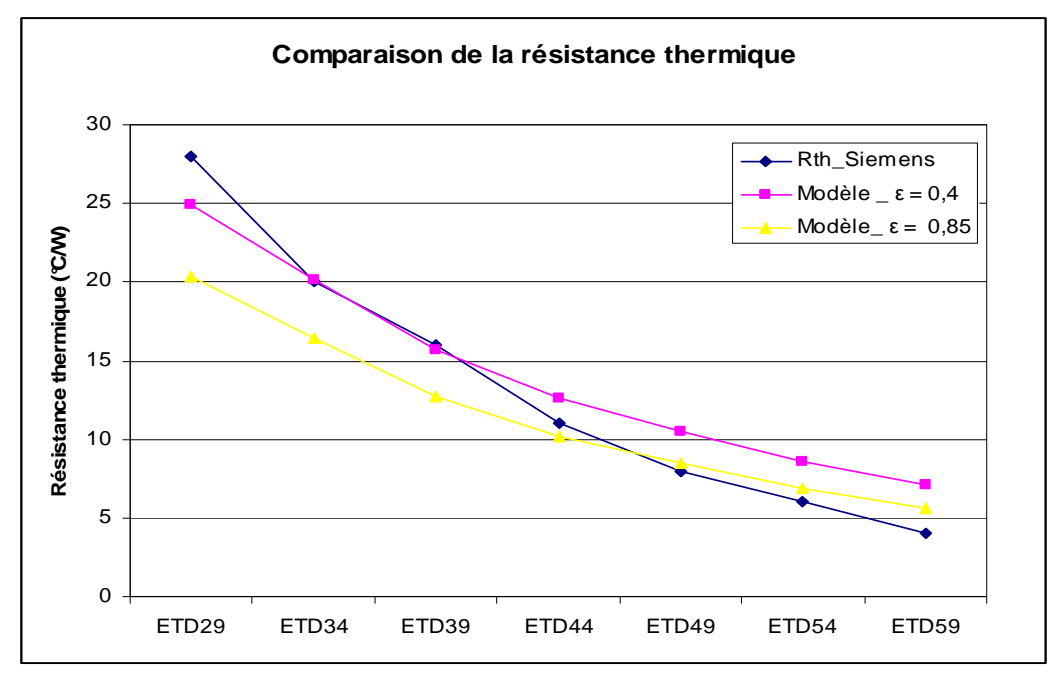

Fig. 15 : Comparaison entre les résistances thermiques mesurées par Siemens et celles données par le modèle pour les noyaux de type ETD.

# 7. Dimensionnement optimisé d'un composant bobiné classique

Le critère thermique permettra de valider toute démarche de conception qui comporte le dimensionnement et le choix des paramètres principaux comme la densité du courant J et la densité du flux magnétique B, la sélection des matériaux électrique et magnétique, et finalement le choix de la technologie de la réalisation.

Pour bien intégrer le paramètre thermique dans le processus précédent, il faut traiter simultanément les sources de chaleur et la dissipation de cette chaleur. Le choix de (J, B) doit donc être compatible avec la forme géométrique du composant, ceci nous permettra d'optimiser ou de créer de nouveaux composants ou bien d'avoir un dimensionnement

optimisé à partir des composants existants.

La démarche choisie pour avoir un dimensionnement optimisé s'appuie sur deux choses principales : la distribution optimale des pertes entre le cuivre et le ferrite, et la précision du modèle thermique vis-à-vis de la dissipation de ces pertes.

Dans le chapitre précédent, nous avons largement traité les moyens utilisés pour calculer les pertes dans le bobinage et les ferrites. Nous allons dans ce chapitre chercher la distribution optimale dans les deux parties et faire le lien avec le modèle thermique proposé.

#### 7.1. Distribution optimale des pertes

A partir des formules des pertes électrique et magnétique, on peut exprimer la distribution optimale de manière suivante [R. Petkov] :

Les pertes électriques dans le cuivre sont définies par la formule suivante :

$$
P_{\dot{e}l} = \rho_{\mu} k_{\mu} k_{\mu} V_{\nu} V^2 \tag{23}
$$

Où :

 $V_{cu}$ : Le volume de cuivre dans la fenêtre [m<sup>3</sup>].

 $\rho_{cu}$ : La résistivité de cuivre (ou le matériau conducteur) à  $T_{max}$  °C.

 $k_{cu}$ : le facteur de remplissage.

 $k_{HF}$ : Facteur qui prend en compte les effets haute fréquence  $[k_{HF} = R_{ac} / R_{dc}]$ .

*J* : La densité du courant  $[A/m^2]$ .

Les pertes ferrites se sont exprimées comme :

$$
P_{mag} = \rho_{fe} k_{fe} V_{fe} f^{\gamma} B_{\mu \text{max}}^{\beta} \tag{24}
$$

 $V_{fe}$ : Le volume effectif du noyau  $[m^3]$ .

 $\rho_{fe}$ : La densité volumique du ferrite utilisée [kg/m<sup>3</sup>].

 $K_{fe}$ : constante donnée par le fabricant pour les ferrites.

 $F$ : fréquence [Hz].

B : La densité du flux magnétique [T].

β, γ : Constantes données par le fabricant pour les ferrites.

Donc les pertes totales sont :

$$
P = P_{el} + P_{mag}
$$
  

$$
P = \rho_{cu} k_{HF} k_{cu} V_{cu} J^2 + \rho_{fe} k_{fe} V_{fe} f^{\gamma} B^{\beta}_{\mu \text{max}}
$$
 (25)

Pour chaque composant, le produit  $A_P$  est donné par la formule établie au chapitre 1:

$$
A_P = \frac{\sqrt{2\alpha}}{2JB_{\mu \max} f k_{cu} k_{HF}} P_O \tag{26}
$$

Donc, la densité de courant  $J$  s'exprime comme :

$$
J = \frac{\sqrt{2\alpha}}{2B_{\mu\max}f k_{cu}k_{HF}A_P}P_o
$$
  
Out : (27)

Ou :

$$
J = \frac{C_J}{B_{\mu \max}}
$$

Les pertes électriques peuvent être exprimées de la façon suivante :

$$
P_{\dot{e}l} = C_{\dot{e}l} B_{\mu \max}^{-2} \tag{28}
$$

De même façon, les pertes magnétiques s'expriment comme :

$$
P_{mag} = C_{mag} B_{\mu \text{max}}^{\beta} \tag{29}
$$

Donc les pertes totales sont :

$$
P = C_{\partial} B_{\mu \max}^{-2} + C_{\text{mag}} B_{\mu \max}^{\beta}
$$
 (30)

La dérivation de l'expression précédente par rapport à l'induction magnétique nous donne les pertes minimales :

$$
\left. \frac{dP}{dB_{\mu \max}} \right|_{f = cte} = 0
$$
\n
$$
-2C_{ei}B_{\mu \max}^{-3} + \beta C_{mg}B_{\mu \max}^{\beta - 1} = 0
$$
\n(31)

Ceci nous donne :

$$
P_{el} = \frac{\beta}{2} P_{mag} \tag{32}
$$

Les proportions des pertes électrique et magnétique par rapport aux pertes totales sont :

$$
\frac{P_{el}}{P} = \frac{\beta}{\beta + 2}
$$
\n
$$
\frac{P_{mag}}{P} = \frac{2}{\beta + 2}
$$
\n(33)

Pour les ferrites de type 3F3 la constante β varie de 2 à 2,93 pour une plage de fréquence de 25 kHz à 1000 kHz.

En prenant ( $\beta$  = 2,6), la distribution optimale des pertes est :

$$
\frac{P_{el}}{P} \approx 57\% \text{ et } \frac{P_{mag}}{P} \approx 43\% .
$$

#### 7.2. Calcul optimal de J et B

En régime permanent, l'équilibre thermique autour d'une température souhaitée de fonctionnement est possible en respectant la condition suivante :

 $P_{\text{pertes totals}} = P_{\text{dissipées}}$ 

A partir de cette égalité, on peut calculer les valeurs optimales de  $J$  et  $B$  avec :

$$
B_{\mu \max} = \left( P_{\text{mag}} / C_{\text{mag}} \right)^{1/\beta} \tag{34}
$$

 $\overline{\mathrm{Ou}}$ :

$$
B_{\mu \max} = \left(\frac{2}{2+\beta} \frac{P}{C_{\text{mag}}}\right)^{1/\beta} \tag{35}
$$

En remplaçant  $P$  par son expression, l'induction magnétique optimale est :

$$
B_{\mu\text{max}} = \left(\frac{2}{2+\beta}\frac{1}{\rho_{fe}k_{fe}V_{fe}f^{\gamma}}\right)^{1/\beta} \left(\frac{\Delta T}{R_{th}}\right)^{1/\beta} \tag{36}
$$

La relation précédente lie la valeur optimale de l'induction magnétique au volume, à la différence souhaitée de la température, à la fréquence et aux caractéristiques physiques des matériaux magnétiques. Notons aussi que la valeur de  $B_{\mu max}$  peut dépasser la valeur de la saturation du ferrite  $B_{sat}$  un calcul itératif sera donc nécessaire pour avoir  $B_{\mu max} < B_{sat}$ .

En appliquant la formule précédente sur le noyau ETD49 par exemple, avec les valeurs

typiques suivantes, Tableau. 6 :

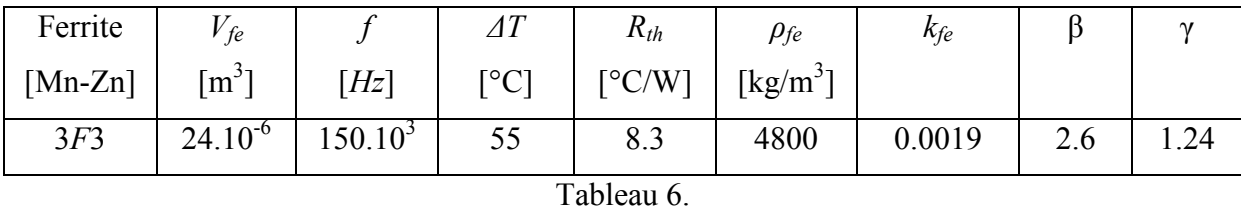

La formule nous donne l'induction magnétique optimale  $B_{\mu max} = 0.13$  [T] pour les paramètres précédents.

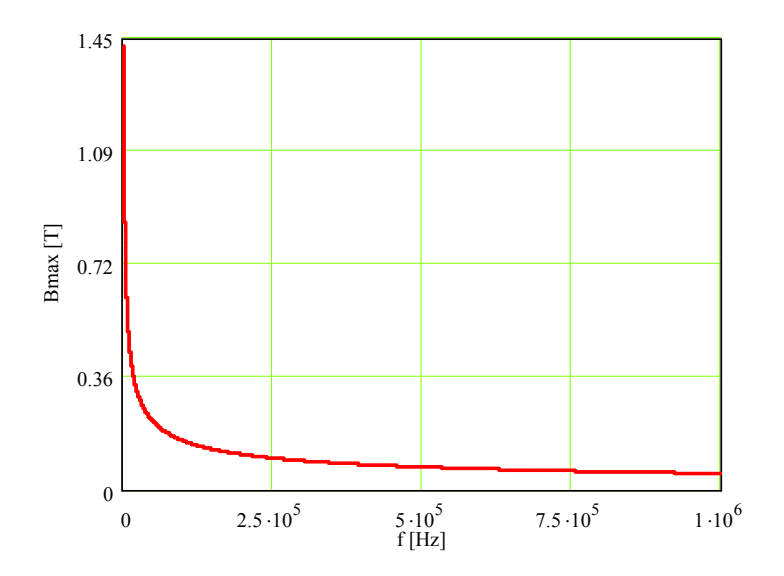

Fig. 16 : Induction magnétique maximale de l'ETD 49 en fonction de la fréquence pour une différence donnée de température. Notons que  $B_{\mu max}$   $>>$   $B_{sat}$  pour les bases fréquences.

De la même manière, la densité optimale du courant J s'exprime par :

$$
J = \left(\frac{\beta}{2+\beta} \frac{P}{\rho_{cu} k_{HF} k_{cu} V_{cu}}\right)^{1/\beta}
$$
(37)

Ou :

$$
J = \left(\frac{\beta}{2 + \beta} \frac{1}{\rho_{cu} k_{HF} k_{cu} V_{cu}}\right)^{1/\beta} \left(\frac{\Delta T}{R_{th}}\right)^{1/\beta}
$$
(38)

En appliquant aussi la formule précédente sur le noyau ETD49, avec les valeurs typiques

| cu                  |              | $\Delta T$            | $R_{th}$      | $\rho_{cu}$              | $k_{cu}$ | $\mathbf{\Lambda}_{H\!F}$ |  |
|---------------------|--------------|-----------------------|---------------|--------------------------|----------|---------------------------|--|
| $\lceil m^3 \rceil$ | [Hz]         | $[ ^\circ \text{C} ]$ | $\lceil$ °C/W | $\lceil \Omega/m \rceil$ |          |                           |  |
| $23,2.10^{-6}$      | $150.10^{3}$ | 55                    | 8.3           | $2.10^{-8}$              | 0.5      | L.J                       |  |
| Tableau 7.          |              |                       |               |                          |          |                           |  |

suivantes, Tableau. 7 :

La densité optimale du courant est  $J = 3.28$  [A/mm<sup>2</sup>].

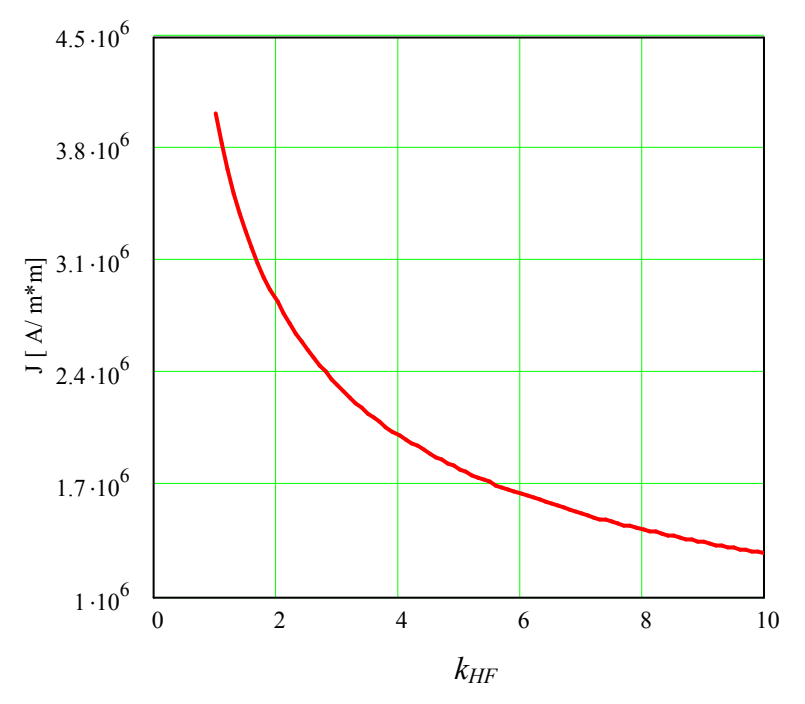

Fig. 17 : La densité optimale du courant de l'ETD49 en fonction de  $k_{HF}$  pour une différence donnée de température, Notons que les effets hautes fréquences sont inclus dans  $k_{HF}$ .

# 8. Dimensionnement optimisé d'un composant intégré

Fidèle à la technique appliquée pour avoir un dimensionnement optimisé pour les composants discrets, on traitera aussi le composant intégré en appliquant les critères thermiques dans la procédure de dimensionnement [A. Kerim].

#### 8.1. Pertes minimales et valeurs optimales de J et B

La formule donnant le produit  $A_P$  pour le composant intégré est :

$$
A_{P} = \frac{k_{b}}{4J. fB_{\mu \text{max}}} (\sqrt{D} + \sqrt{D+1} - 1) P_{o} + \frac{k_{b} L I_{o \text{max}} I_{o}}{B_{c \text{max}} J_{c}}
$$
(39)

N'oublions pas que le facteur  $k_b = 1/k_{cu}$ .

En posant :

$$
k_{\mu} = \frac{B_{c_{\text{max}}}}{B_{\mu_{\text{max}}}} \le \frac{B_{\text{saturation}} - B_{\mu_{\text{max}}}}{B_{\mu_{\text{max}}}} = \frac{B_{\text{saturation}}}{B_{\mu_{\text{max}}}} - 1
$$
(40)

Où Bsaturation est l'induction de saturation à 100°C fournie par les fabricants.

$$
\frac{\Delta B_c}{B_{c\text{max}}} = \frac{\Delta I_o}{I_{o\text{max}}} = k_{\text{ond}}
$$
: Factor experiment l'ondulation de courant en sortie (41)

$$
\frac{J_c}{J} = k_J \tag{42}
$$

Donc, la proportionnalité (27) est aussi valide pour le composant intégré :

$$
J = \frac{C_J}{B_{\mu \max}}
$$

Ce qui signifie que la distribution optimale des pertes (33) est aussi applicable pour les composants intégrés.

Les pertes cuivre dans le composant intégré se formulent selon :

$$
P_{el} = \rho_{cu} k_{HF} k_{cu} V_{cu} J^2 + I_o^2 R_{DC_{T \text{max}}} \tag{43}
$$

Où R est la résistance DC de la bobine centrale correspondant à la température maximale du fonctionnement.

La première partie des pertes (43) représente les pertes dans le transformateur en prenant en compte l'effet de la fréquence, la deuxième représente les pertes DC dans la bobine centrale en négligeant l'influence de l'entrefer et l'ondulation du courant de sortie  $I_o$ .

En supposant que :  $J_C = J$  pour simplifier l'équation précédente, on peut écrire :

$$
P_{el} = \rho_{cu} k_{cu} (k_{HF} V_{cu} + V_{cu_{DC}}) J^2
$$
\n(44)

En remplaçant  $P_{el}$  par (33), l'équation (44) devient :

$$
J = \left(\frac{\beta}{2+\beta} \cdot \frac{1}{\rho_{cu} k_{cu} (k_{HF} V_{cu} + V_{cu_{DC}})}\right)^{1/2} \left(\frac{\Delta T}{R_{th}}\right)^{1/2}
$$
(45)

Les termes inconnus dans cette relation sont les deux volumes  $V_{cu_{DC}}$  et  $V_{cu}$ . Nous allons montrer que ces deux termes ne sont pas indépendants des données caractéristiques du convertisseur :

On suppose que  $S_{tr}$  est l'espace occupé par les enroulements du primaire et du secondaire dans la fenêtre de bobinage  $S_b$ , on donc peut écrire :

$$
\frac{S_{\nu}}{S_{b}} = \frac{k_{b}(N_{p}S_{p} + N_{s}S_{s})}{k_{b}(N_{p}S_{p} + N_{s}S_{s} + N_{c}S_{c})}
$$
\n(46)

Avec  $N_p$ ,  $N_s$  et  $N_c$  qui sont les nombres de spires du primaire, du secondaire et du bobinage central,  $S_p$ ,  $S_s$  et  $S_c$  étant respectivement les sections des conducteurs primaire, secondaire et central.

On rappelle ici les paramètres principaux du composant intégré :

$$
N_s = 2mN_p \text{ et } N_c = \frac{L I_{o\text{max}}}{B_{c\text{max}} A_c} - \frac{N_s}{2}
$$
  
\n
$$
S_p = I_{p\text{eff}} / J, S_s = I_{\text{seff}} / J \text{ et } S_c = I_o / J_c.
$$
  
\n
$$
I_{p\text{eff}} = \sqrt{2\alpha}.mI_o, I_{\text{seff}} = \sqrt{2\alpha + 1}.\frac{I_o}{2}.
$$

La section de la jambe centrale de noyau est  $A_c = 2A_o$ .

$$
A_o = \frac{V_{ab}}{4N_P B_{\mu \max}} \alpha T
$$

Ao est la section de la jambe extérieure de noyau.

$$
S_{tr} = \lambda.h
$$

$$
S_b = b.h
$$

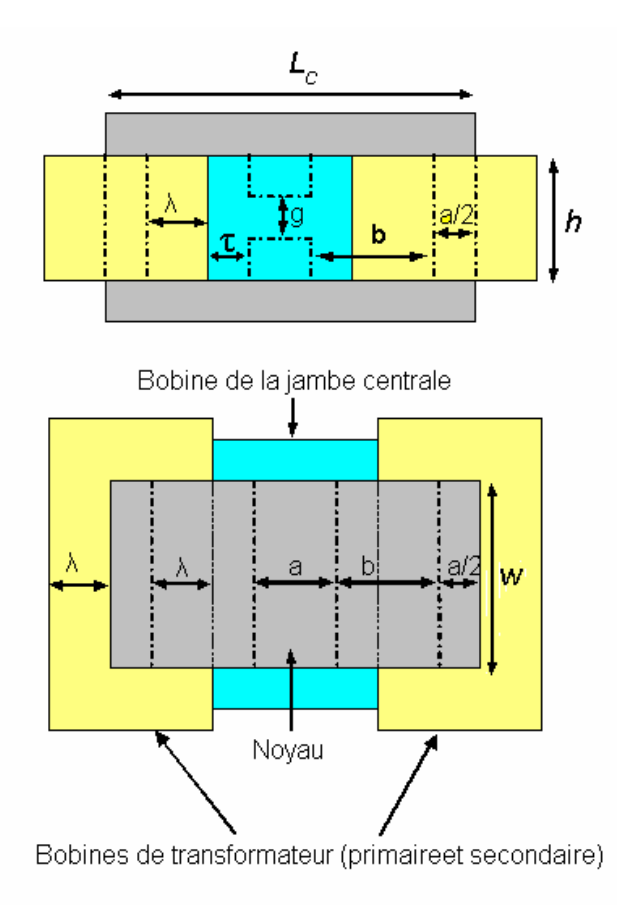

Fig. 18 : Profil d'un composant intégré avec un noyau de type planar

Avec :

- h : hauteur de la fenêtre (m).
- b : largeur de la fenêtre de bobinage (m).
- a : largeur de la jambe centrale (m).
- L<sub>c</sub> : largeur totale de noyau magnétique (m).

λ : largeur de l'espace occupé par les enroulements du transformateur (primaire et secondaire) (m).

τ : largeur de l'espace occupé par la bobine de la jambe centrale (m).

En remplaçant ces paramètres par ces valeurs dans (46), on obtient :

$$
\lambda = \frac{K_{\mu}K_{\text{ond}}(\sqrt{2\alpha} + \sqrt{2\alpha + 1})}{K_{\mu}K_{\text{ond}}(\sqrt{2\alpha} + \sqrt{2\alpha + 1} - 1) + 2(1 - 2\alpha)(1 + 0.5K_{\text{ond}})} \cdot b
$$
(47)

Ou :

$$
\lambda = k_{\lambda} b \tag{48}
$$

Où :

$$
k_{\lambda} = \frac{K_{\mu}K_{\text{ond}}(\sqrt{2\alpha} + \sqrt{2\alpha + 1})}{K_{\mu}K_{\text{ond}}(\sqrt{2\alpha} + \sqrt{2\alpha + 1} - 1) + 2(1 - 2\alpha)(1 + 0.5K_{\text{ond}})} \le 1
$$
\n(49)

L'espace occupé par les enroulements du transformateur peut être exprimé en fonction du rapport cyclique  $\alpha$ ,  $k_{ond}$  et  $k_{\mu}$ .

Le volume des enroulements du transformateur  $V_{cu}$  s'exprime par :

$$
V_{cu} = S_{tr} l_{tr}
$$

 $l_{tr}$  est le longueur moyenne des enroulements du transformateur. Mais ·

 $l_{tr} = 2(w + \lambda) + 2(\frac{a}{2} + \lambda) = 4k_{\lambda}b + a + 2w$  $= 2(w + \lambda) + 2(\frac{a}{2} + \lambda) = 4k_{\lambda}b + a +$ 

$$
S_{tr} = \lambda.h = k_{\lambda}bh
$$

Donc, le volume  $V_{cu}$  s'exprime par :

$$
V_{cu} = bhk_{\lambda}(4bk_{\lambda} + a + 2w) \tag{50}
$$

Ou bien :

$$
V_{cu} = S_b k_\lambda (4bk_\lambda + a + 2w) \tag{51}
$$

La largeur de la bobine centrale est :

$$
\tau = b - \lambda = b(1 - k_{\lambda})
$$

La longueur moyenne de la bobine centrale :

$$
l_{dc} = 2(w + \tau) + 2(\tau + a) = 4\tau + 2w + 2a
$$

Où :

$$
l_{dc} = 4b(1-k_{\lambda}) + 2w + 2a
$$

Le volume de la bobine est :

$$
V_{cu_{DC}} = \tau . h . l_{dc} = S_b (1 - k_{\lambda}) (4 b + 2 w + 2 a)
$$

Donc, la densité optimale dans le composant intégré s'exprime par :

$$
J = \left(\frac{\beta}{2+\beta} \cdot \frac{1}{\rho_{cu}k_{cu}S_b[k_{HF}k_a(4bk_a + a + 2w) + (1 - k_a)(4b + 2w + 2a)]})\right)^{1/2} \left(\frac{\Delta T}{R_{th}}\right)^{1/2}
$$
(52)

La formule précédente donne la densité optimale du courant en fonction de la géométrie, de

l'écart de température et des caractéristiques physiques des matériaux électrique et magnétique.

La résistance thermique via l'extérieur  $R_{th}$  est :

$$
R_{th} = R_{convection} / R_{rayon nemen \ t}
$$
  

$$
R_{convection} = R_{vertical} / R_{horizontal e\_haut} / R_{horizontal e\_bas}
$$

Pour pouvoir calculer les résistances thermiques en appliquant les équations déjà développées pour des formes cubiques, les surfaces horizontales et verticales concernées sont :

 $S_v = 2h(4\lambda + w + L_c)$ : La surface verticale totale du composant.

 $S_{h - h\alpha ut} = (2\lambda + L_c)(2\lambda + w)$  : La surface totale horizontale supérieure du composant.

 $S_{h \text{bas}} = \lambda (2\lambda + L_c) + \lambda (2\lambda + w)$ : La surface totale chauffante vers le bas, la puissance convoquée par ce type de surface est donnée dans le tableau. 1, Fig. 19.

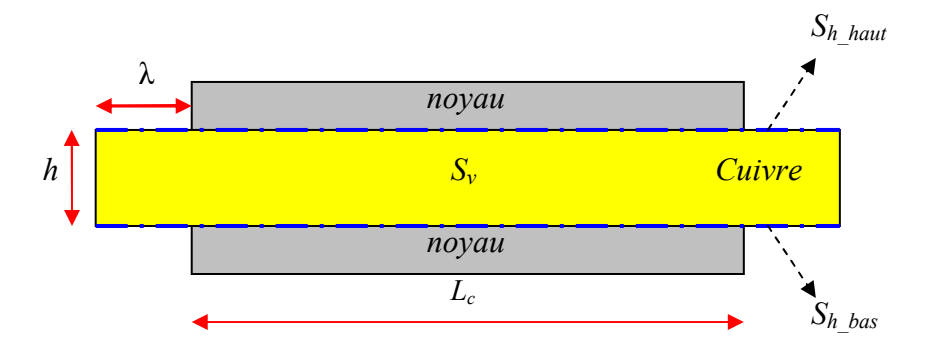

Fig. 19: Profil de composant intégré présente les différentes surfaces participantes au transfert de la chaleur.

Pour simplifier la géométrie, on utilise h (la hauteur de la fenêtre de bobinage), pour exprimer la surface verticale totale pour le composant intégré dimensionné avec des noyaux de type planar, l'épaisseur de ce type de noyau est considérée négligeable devant la hauteur h. Notons aussi que la surface horizontale supérieure de noyau est comprise dans la surface horizontale supérieure totale de composant.

Les pertes magnétiques dans le noyau s'expriment comme :

$$
P_{mag} = \rho_{fe} k_{fe} f^{\gamma} \bigg( (B_{\mu \max} + \frac{\Delta B_C}{2})^{\beta} V_{fe_{ex}} + 2^{\gamma} (\frac{\Delta B_C}{2})^{\beta} V_{fe_{ce}} \bigg)
$$
(53)
Avec :

 $B_{\mu \text{max}}$ : Valeur maximale de l'induction magnétisante alternative (T).

 $\Delta B_C$ : Ondulation maximale de l'induction magnétique continue (T).

 $V_{f_{e_{\alpha}}}$ : Volume de toutes les parties extérieures de noyau (m<sup>3</sup>).

 $V_{f_{e_{ce}}}$ : Volume de la jambe centrale de noyau (m<sup>3</sup>).

De (40) et (41),  $\Delta B_c$  peut être réécrit :

$$
\Delta B_c = k_{\mu} k_{\text{ond}} B_{\mu \text{max}} \tag{54}
$$

En remplaçant  $\Delta B_c$  par sa valeur dans (53), on obtient :

$$
P_{mag} = \rho_{fe} k_{fe} f^{\gamma} B_{\mu \text{max}}^{\beta} \left( (1 + 0.5 k_{\mu} k_{\text{ond}})^{\beta} V_{fe_{\text{ex}}} + (2)^{\gamma - \beta} (k_{\mu} k_{\text{ond}})^{\beta} V_{fe_{\text{ce}}} \right)
$$
(55)

Mais, le volume extérieur du noyau peut être donné par :

$$
V_{f_{e_{\rm ex}}} = V_{f_{e}} - V_{f_{e_{\rm ce}}} = V_{f_{e}} - A_{c} h_{\rm curiv}
$$
\n(56)

Avec :

 $A_c$ : section de la jambe centrale (m<sup>2</sup>).  $h_c$ : hauteur de la jambe centrale (m).  $V_{fe}$  : volume total du noyau (m<sup>3</sup>).

Donc, l'équation (55) devient :

$$
P_{mag} = \rho_{fe} k_{fe} f^{\gamma} B_{\mu \text{max}}^{\beta} \left[ (1 + 0.5 k_{\mu} k_{\text{on}d})^{\beta} (V_{fe} - A_c h_{\text{cubic}}) + (2)^{\gamma - \beta} (k_{\mu} k_{\text{on}d})^{\beta} (A_c h_{\text{cubic}}) \right]
$$
(57)

En prenant en compte l'équation (4.33) et remplaçant P par sa valeur, on obtient :

$$
B_{\mu\text{max}} = \left(\frac{2}{2+\beta} \frac{1}{\rho_{fe}k_{fe}f^{\gamma}[(1+0.5k_{\mu}k_{ond})^{\beta}(V_{fe}-A_ch_{cuiv})+(2)^{\gamma-\beta}(k_{\mu}k_{ond})^{\beta}(A_ch_{cuiv})]}\right)^{1/\beta} \left(\frac{\Delta T}{R_{th}}\right)^{1/\beta}
$$
(58)

En conséquence, la valeur optimale de l'induction magnétique dans le composant intégré peut

être exprimée par les caractéristiques physiques des matériaux magnétiques, le volume du noyau, l'écart de la température et la résistance thermique.

En appliquant (52) et (58) dans (39) pour les noyaux planar de Philips par exemple, on peut connaître la puissance maximale de la sortie pour chaque noyau.

## 9. Application numérique

Pour dimensionner un composant intégré à partir d'un cahier des charges donné dans le tableau suivant, Tableau. 8 :

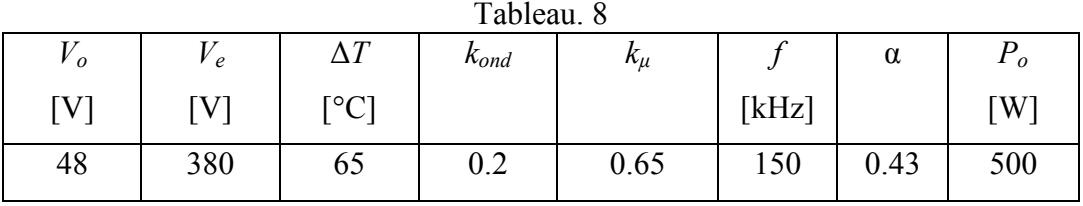

La mesure thermique capturée par une caméra infrarouge, Fig. 20, montre que la température maximale sur les surfaces des bobines est de 87~ 88 °C, donc la température maximale à l'embase du composant dépasse probablement 90°C selon les mesures de tableau 4. Il faut noter aussi que le transfert de chaleur sur la maquette expérimentale n'est pas seulement la convection naturelle et le rayonnement, mais aussi la conduction à travers les quatre bornes du primaire et du secondaire qui sont connectées aux dissipateurs des transistors d'entrée et des diodes de sortie, ceci n'étant pas pris en compte par le modèle thermique proposé.

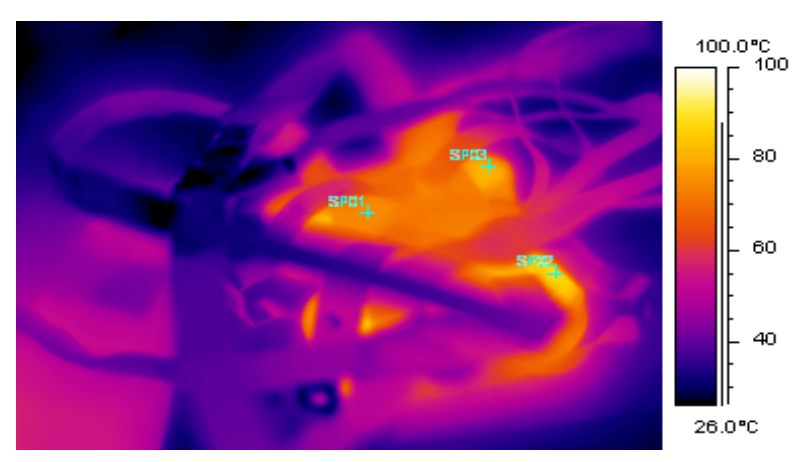

Fig. 21 : Distribution de la température mesurée par caméra infrarouge sur le composant magnétique sous charge nominale.

## 10. Conclusion

Nous avons construit un modèle thermique des composants magnétiques basé sur les formules analytiques de convection naturelle et de rayonnement d'une forme cubique. De plus, les hypothèses proposées pour ce modèle sont validées par des mesures expérimentales. Le modèle montre un bon accord avec les mesures expérimentales faites par Siemens sur les résistances thermiques des noyaux.

Le modèle thermique est ensuite intégré dans une procédure de dimensionnement de composant intégré pour pouvoir maîtriser la température maximale du composant en cherchant la valeur optimale de la densité de courant J et de l'induction magnétique B. La procédure précédente est ensuite validée par une application expérimentale pour dimensionner le composant intégré fabriqué ultérieurement par Microspire.

## 11. Bibliographie

[A.D. Walker]: A.D. Walker and D. Williams, "Thermal design considerations in the design and application of dc-dc converters," Proceedings of IEEE Applied Power Electronics Conf, Mar. 1996, pp. 990-996.

[A. Kerim] : A. Kerim, J. P. Ferrieux, J. Roudet. S. Catellani, "Design of a Naturally Cooled High Frequency Integrated Magnetic Component," Proceeding of IEEE Power Electronics Specialists Conf, 2008, Greece.

[B. Eyglunent] : B. Eyglunent, "Manuel de Thermique : Théorie et Pratique", HERMES, Paris, 1997.

[F. C. Lee] : M. T. Zhang, M. M. Jovanovic, and F. C. Lee, "Design and analysis of thermal management for high-power-density converters in sealed enclosures," in *Proc. 12th Annu.* Appl. Power Electronics. Conf. Expo., vol. 1, 1997, pp. 405–412.

[H. C. Hottel] : H. C. Hottel, "Radiant heat transmission between surfaces separated by nonabsorbing media,"," Trans. ASME, pp. 265–273, 1931.

[J. A. Ferreira 1] : W. G. Odendaal and J. A. Ferreira, "A thermal model for high-frequency magnetic components,"," IEEE Trans on Industry Applications, vol. 35, pp. 924–931, July 1999.

[J. A. Ferreira 2] : W. G. Odendaal and J. A. Ferreira, "Effects of scaling high-frequency transformer parameters," IEEE Trans on Industry Applications, vol. 35, pp. 932–940, July 1999.

[J. H. Lienhard] : J. H. Lienhard, A heat transfer textbook. Third edition, Phlogiston, 2004.

[M. Sippola] : M. Sippola and R. Sepponen, "Accurate prediction of high-frequency power-

transformer losses and temperature rise," IEEE Trans on Power Electronics, vol. 17, pp. 835- 847, September 2002.

[N. Mohan 1] : N. Mohan, T. M. Undeland, and W. P. Robbins, Power Electronics: Converters, Applications, and Design. New York: Wiley, 1995.

[N. Mohan 2] : T. M. Undeland, J. Lode, R. Nilssen, W. P. Robbins, and N. Mohan, "A simple noniterative procedure for designing naturally-cooled high frequency inductors and transformers based upon limitations of the maximum device temperature," in Conf. Rec. IEEE-IAS Annu. Meeting, 1994, vol. 2, pp. 1253–1260.

[R. Petkov] : R. Petkov, "Optimum design of a high-power, high-frequency transformer," IEEE Trans. Magn., vol. 11, pp. 33–42, Jan. 1996.

[S. A. Mulder] : S. A. Mulder, "On the design of low profile high frequency transformers," HFPC, pp. 141–159, 1990.

[S. Matteï] : S. Matteï, "Rayonnement thermique des matériaux opaques," Techniques de l'ingénieur.

[T. Cebeci] : T. Cebeci, "Laminar free-convective-heat transfer from the outer surface of a vertical slender circular cylinder," In Proc. Fifth Int Heat Transfer Conf, vol. 3, pp. 15–19, Tokyo, September. 1974.

[W. J. Gu] : J. Gu and R. Liu, "A study of volume and weight vs. Frequency for highfrequency transformers," Proceedings of IEEE Applied Power Electronics Conf, 1993, pp. 1123-1129.

[W. G. Hurley] : W. G. Hurley, W. H. Wölfle and J. G. Breslin "Optimized transformer design: Inclusive of high-frequency effects," IEEE Trans on Power Electronics, vol. 13, pp. 651-659, July 1998.

# Conclusion et Perspectives

## • Conclusion générale

Bien que l'intégration magnétique fût l'objectif premier de cette thèse, les travaux et les résultats obtenus traitent de problèmes plus fondamentaux dans le domaine des composants magnétiques en général. Nous pouvons résumer les principaux résultats obtenus au cours de cette thèse :

> La formule établie pour calculer le produit  $A<sub>P</sub>$  dans le deuxième chapitre, utile pour dimensionner le composant intégré, porte une signification très importante : L'intégration LT n'est que la superposition fonctionnelle et technologique de deux composants. Théoriquement, il est impossible avec cette superposition de créer un composant intégré moins volumineux que son homologue à composants discrets, Annexe A.

Néanmoins, ce résultat théorique ne met pas en évidence l'aspect thermique ni le gain sur la compacité lié au rapprochement des fonctions Transformateur et Inductances.

- Le troisième chapitre présente l'homogénéisation du fil de Litz, sa validation expérimentale et l'application de cette méthode. De plus, il présente la démarche suivie pour pouvoir adapter les formules analytiques classiques nécessaires au calcul des pertes dans le composant intégré.
- Basé sur les résultats des mesures expérimentales et des simulations numériques, le modèle thermique développé dans le quatrième chapitre est appliqué ensuite dans la procédure de dimensionnement optimisé. Cette procédure est validée par la mesure expérimentale et la simulation numérique.

## **Perspectives**

- La procédure de dimensionnement des composants intégrés peut ainsi être intégrée dans les logiciels développés pour le dimensionnement automatisé des composants magnétiques classiques.
- Bien que le calcul numérique pour les problèmes électromagnétiques et thermiques est intéressant pour analyser les composants en général et les composants bobinés en particulier, ce type de calcul souffre de plusieurs

handicaps comme : la construction de la géométrie et de son maillage, étapes qui peuvent être longues. On peut noter que pour les composants magnétiques HF, seuls les modèles 2D sont facilement accessibles. Les progrès du calcul numérique permettront de coupler les modélisations électromagnétique et thermique, en vue d'une optimisation multiphysique. Avec des machines de calcul plus puissantes et des logiciels plus flexibles dans les années qui viennent, les composants magnétiques et leur conception pourront progresser.

## Annexe. A : Comparaison de produit  $A<sub>P</sub>$  pour les structures principales

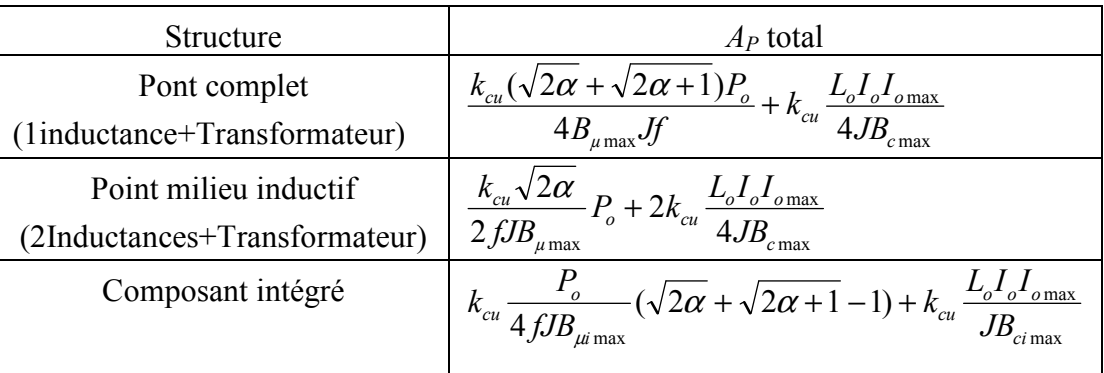

- Applications numériques avec les spécifications suivantes :  $V_o = 48$  [V],  $P_o = 1000$  [W],  $J = 3$  [A/mm<sup>2</sup>],  $\alpha = 0.43$ ,  $B_{\mu max} = 0.2$  [T],  $B_{\mu max} = 0.2$  [T],  $f =$ 
	- 150 [kHz],  $k_{cu} = 3$ .
		- Cas n°1 :  $k_{\text{ond}} = 0.2$ ,  $B_{\text{uimax}} = 0.1$  [T] et  $B_{\text{cimax}} = 0.1$  [T].
		- Cas n°2 :  $k_{\text{ond}} = 0.2$ ,  $B_{\mu \text{imax}} = 0.15$  [T] et  $B_{\text{cimax}} = 0.05$  [T].
		- Cas n°3 :  $k_{\text{ond}} = 0.1$ ,  $B_{\text{uimax}} = 0.1$  [T] et  $B_{\text{cimax}} = 0.1$  [T].
		- Cas n°4 :  $k_{\text{ond}} = 0.1$ ,  $B_{\text{uimax}} = 0.15$  [T] et  $B_{\text{cimax}} = 0.05$  [T].

Nous considérons que l'induction magnétique des jambes extérieures du composant intégré est égale à :  $B_{\text{uimax}} + B_{\text{cimax}} = B_{\text{umax}}$ , avec  $B_{\text{umax}} = B_{\text{cmax}}$  l'induction magnétique maximale autorisée pour les composants classiques, transformateur & inductance.

## Résultats

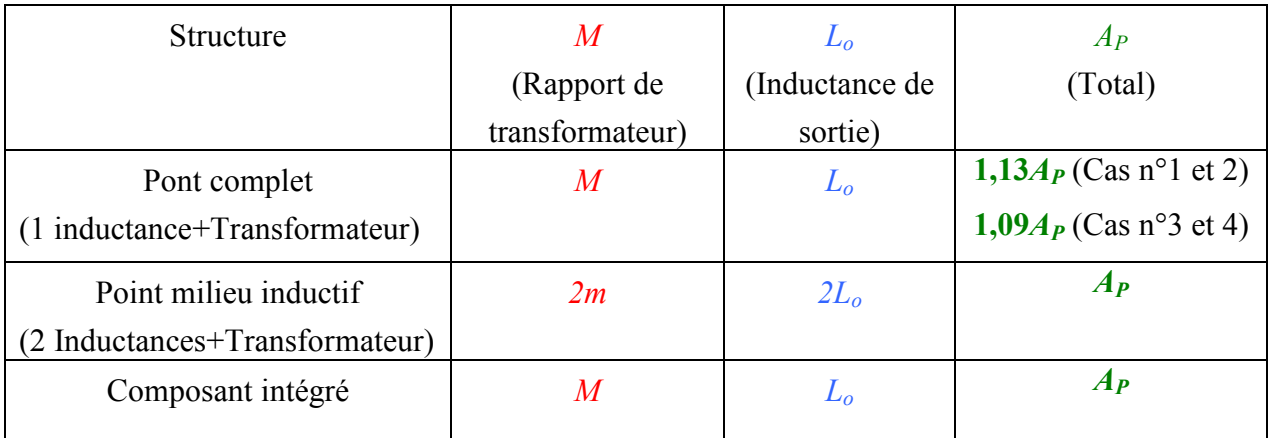

#### Annexe B : Pertes dans les composants semi-conducteurs

#### 1. Pertes dans une diode

Les pertes dans les diodes à jonction PIN, peuvent être classées selon les caractéristiques statiques et le comportement dynamique d'une diode :

Pertes par conduction  $P_{Dcond}$ : Ce type des pertes est essentiellement déterminé par la construction physique des composants. La valeur moyenne des pertes en conduction peut être évaluée selon les caractéristiques statiques fournies par le constructeur par :

$$
P_{\text{Dcond}} = V_{\text{Do}} I_{\text{Dmoy}} + R_{\text{Do}} I_{\text{Def}}^2 \tag{1}
$$

Avec :

 $V_{Do}$ : Tension de seuil.

 $R_{Do}$ : Résistance dynamique.

 $I_{Def}$ : Courant efficace.

 $I_{Dmov}$ : Courant moyen.

Pertes par commutation  $P_{Dr}$ : Ce type de pertes vient du phénomène de recouvrement des charges stockées lors de l'ouverture d'une diode à jonction PIN. Les pertes s'expriment par (1) :

$$
P_{Dr} = f \cdot V_e (Q_2 + Q_r) = f \cdot V_e \cdot Q_{rr}
$$
 (1)

Où :

 $f$ : Fréquence [Hz].

 $V_e$ : Tension aux bornes de diode.

 $Q_2$ ,  $Q_r$  et  $Q_{rr}$ : Charges fournies par les constructeurs [C].

Les pertes totales dans une diode classique sont la somme de deux types des pertes.

### 2. Pertes électriques dans un transistor

En négligeant l'influence de recouvrement des diodes associées à la cellule et l'influence de l'inductance de maille, les pertes dans un transistor sont la somme des pertes à la fermeture, les pertes à la ouverture et les pertes dans la capacité parasite C<sub>P</sub> interne :

$$
P_{tr} = \frac{1}{2} I_S V_e f(t_{mi} + t_{di}) + \frac{1}{2} C_P V_e^2 f \left( 1 + \frac{4}{3} \sqrt{\frac{2 I_S^2}{C_P V_e \frac{di_f}{dt}}} \right) \tag{2}
$$

Avec :

 $I_S$ : Courant traversant le transistor pendant la conduction.

 $V_e$ : Tension maximale apparaissant aux bornes de transistor à la ouverture.

f :Fréquence de découpage.

 $t_{mi}$  et  $t_{di}$ : Temps nécessaires pour effectuer l'opération de la fermeture et l'ouverture respectivement.

 $i_f$ : Courant de décharge de la capacité parasite lors de la commande de fermeture.

## Annexe C : Pertes FER dans les composants magnétiques

#### 1. Introduction

Le noyau magnétique est un composant indispensable dans les applications de l'électronique de puissance. Le choix de ce composant doit satisfaire à la fois deux points essentiels : La forme du noyau et son matériau magnétique. Dans cette annexe, nous présentons brièvement les travaux effectués sur les pertes magnétiques liées aux matériaux magnétiques utilisés dans les applications pratiques. La forme géométrique du noyau magnétique sera traitée du point de vue thermique dans le chapitre 4.

#### 2. Pertes magnétiques

La densité volumique des pertes, les pertes par hystérésis et les pertes par courants de Foucault, avec une induction magnétique sinusoïdale, s'exprime selon la formule de Steinmetz [C. P. Steinmetz] (1) :

$$
P_V = k \cdot f^{\alpha} \cdot B_{\text{max}}^{\beta} (c_2 \cdot \tau^2 - c_1 \cdot \tau + c_0) \qquad \text{[W/m}^3\text{]} \tag{1}
$$

Avec :

 $f$ : Fréquence [Hz].

 $B$ : Induction maximale [T].

τ : Température de fonctionnement [C°]

k,  $\alpha$ ,  $\beta$ ,  $c_2$ ,  $c_1$  et  $c_0$ : constantes données [S. A. Mulder] dans le tableau suivant :

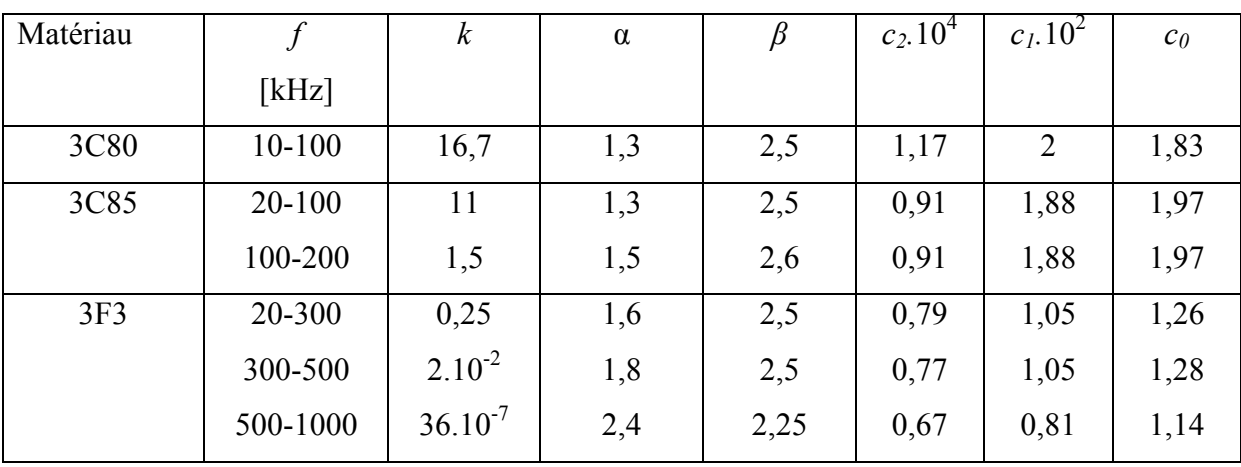

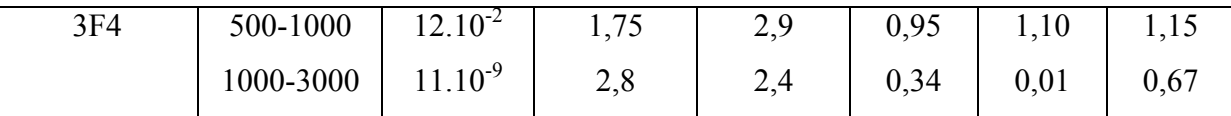

Pour pouvoir appliquer la formule de Steinmetz pour n'importe quelle forme d'induction magnétisante, une modification est introduite par [M. Albach] sur la formule de Steinmetz  $(2)$ :

$$
P_V = \frac{1}{T} \cdot k \cdot f_{\sin eq}^{\alpha - 1} \cdot B_{\max}^{\beta} (c_2 \cdot \tau^2 - c_1 \cdot \tau + c_0) \qquad \text{[W/m}^3\text{]} \tag{2}
$$

Avec :

$$
f_{\sin eq} = \frac{2}{\pi^2 (B_{\text{max}} - B_{\text{min}})^2} \int_0^T \left(\frac{dB}{dt}\right)^2 dt
$$
 (3)

Dans la même démarche, le modèle proposé par [C. R. Sullivan] et [J. Reinert] prennent aussi en compte l'influence de la variation  $(dB/dt)$ comme un facteur déterminant sur les pertes Fer pour des formes arbitraires de l'induction magnétisante.

Par contre, la méthode qui s'appuie sur la décomposition, pour n'importe qu'il forme d'onde, par la série de Fourier et en appliquant la perméabilité complexe fournie par les fabricants ( $\mu^*$  $= \mu'$  -  $j\mu''$ ) correspondante à chaque fréquence, est plus simple mais aussi plus limitée par la plage des fréquences. La densité volumique des pertes s'exprime par :

$$
P_V = \sum_{h=1}^n \pi \cdot f_h \cdot \mu_h \bigg|_H^2_{h \text{ max}}
$$

Où h dénote le harmonique correspondante selon le série de Fourier.

#### 3. Conclusion

Malgré que les modèles déterminants les pertes Fer dans un composant bobiné avec une induction magnétique non sinusoïdale sont facilement applicable. Mais, grâce à sa simplicité, sa bonne précision et la faible contribution des pertes Fer dans le revenu global des pertes d'un convertisseur statique, font apparaître la formule de Steinmetz dans plusieurs travaux [N. Mohan] [J. A. Ferreira] [J. V. Wyk] [W. G. Hurley] [W. J. Gu] et [R. Petkov] concernés par le dimensionnement optimisé des transformateurs HF en négligeant l'effet des formes non sinusoïdales de l'induction magnétisante.

L'influence d'un composant DC de l'induction magnétique sur les pertes Fer est toujours problématique [W. K. Mo] [A. Brockmeyer], qui est le cas dans un composant magnétique intégré ou une inductance de filtrage. Cependant, la complexité de mesurer l'influence d'un composant DC de l'induction magnétique ou même valider des modèles existants, et que les pertes Fer sont au fond faibles par rapport les autres grandeurs des pertes (cuivre et semiconducteurs) dans un convertisseur. Donc, l'influence d'un composant DC de l'induction magnétique sera plutôt insignifiante et nous restons fidèles à la démarche actuelle en calculant les pertes Fer en négligeant cette influence.

#### 4. Bibliographie

[A. Brockmeyer] : A. Brockmeyer, "Experimental evaluation of the influence of DC-Premagnetization on the properties of power electronic ferrites," in *Proc. IEEE APEC Conf.*, 1996, vol. 1, pp. 454–460.

[C. R. Sullivan] : J. Li. T. Abdallah and C. R. Sullivan, "Improved calculation of core loss with non sinousoidal waveforms," in *Proc. IEEE IAS'2001 Conf.*, 2001.

[J. Reinert] : J. Reinert. A. Brockmeyer and R. W. De Doncker, "Calculation in ferro and ferromagnetic material based on the modified Steinmetz equation," in Proc. IEEE IAS'99 Conf., 1999, pp. 2087–2092.

[M. Albach] : M. Albach. Th. Dürbaum and A. Brockmeyer, "Calculating core losses in transformers for arbitrary magnetizing currents. A comparison of different approaches," in Proc. IEEE PESC'96 Conf., June 1996, pp. 1463–1468.

[C. P. Steinmetz] : C. P. Steinmetz, "On the law of hysteresis," AIEF Transactions, vol 9, 1892, pp. 3–64. Reprinted under the title "A Steinmetz contribution to the AC power revolution," Introduced by J. E. Brittain in Proceedings of the IEEE72, 1984, pp196-221.

[S. A. Mulder] : S. A. Mulder, "Fit formula for power loss in ferrites and their use in transformer design," IEEE Proc PCIM, 1993, pp345-359.

[R. Petkov] : R. Petkov, "Optimum design of a high-power, high-frequency transformer," IEEE Trans. Magn., vol. 11, pp. 33–42, Jan. 1996.

[W. G. Hurley] : W. G. Hurley, W. H. Wölfle and J. G. Breslin "Optimized transformer design: Inclusive of high-frequency effects," IEEE Trans on Power Electronics, vol. 13, pp. 651-659, July 1998.

[N. Mohan] : T. M. Undeland, J. Lode, R. Nilssen, W. P. Robbins, and N. Mohan, "A simple noniterative procedure for designing naturally-cooled high frequency inductors and transformers based upon limitations of the maximum device temperature," in Conf. Rec. IEEE-IAS Annu. Meeting, 1994, vol. 2, pp. 1253–1260.

[W. J. Gu] : W. J. Gu and R. Liu, "A study of volume and weight vs. frequency for high frequency transformers," in Proc. IEEE PESC'93 Conf., 1993, pp. 1123–1129.

[**J. A. Ferreira**] : W. G. Odendaal and J. A. Ferreira, "A thermal model for high-frequency magnetic components," IEEE Trans on Industry Applications, vol. 35, pp. 924–931, July 1999.

[J. V. Wyk] : R. Chen, F. Canales, B. Young and J. V. Wyk, "Volumetric optimal design of passive integrated power electronics module (IPEM) for distributed power system (DSP) front-end DC/DC converter," IEEE Transactions on Industry Applications, 2005, vol. 41, pp.9–17.

[W. K. Mo] : W. K. Mo, D. Cheng and Y. S. Lee, "Simple approximation of the DC flux influence on the core loss power electronic ferrites and their use in design of magnetic components," IEEE Trans on Industrial Electronics, vol. 44, pp. 788–799, December 1997.

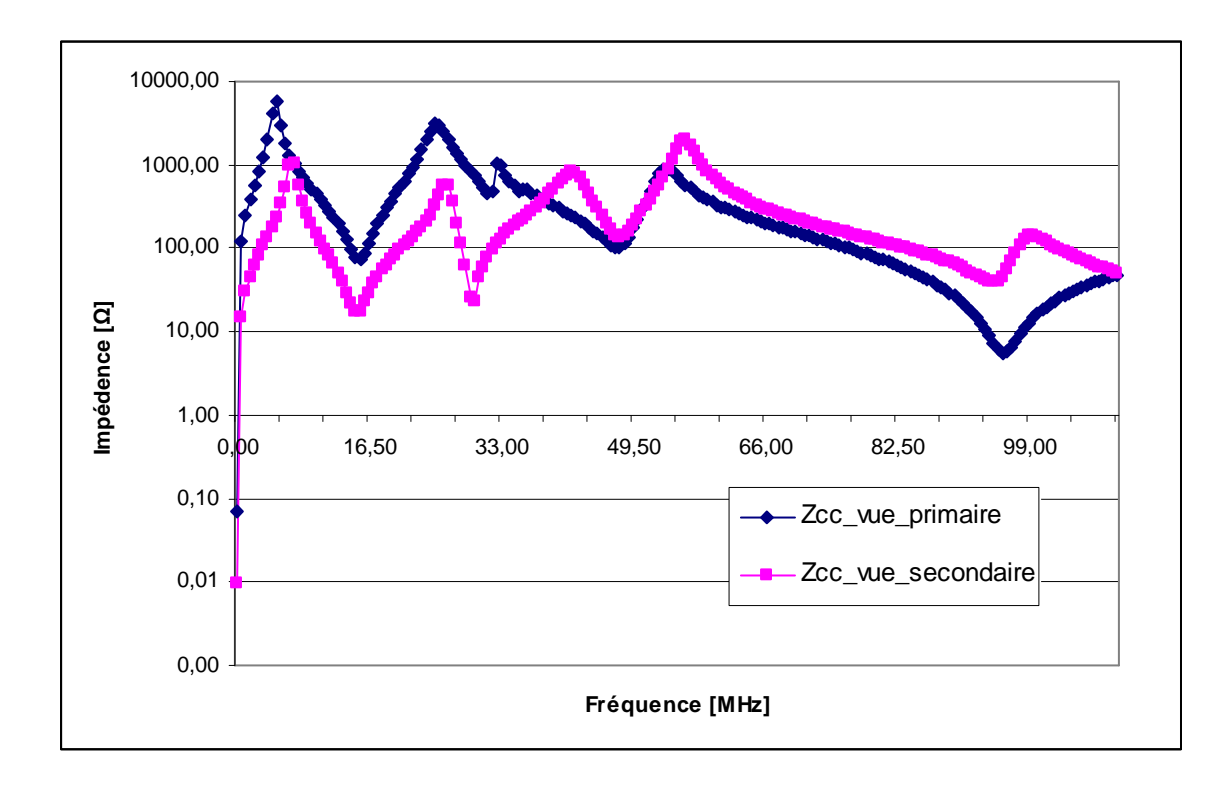

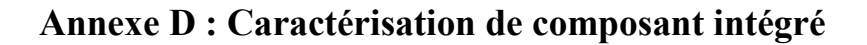

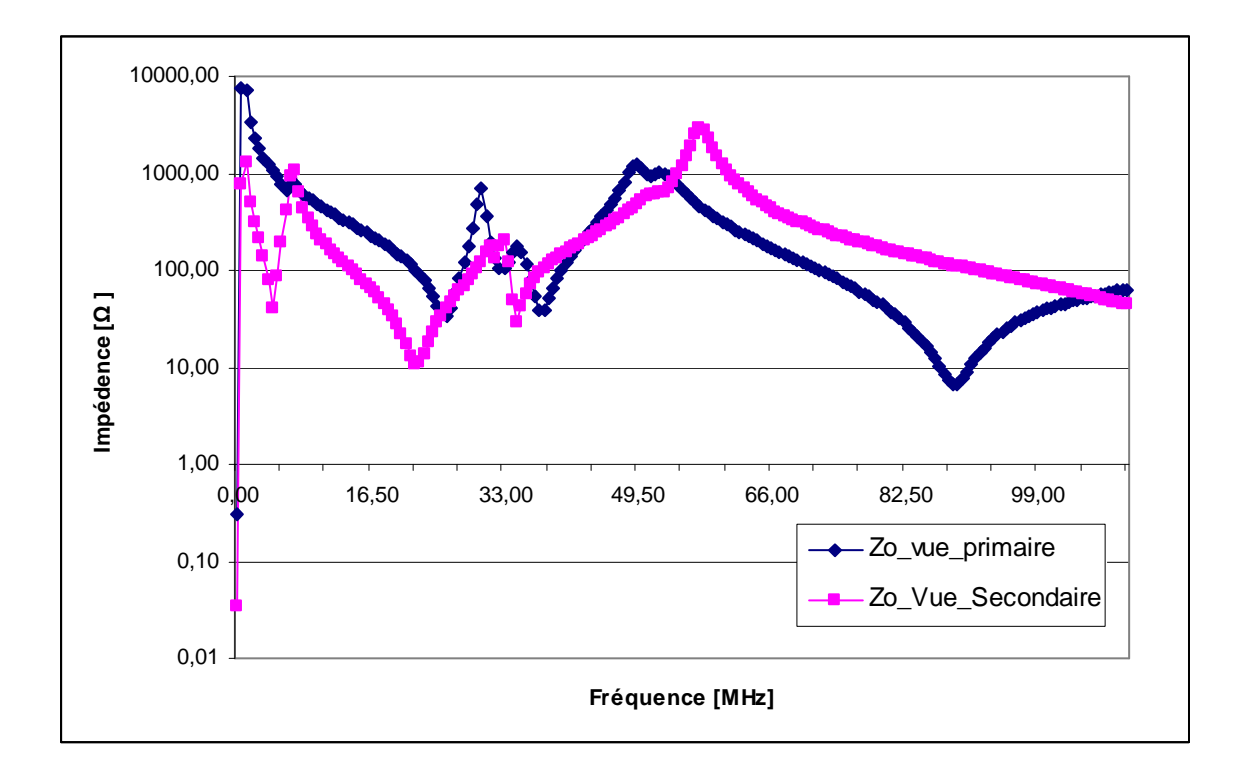